نبذة مختصرة عن الشبكات **Networks** 

النسخة العربية

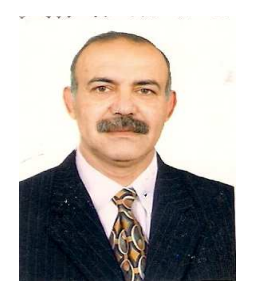

*المولف*<br>عص*ام سرحان ذياب*<br>شهادة CISCO الدولية للشبكات للمستوى

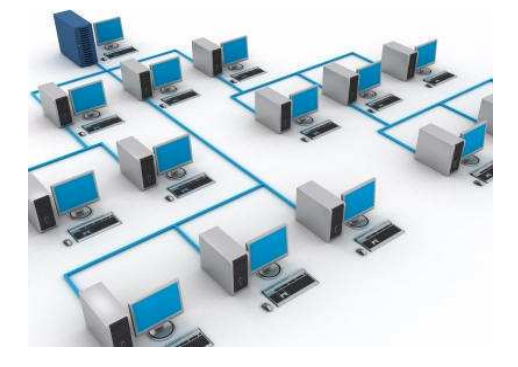

issam\_art4@yahoo.com

# بسم الله الرحمن الرحيم

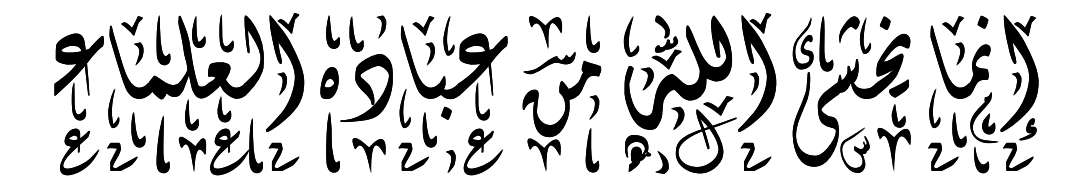

مدق الله العظيم

يسم الله الرحمن الرحيم

# كلنا لم نملم علماء.... ولکن لا شيء من ان يهنـــعنــا ان نــکون کذلک... ولسنا نعرف كل شيء......ولكننا نتعلم

ولسنـا ملائكة....ولكنـنـا لم نـولد شيـاطين...

لقد تم وضـع هذا الكتـاب مـن اجـل مـساعدة طلبتنــا الأعـزاء وهـو كتـاب مـساعد لمادة الشبكات التـى تـدرس فـى كليـات التربيــة و (المعلمـين) و هـو يعتبـر كمقدمــة أوليــة عـن شـبكات الحاسـوب وكيفيــة عملهـا وقـد وردت فيــه مفـردات مبـسطة وواضحة وباللغتين العربية والانكليزية مما تساعد الطلبة على فهم المادة بشكل جيد وتجنبهم اختيار مصادر معقدة وغير مفهومة لهم وقد جاء الكتاب وذلك إلى قلــة المـصـادر فــى هـذه المــادة وكلفتهـا الـعاليــة وصــعوبـة حـصول أبنـائنــا الطلبــة عليها لذا ارتأيت إلى إن أترجم المواضيع إلى اللغة العربيـة لكـي يستطيع أبنـائنـا الطلبة من استيعاب المادة بشكل جيد إضّافة إلى التعامل مع هذه المـادة باللغة الإنكليز ية لكون بعض من المصطلحات العلمية لهذه المـادة من الـصعب التعامل بـها بـاللـغة الـعربيـة كمـا اعتمدت علـى بنـاء هذا الكتاب من مصـادر رصـينـة وحديثـة تتماشى والتقدم الحاصل في مفهوم الشبكات وكيفية إنشائها والتعامل بها. لقد كـان هـذا الكتـاب هـو التجريــة الشخـصيـة الثانيــة حيـث كانـت الأولــى تـأليف (الموســوعة المختــصرة فــى علــم الحاســوب) والتــى نالـت اهتمــام و إعجــاب المهتمــين بتخــصص مــادة الحاســبات وخاصــة الطّلبــة مــن كافــة المراحــل و المستو يات ِ عسى من الله إن يوفقنا.

المولف

# الفصل الأول

أنواع الشبكات كيف نتصل بشبكة الانترنت كيف ترسل المعلومات عبر الشبكة طرفي اللقاء على الشبكة اهميه الشبكات وفوائدها فائدة الشبكات الأمن والسلامة تنظيم العمل ومركزيته الاتصال السهل خطوات تركيب الشبكة أنواع الشبكات من حيث علاقة الاجهزة مع بعضها البعض : : Peer-to-Peer Networks للند الند شبكات مميزات شبكات الند للند : شبكات المزود / الربون Server-Client Networks :

# أنواع الشىكات

- ه شبكات محلية LANslocal area networks : بامكانها ربط عدد كبيــر من الحاسبات بواسطة كبلات وأجهزة اتصالات كالمودم وتكون قريبة من بعضها جغرافيا، كأن تكون في نفس المبني.
- $\bullet$ شبكات تمتد عبر مناطق جغرافية واسعة وتتصل ببعضها عبر خطوط الهاتف أو الموجات اللاسلكية.
- تربط الحاسـبات :  $CANS$  sarea network campus تربط الحاسـبات  $\bullet$ في منطقة جغرافية محدودة مثل الحرم الجامعي أو القواعد الحربية.
- شبكات متروبولية s MANs metropolitan area network : شــبكات  $\bullet$ للسانات مصممة لخدمة المدن.
- شبكات منزلية HANs home area networks : شــبكات محــصورة داخل المنازل وتريط الأجهز ة الخاصة بشخص.
- شبكات المناطق العالمية Global Area Network وهي تسمعي شـــبكات  $\bullet$ المويايل

# كيف نتصل يشيكة الانترنت:

ببساطة نحن نتصل بالانترنت عن طريق جهاز الكمبيوتر الذي يجب أن يحـــو ي جهاز يسمى مودم , Modem طبعا هذه أكثر الطرق بساطة وبدائية

ما هو المودم : modem وهو جهاز يقوم بتحويل لغة الكمبيوتر الرقمية إلـــي نبـــضات تماثلية تشابه نبضات الهاتف وبالعكس بحول النبضات الهتاة إلى إشارات رقمية بفهمـــا الحاسب بعد المودم نحن نحتاج لخط هاتفي نتصل به ونطلب رقم هاتف ما وهذا السرقم هو لجهة تعطينا اسم مستخدم وكلمة سر ندخل عن طريقها هذه الجهة وهي على الأغلب شركة خاصة تسمى مزود خدمة انترنت

ISP و هذا المزود بقدم خدمة الاتصال بانترنت لأنها بمثل بوابة لنا متصلة بمدخل الدولة كلها إلى الشبكة

و عند دخولنا الانترنت فأننا نحصل على شيء ما يسمى بالAddress و هذا الرقم مميز أي لا يتكرر لكمبيوترين معا و يتألف هذا الرقم من عدة أرقام تحدد الدولة التي يأتي منها وحتى المدينة ومكان النفوذ للانترنت وهذا الرقم مضمن مع كل ضغطة تضغطها لطلب صفحة أو إرسال ايميل إلى أي مكان من جهازك.

# كيف ترسل الملومات عبر الشبكة :

أولا فلنتحدث عن شي ما اسمه بروتوكولات protocols وهي مجموعة مـــن القواعد كما في الحياة العادية تتبعها الكمبيوترات <mark>في</mark>ما بينها أثناء عملية الاتصال والذي يهمنا هنا بروتوكول يسمى بروتوكول انترنت أو TCP/IP وهذا البروتوكول يحدد <mark>كيف</mark> تتدفق البيانات ضمن الشبكة وهذه البيانات تقسم إلى رزم صغيرة وترقم وترســـل إلــــى الـهدف و هناك قسمين هامين همـا ال HEADER ويحو ي رقم ال IP لجـهازك وبـعــض <mark>المعلومات</mark> عن الملف المرسل و الجهاز الهدف. والقسم الثان*ى* المقسم بـــدوره لأقـــسام صغيرة يتضمن بقية البيانات التي قمنا بإرسالها وهنا مثلا يستطيع صاحب موقع مكتوب مثلا أن يعرف أن جهازك دخل لمدونتى من ا<mark>لمعلومات</mark> المضمنة <mark>فـــى</mark> ال HEADER وهذا أمر يجب أن يكون هام وهو خطر أيضا عند إرسال معلومات خطيرة.

وهذه الأقسام ترسل إلى الهدف و<mark>تمر</mark> بنا يسمى عقد وهى نقط التقاء مـــسارات ضـــمن الشبكة ويجب أن <mark>تمر المعلومات</mark> من اقصر الطرق للهدف وان <mark>تمر</mark> أيضا كما <mark>في</mark> المسرور الطبيعي بالعقد الأقل ازدحاما فإذا واجهت ازدحام عند نقطة مرورية ما تغير اتجاههـــا و تقوم بهذه العملية أجهزة تسمى موجهات.( ROUTERS)

طرفي اللقاء على الشيكة :

لدينا على الشبكة جهازين الأول هو أنت المستخدم Client فأنت تطلب موقـــع ما بعملية تسمى request وهي ضمن بروتوكول //ˈhttp وهذا هو أيضا برتوكــول انترنت أخر نضع بعده رمز ال .www وهو رمز شبكة الويب التي نستخدمها وهي جزء من الانترنت العامة ومن ثمة اسم الموقع yahoo مثلا نتبعه ب نقطة فاللاحقة له وهي هنا com مثلا وتسمى Domain أو نطاق بالعربية وهذا الاسم للموقع هو مميز أي لا يتكرر ولكن أين يكون الموقع هذا يكون مخزنا على الطرف الأخر من اللقاء العنكبــوتي و هو الجهاز الخادم Server و هو جهاز بمواصفات كبيرة ومـــساحة تخزينيــــة كبيــــرة  google تكون موزعة على عدة أجهزة خادمة لوحدها فقط.. والجساهز الخسادم يقسدم خدمة الإيميل و هي خدمة تتيح لك اخذ اسم ما على هذا الموقع تستقبل به رسائل مـــن أسماء أخرى لأشخاص على مواقع أخرى يتألف اسم الايميل مسن اســـم مميـــز لاحـــق الإشارة @ ثم DOMAIN للموقع. لدينا أيضا ما يميز الخادم هـــو أو الموقـــع هـــو مصطلح يدعى الــــ Bandwidth وهو يعبر عن عرض الحزمة التي يستطيع الموقع أو الخادم استيعابها <mark>في</mark> نفس اللحظة أي كمية <mark>المعلومات</mark> التي <mark>تمر</mark> خلال ثانية لـهذا عندما يحصل ازدحام على موقَّع ما لا مكن دخوله لأن حزمة المرور. تكون قد امتلأت

# اهميه الشبكات وفوائدها

أهمية الشبكات في المكتبات ومراكز المعلومات يُعد بناء الشبكات ضرورة استراتيجية في المكتبات ومراكز المعلومات للأسباب التالية: –المشاركة في الاطلاع على المعلومات. –نقل المعلومات باتباع سلوك منتظم ، ومن خلال تنظيم أفضل لمصادر الحوسبة. –تقليص ازدواجية المعلومات. –تطوير سرعة الوصول إلى المعلومات بسهولة ويسر. –تطوير التفاعل بين المستفيدين من خلال المشاركة في المعلومات . Information sharing أحد – CD-ROM'تعد المشاركة في قواعد بيانات الأقراص المدمجة الدوافع الرئيسة لإنشاء الشبكات في العديد من المؤسسات. الذي يتيح متطلبات – Electronic-mail استعمال البريد الإلكتروني التفاعل بين المستفيدين وتبادل المعلومات والخبرات بينهم. عن طريق الاتصال عن بعد – Library forums إقامة الندوات المكتبية بين المشار كين. من خلال – Educational & Research Support دعم التعليم والبحث

# المشاركة وتبادل المعلومات.

إِذْ يُكتفى – software's الحد من اقتناء أكثر من نسخة من البرمجيات بنسخة واحدة) مرخصة للشبكات وفق نظام حماية الحقوق ( يتم استعمالها ١٢ من قِبل جميع أطــــراف الشبكة، هذا علاوة على المشاركة في الملفات والأقراص المدمجة plotters والراسمات printers. الطابعاتfiles وغير ها من أجهز ة تخزين البياناتCD-ROMs .

وزيادة فعاليتها الانتاجية، ، – workgroups تكوين جماعات العمل وتيسير التعاون بين المستفيدين لتحديث بيانات المشروعات والجداول وقواعد البيانات والمشاركة فسى معالجة بيانات الوثائق.

–الاتصال بالشبكات المحلية والعالمية وشبكة الإنترنت للاسستفادة مسن المعطيسات الا محدو دة للشبكات

#### فائدة الشىكات

# المشاركة في الموارد

مستخدمي الشبكة في مختلف أطرافها "'نقاط عملها" بـــستطيعون أن يتـــشاركوا فـــي المعلومات وفى استخدام آلـه طابعة وماسح رسوم واحدا Scanner أو المودم وأي معدات غالية الثمن . وعلى سبيل المثال إذا كان لديك كمبيوتر فسي البيست واشستريت كمبيوتر آخر لأولادك فإن من غير المنطقي أن يكون لكل كمبيوتر منها طابعه ولكل منها ماسح رسوم أو غيره ، بل انه من الممكن المشاركة في مودم واحد وبالتالي يكون كـــل كمبيوتر منها متصل بالإنترنت.

#### الأمن والسلامة

إن الشبكات لها مواصفات متقدمة من طرق الحماية ، وهــذه المواصـــفات تـــسمح أو ترفض بشكل قاطع على العاملين على الأجهزة الأخر ى من الوصول إلـــي المعلومــــات المخزونة في جهاز ما

## تنظيم العمل ومركزيته

تسمح الشبكة بمركزيه قاعدة المعلومات ولذا فإن المستخدمين المتواجدين فسي إدارات أخر ي يستطيعون الوصول إلى نفس مكان وجود المعلومات و هذا يقلل من الحاجة إلــــي تخزين المعلومات على كل جهاز

الاتصال السهل

تقدم الشبكات طريقه اتصال سهله ومريحة مثل الرسائل الإلكترونية والتراسل والاتصال بين مكانين أو أكثر . بل أن بإمكانك أن يقوم الكمبيوترين فيما بينها بمباريات العاب من الأمور الجيدة في هذا المجال أن برنامج التشغيل ويندوز Windowوما بعــده يحتو ي على برنامج إدار ة شبكه كمبيوتر مما جعل إمكانية عمل هذه الـــشبكة ســــهلا ، بالإضافة إلى ذلك فإن تكاليفها قليلة وقد لا يصل تكلفه عمل شبكه بين كمبيوترين بأكثر من خمسين دو لار ا أو أقل .

إن الحد الأدني الذي تحتاجه لهذا العمل هو

 - ) - -% - I /5 6 البينـــي Network Inteface Card.) واحـــدة لكـــل كمبيـــوتر . -توصيله (كابل) من نوع ايثيرنت الرفيع Thin Ethernet ويــــڤنبه توصــــيله السلك الواصل ما بين الهوائي "إيريال" أو "الدش" والتلفزيون كما يستعمل قطعه إدخال

Daisy Chain مشابهة . ويتكون هذا الكابل من شبكه ســلك لولبيـــه Daisy Chain مغلفه لسلك مركزي موجود داخل عــــازل بلاســــتكي ويطلــــق عليـــــه أيـــضا Bus''

. "topologyو عند توصيله بجميع أجهزة كمبيوتر الشبكة فإنه يصبح في الواقسع وكأن كابل واحد يسير بينها ـ

هناك طريقه أفضل ولكنها أكثر تكلفة وفيها يتم طريقه التوصيل باستخدام كيبل من نوع السلك اللولبي المزدوج Twisted Pair ويطلق عليه ١٠ Base-T وهي أغلى لاحتياجها إلى موزع شبكه خاص Network hub والذي يمكن وصـــف عملـــه وكأنه سنترال أو بداله تلفون أوتوماتيكية. وفي الواقع فإن هذه الطريقة تعتبــر الحـــل الأفضل على المدى البعيد. يخرج من موزع الشبكة عدد من الأسلاك اللولبية التي ينتهي كل منها بجهاز كمبيوتر وبالتالي تتكون الشبكة

### خطوات تركيب الشبكة

إن تركيب كارت الشبكة Network Card في الكمبيوتر وتشغيلها عملية بسيطة وسهله وتشبه في ذلك تركيب أي قطعه إلكترونية إضافية للكمبيوتر مثل المودم أو غيره … ويرجع ذلك إلى وجود البرامج المنسقة لمهمات القطع المختلفـــة فـــى الكمبيـــوتر وأسلوب Plug & Play أي ركب والعب Plug & Play أي ركب والعب إن خطوات تركيب الشبكة يمكن أن تتم كالآتــــي

#### الخطوة الأولى

انزع أي توصيله للكمبيوتر مع الكهرباء ، تأكد من ذلك جيـــدا . وانـــزع أي توصـــيله للكمبيوتر مع أي جهاز آخر كالطابعة أو الماوس أو السماعات وغيره علـــي أن تكـــون على علم بموضع كل منها لتتمكن من إعادتها حين تنتهي من العمل . من الأمور الهامة التي يجب أن تأخذها جديا هو التخلص من أي كهربية ساكنة فــي جــسمك. إن جــسم الإنسان يمكن أن تتزايد به الكهربية الساكنة حسب \_ عوامل عديـــدة. وهـــذه الكهربــــاء الساكنة هي من ألد أعداء رقائق الذاكرة وغيرها من الأدوات الإلكترونية. إذا تم تفريغ الشحنات السَّتاتيكية " الكهرباء الساكنة" خلال رقائق الذاكرة فإنها ستتلف فــورا. ولـــذا حاول أن تلبس بيدك حزاما موصلا ومتصل بعمود \_ أو أنبوب معدني أو أن تلمسه بـــين الفينة والأخرى لتفريغ أي شحنات يمكن أن تتجمع

#### الخطوة الثانية

ابدأ بنزع الغلاف الواقي لصندوق الكمبيوتر وتحتاج لهذه العمل مفسك مسن النسوع ذو الرأس الرباعي "المصلب

#### الخطوة الثالثة

بعد نزع الغلاف سترى في الجزء الخلفي من اللوحة الأم Motherboard نوعين من فتحات الإدخال الخاصة . Slots أختر منها واحدا يتطابق مع نوع بطاقة الشبكة Network Cardالذي ستستعمله وهي إما PCI وتتميز بأنها قصيرة ذات لون ابيض فتستخدمها إذا كانت البطاقة من النوع PCI أو أن تكون الفتحة من نوع ISA الطويلة وذات اللون الأسود فتستخدمها إذا كانت البطاقة من نوع . ISA هناك اكثـــر من فتحة إدخال على اللوحة الإلكترونية الأم ولكن لا يهم أي واحد منها ســـتختار \_ مــــا دامت ملائمة للبطاقة

#### الفطوة الرابعة

حان الوقت الآن لتحضير موزع الشبكة .Hub بعد شراؤه وفتحه قم بتجربتــــه بـــأن تضع به محول الكهرباء وتوصله بالتيار . أحضر توصيلة الشبكة وأدخل أحدها فسي أول منفذ. عند إدخالها بالطريقة الصحيحة ستسمع صوت " كليك" دلاله علــــى ثباتهــــا فــــي مكانـها .

#### الخطوة الخامسة

الآن ضع الكمبيوتر في وضع التشغيل وانظر للموزع Hub من الخلف أثناء تحــضير الكمبيوتر نفسه للعمل وكذلك أنظر للوحة البينية حيث يجب أن تسرى إضساءة LCD

عليهمــــا. و هــــذا مؤشــــر بــــأن الاتــــصال جيــــد بــــين الكمبيــــوتر و المــــوز ع . إذا لم يضئ واحدا منهما أو الاثنين فأوقف التيار الكهربي عن الموزع ثم شغله ثانيــــة وإذا لم يعمل أيضا فأعد تركيب التوصيلة من طرفيها وإذا لم يعمل فحاول إعادة تثبيــت اللوحة البينية جيدا.

#### الخطوة السادسة

بعد تركيب بطاقة الشبكة أو اللوحة البينية فإن برنامج ويندوز Windows سيرصد وجودها .ويبدأ في إجراء عملية تعريفك بخطوات إدخال برنسامج تسشغيل السشبكة. إن ويندوز Windows قد يحتوى على هذا البرنامج ولكن إذا لم يكـــن كـــذلك وكــــان موجودا لديك على قرص لين فضعه \_ في الكمبيوتر\_ ثم انقر\_ على موافق ليتم بعدها نقـــل ملفات برنامج تشغيل الشبكة. بعض اللوحات البينية الرخيصة تأتى بدون برنامج خاص بها ولذا يمكن أن تضع الكمبيوتر على وضع default. وبمجرد أن يكون كل شيء في مكانـه فإن عليك أن تعيد تشغيل الكمبيوتر من البدايـة

#### الخطهة السابعة :

عندما يبدأ تشغيل الكمبيوتر فإن أيقونـة جديدة يجب أن تظهر وتسمى شـــبكة الجـــوار . Network Neighborhoodانقر عليها ثم من قائمــــة الملفـــات اختـــر Propertiesوعد Configuration فتش عن الأشياء الآتية Client : Com Etherlink ۳ و NetBEUI و Com Etherlink ۳ ـXLفإذا فقد أحدها أنقر على أضف ـ "Add" وعلى ســـبيل المثـــال إذا أردت أن تــضيفNetBEUI فــأنقر علــي أضــف "Add"ثــم أختــر مايكروســـوفت Microsoftبعدها انزل لأسفل لتصل إلى NetBEUIأثم أنقر موافسق . OK أنقر على Services مرة ثانية ثم أختر مايكروسوفت على اليسار ثم File ويعدها Printing sharing for Microsoft Networksش اليمين. أنقر موافقOK ثم File ثم Printing sharing ثم ضع علامة علــي كــل مــن صندوقي الحوار Dialogue Box إذا أردت كمبيوترك والطابعة أن تتم مشاركتهما في الشبكة ـ

الفطوة الثامنة :

الآن يجب عليك أن تعطي كمبيوترك أسم وذلك للتعريف عليه في الشبكة. يمكن أن يكون أي اسم \_ كذلك عليك أن تعطيه اسم مجموعة العمل. ومرة ثانية يمكن أن يكسون هسذا

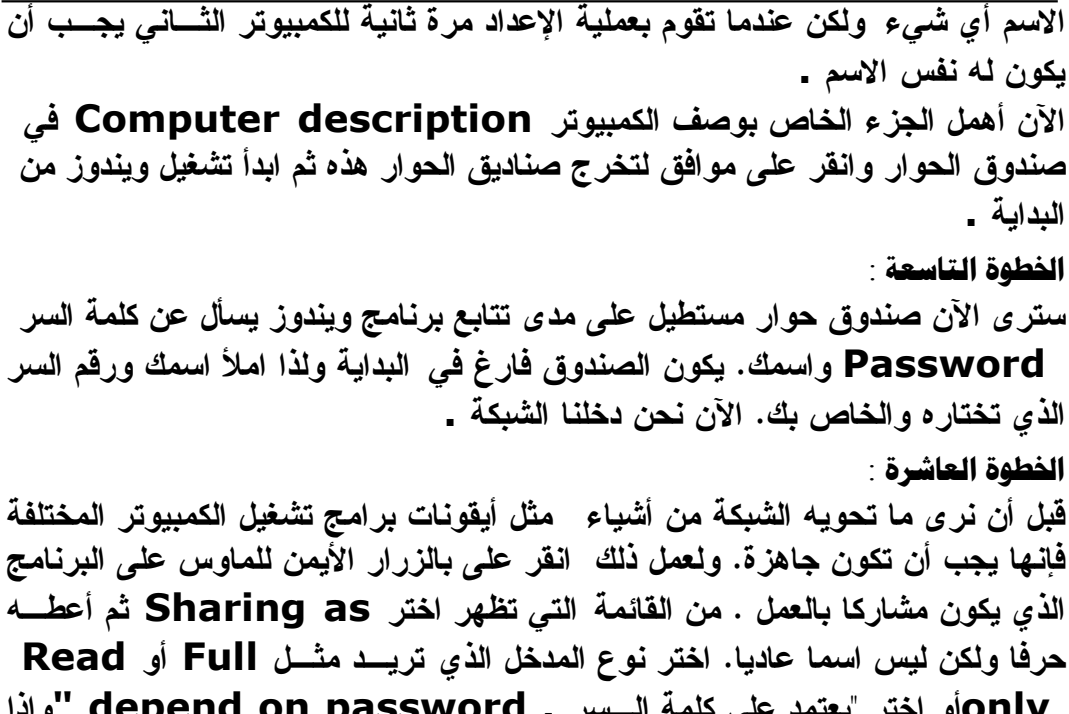

وإذا أردت فأنت باستطاعتك أن تعطي كلمة سر خاصة لهذا المصدر وذلــك كـــي تمنــــع أي شخص غير مفوض.

- ولهذا تكون خلاصة فؤائد الشبكات يمكنك مشاركة المعلومات والمصادر على الشبكة، وهذا يقدم عدة فوائد : ١. يستطيع مشاركة طرفيات غالية الثمن مثل الطابعات حيث تستطيع كل الحواســـيب استخدام نفس الطابعة .
- ٢. تستطيع نقل الــــ Data أو البيانات المختلفة بين المـــستخدمين بـــدون اســـتخدام الأقراص المرنة FDD . إن نقل الملفات على الشبكة يخفض الوقت اللازم لنسسخ الملفات على الأقراص ومن ثم نسخها إلى حاسوب آخر .
- ٣. يستطيع جعل برامج معينة مركزية مثل الملفات المالية والحسابات ، فمعظم المستخدمين قد يحتاجون لاستخدام نفس البرنامج أو الولوج إلى نفس المعطيات معاً ، وبالتالي فهم يستطيعون العمل بشكل متزامن وبدون ضياع الوقت .
- ٤ . تستطيع إجراء عملية النسخ الاحتياطي بشكل تلقائي وكامل وبذلك توفر الوقت وتضمن بأن كل عملك آمن .
- أما في شبكات WAN فإن المصادر و المعلومات بمكن مشار كتها على مساحات جغر افية أوسع هذا يقدم عدد من الميزات :
- ه. تستطيع أن ترسل وتستقبل البريد الألكتروني E-mail من والى كل أنحاء العالم ، ونقل وتبليغ الرسائل إلى أناس عدة في نفس الوقت وفي مساحات واسعة ومختلفة ويسرعة فائقة وتكلفة زهيدة
- تستطيع نقل الملفات من و إلى الشركاء في مو اقع مختلفة، أو الدخول إلى شبكة الشركة من المنزل أو من أي مكان في العالم.
- ٢. يمكنك الدخول إلى مصادر ضخمة على الأنترنت والـــ ( World Wide Web ) (www

انواع الشبكات من حيث علاقة الاجهزة مع بعضها البعض:

: Peer-to-Peer Networks : المند للند

المقصود بشبكات الند للند أن الحواسب في الشبكة يستطيع كل منها تأدية وظائف الزبون و المزود في نفس الوقت ، و بالتالي فإن كل جهاز على الشبكة يستطيـــع تزويد غيره بالمعلومات و في نــــفس الوقت يطلب المعلومات من غير ه من الأجهز ة المتصلة بالشبكة. إذا تعريف شبكات الند للند : هي شبكة حاسب محليسة LAN مكونسة من مجموعة من الأجهزة لها حقوق متساوية و لا تحتوى على مزود Server مخصص بل كل جهاز في الشبكة ممكن أن يـــكون مزودا أو زبونـاً أي إن شبكات الند للند تنتمي لشبكات الإدارة الموزعة.

وهذا النوع من الشبكات يطلق عليه أيضا اسم مجموعـــة عمـــل Workgroup . يمكن فهم مجموعة العمل بأنها مجموعة من الأجهزة التي تتعاون فيما بينهـــا لإنجـــاز عمل معين ، وهي عادة تتكون من عدد قليل من الأجهزة لا يتجـــاوز العـــشرة ، حيـــث يستطيع أعضاء مجموعة العمل رؤية البيانات و الموارد المخزنة على أي من الأجهزة المتصلة بالشبكة و الاستفادة منها.

تعتبر شبكات الند للند مناسبة لاحتياجات الشبكات الصغيرة التي ينجز أفرادها مهام متشابهة، و نشاهد هذا النوع من الشبكات في مكاتب التدريب على استخدام الحاسوب مثلا . يعتبر. هذا النوع من الشبكات مناسبا في الحالات التالية فقط: ١. أن يكون عدد الأجهزة في الشبكة لا يتجاوز العشرة .

 $\lambda$ 

: Server-Client Networks (الزبون Server-Client Networks :

شبكات الزبون / المزود و التي تسمى أيضا شبكة قائمة على مزود Server-Based Network هذه الشبكـــات تكون فائمة على مزود ( المزود قد يكون جهـــاز حاســـب شخصي يحتو ي على مساحة تخزين كبيرة و معالج قو ي وذاكرة وفيرة ، كما أنه مـــن الممكن أن يكون جهــــاز مصنــــوع خصيصاً ليكون مزود شبكات و تكون لـه مواصفات خاصة ) مخصص الوظيفة ( dedicated ) ويكون عمله فقط كمزود و لا يعمل كزبون كما هو الحال في شبكات الله للند ، و عندما يصبح عدد الأجهـــزة في شبكات الزبون / المزود كبيراً يكون من الممكن إضافة مزود آخر ، أي أن شبكات الزبون /المسزود قسد تحتوي على أكثر من مزود واحد عند الضرورة و لكن هذه المسزودات لا تعمـــل أبـــداً كزبائن ، وفي هذه الحالة تتوزع المهام على المزودات المتوفرة مما يزيد مـــن كفـــاءة الشبكة .

و لنلق الآن نظرة على مميزات شبكات الزبون / المزود و التي تتفوق فيها على شبكة الند للند :

- ١. النسخ الاحتياطي للبيانات وفقاً لجدول زمني محدد.
	- ٢ . حماية البيانات من الفقد أو التلف.
		- ٣. تدعم آلاف المستخدمين.
- ٤. تزيلُ الحاجة لجعل أجهزة الزبائن قوية وبالتالي من الممكن أن تكون أجهزة رخيصة بمواصفات متواضعة.
- ٥. في هذا النوع من الشبكات تكون موارد الشبكة متمركز ة في جهاز واحد هو المزود مما يجعل الوصول إلى المعلومة أو المورد المطلوب أسهل بكثير مما لو كان موزعاً على أجهزة مختلفة، كما يسهل إدارة البيانات و التحكم فيها بشكل أفضل .
- ٦. يعتبر أمن الشبكة Security من أهم الأسباب لاستخدام شبكات الزبون / المسزود، نظراً للدرجة العالية من الحماية التي يوفر ها المزود من خلال السماح لشخص واحد (أو أكثر عند الحاجة) هو مدير الشبكة Administrator بالتحكم في إدارة مـــوارد

الشبكة و إصدار سماحيّات للمستخدمين للاستفادة من الموارد التي يحتاجونها فقسط و يسمح لهم بالقراءة دون الكتابة إن كان هذا الأمر ليس من تخصصهم . هناك عدة أنواع للمزودات من حيث عملها بشكل عام بغض النظر عن نظـــام التـــشغيل المستخدم : ۰ - مزودات ملفات File Servers . ٢- مزودات الطباعة Print Servers . ۳– مزودات تطبیقات أو برامج Application Servers . t - مزودات اتصالات Communication Servers . 0 – مزودات قواعد بيانات Database Servers . في بيئة عمــل Windows NT Server & Windows 2000 Server نجــد أن هذيـــن النظاميـــن يدعمان المزودات التالية: ١ – مزود بريد Mail Server والذي يدير المراســـلة الإلكترونيـــة بـــين مـــــستخدمي الشىكة. ٢ – مزود فاكس Fax Server والذي يقوم بإدارة حركة مرور رسائل الفاكس مـــن و الم الشبكة . ٣– مزود اتصالات Communication Server و أحد أنواعه هو مزود خدمات الدليل Server Directory Services و الذي يسمح للمستخدمين المنظمين داخل مجموعة منطقية تسمى المجال Domain ( وفقـــا للمصطلحات المستخدمة في بيئة Windows) بإيجــــاد المعلومات المطلوبـة و تخزينـها و المحافظـة علـي أمنـها علـي الشبكـة ، وهناك نوع آخـــر مـــن مزودات الاتصال يقوم بالتحكم بتدفق البيانات و رسائل البـــريد الإلكتــــرونـى بين الشبكــة التــى ينتمـى إليـها المزود و غير ها من الشبكات أو إلـى مستخدمـى التحكم عن بعد . ٤ – مزود انترنت / انترانت Internet Intranet . 0 – مزود ملفات و طباعة File and Print Server ويتحكم بوصول المستخدمين إلى الملفات المطلوبة و تحميلها على أجهزتهم و الاستفادة من موارد الطباعة . ٦– مزود تطبيقات أو برامـــج Application Servers و الذي يسمح للمستخدمين أو الزبائــــن بتشغيــــل البرامـج الموجودة على المزود انطلاقاً من أجهزتهم و لكن دون الحاجة إلى تخزينها أو تنصيبها على أجهزتهم ، و لكنهم يستطيعون تخزين فقط نتائج عملهم على تلك البرامج .

يعمل مزود الشبكة و نظام التشغيل كوحدة واحدة ، فمهما كان المزود قوياً و متطــوراً فإنه إن لم يتوفر نظام تشغيل قادر على الاستفادة من قدرات هذا المزود ، فإنه سيكون عديم الفائدة . حتى وقت ليس بالبعيد كان برنامج نظام تشغيل الشبكات يضاف إلى نظام تشغيل الجهاز المثبت مسبقاً عليه و مثـــال عليه البرنـامـــج Microsoft LAN Manager و الذي كان يسمح للأجهز ة الشخصية بالعمل في شبكة محليــــة ، و كان موجهاً لأنظمة التشغيل MS-DOS , UNIX , OS/2 حيث كسان يضيف لها قدرات الانضمام إلى الشبكة . في أنظمة التشغيل الحديثة تم دمج نظام تشغيل الشبكات بنظام التشغيل الكلّي ومثال على ذلك نظام التشغيل Windows NT Server و الذي يوفر : ١ – المعالجة المتعددة المتناظرة SVmmetric Multi Processing ) SMP) وهذا يعني أنه يدعم وجود أكثر من معالج Processor في المزود و في هذه الحالة يقوم بتوزيع حمل النظام و احتياجات التطبيقات والبرامج بشكل متساوى على المعالجات المتوفرة في الجهاز المزود . 7- دعم لمنصات متعددة (Digital Alpha AXP , Intel , MIPS , RISC  $\cdot$  (PowerPC, ٣- بنية خدمات الدليل Services Directory Architecture. ٤− يدعم حجم ملفات يصل إلى 11 EB 1) Exabyte يعادل 260 بايت ). 0 – يدعم حجم تجزئة للقرص الصلب يصل إلى ١٦ EB. ٦– مستوى الأمن فيه مرتفع . و في هذه الحالة يكون نظام تشغيل الزبون Windows NT Workstation أو . Win $9x$ من الممكن الجمع بين مميز ات كل من شبكات الند للند و شبكات المزود/ الزيون و ذلك بدمج النوعين معًا في شبكة واحدة وهذا ما يطلق عليه شبكة مختلطة .Combination Network إن الشبكة المختلطة تقدم المميزات التالية: ١ – تحكم و إدارة مركزية للبيانات . ٢ – موقع مركز ي لموارد الشبكة . ٣ – الوصول إلى الملفات و الطابعات مع المحافظة على الأداء الأمثل لأجهزة المستخدمين و أمنها. ٤ – توزيع نشاطات المعالجة Processing Activity على أجهزة الشبكة . وفي هذه الحالة ستكـــون الشبكة قائمة على مزود و لكنـها تستطيع القيام بمهام شبكات النـــد للنـــد عند الضرورة ، ويستخدم هذا النوع من الشبكات في مثل الحالات التالية :

# الفصل الثاني

العتاد الصلب للشبكات الأجهزة المستخدمة في الشبكات بطاقة الشبكة دور بطاقة الشبكة الشبكات الملية . ما هي الشبكة المحلية؟ ما هي طرق الولوج إلى الشبكة ُ ُ الطية؟ ما هي طرق الإرسال في الشبكات ُ ُ المحلية؟ التقنيات الرئيسة في الشبكات المحلية الشبكات المتوسطة. الشبكات الواسعة. ما أهميتها وفوائدها؟ (point-to-point connection): بالوصل نقطة بنقطة السلامينية التحويل عبر دارة: (circuit switching) التحويل بالحزم َ ُ (packet switching): الدارات الافتراضية في الشبكات الواسعة:(circuits virtual WAN ( الأجهزة المستخدمة في الشبكات الواسعة:(WAN devices) **ृ** الشبكات الشخصية. CAN(Campus Area network) الجامعي الحرم شبكات والموئسسات الصغيرة.

شبكات المناطق العالمية (الموبايل ).

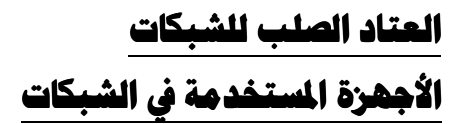

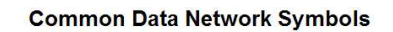

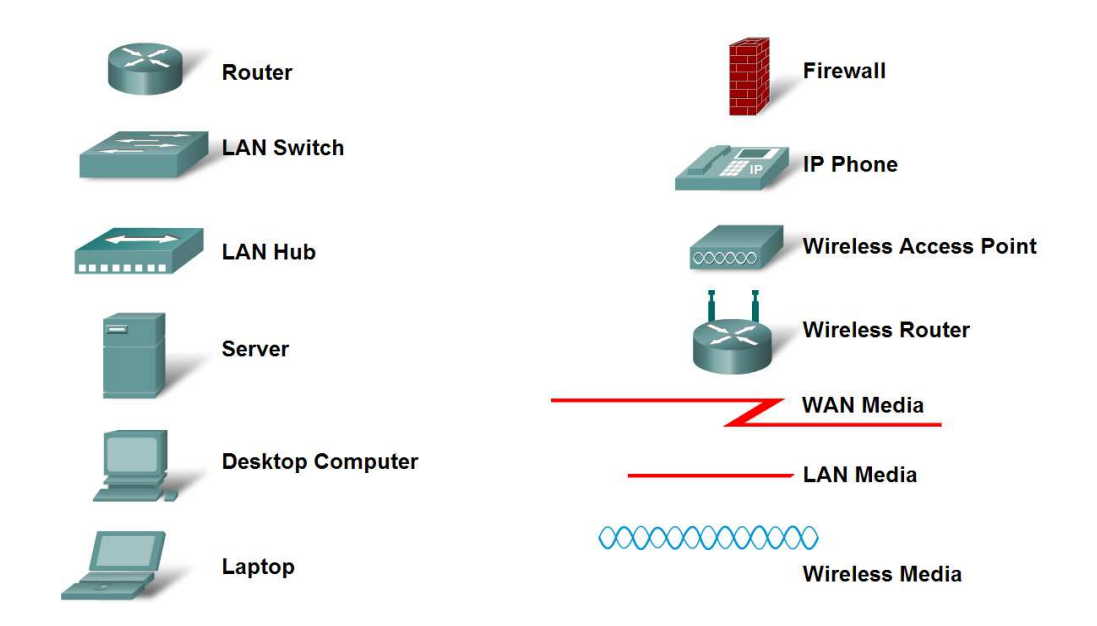

# بطاقة الشبكة

لكي يتمكن جهاز الكمبيوتر من الاتصال بالشبكة لابد له من بطاقة شبكة Network Card Adapter

والتي يطلق عليها أيضا الأسماء التالية: . Card (NIC Network Interface)  $\neg$  $.LAN$  Card  $-r$ . LAN Interface Card  $-\mathbf{r}$ . Adapter LAN  $-i$ تعتبر بطاقة الشبكة هي الواجهة التي تصل بين جهاز الكمبيوتر و سلك الشبكة، وبدونها لا

تستطيع الكمبيوترات الاتصال فيما بينها من خلال الشبكة. تثبت بطاقة الشبكة في شق توسع فارغ Expansion Slot في جهاز الكمبيوتر ، ثم يتم وصل سلك الشبكة إلى البطَّاقة ليصبح الكمبيوتر متصل فعليا بالشبكة من النِّاحية المادية و يبقى الإعداد البرمجي للشبكة . دور يطاقة الشيكة \* تحضير البيانات لبثها على الشبكة. \* إرسال البيانات على الشبكة. \* التحكم بتدفق البيانات بين الكمبيوتر و وسط الإرسال . \* ترجمةَ الإشارات الكهربية من سلك الشبكة إلى بايتات يفهمها معالج الكمبيوتر ، و عندما ترید ارسال بيانات فإنها تترجم إشارات الكمبيوتر الرقمية إلى نبضات كهربية يستطيع سلك الشبكة حملها . كل بطاقة شبكة تمتلك عنوان شبكة فريد ، و هذا العنوان تحدده لجنة IEEE و هذا اختصار ل (Institute of Electrical and Electronic Engineers) و هذه اللجنة تخصص مجموعة من العناوين لكل مصنع من مصنعي بطاقات الشبكة . يكون هذا العنوان مكونا من ٤٨ بت و يكون مخزن داخل ذاكرة القراءة فقط ROM في كل بطاقة شبكة يتم إنتاجها ، و يحتو ي أول ٢٤ بت على تعريف للمصنع بينما تحتو ي ٢٤ بت الأخرى على الرقم المتسلسل للبطاقة. تقوم البطاقة بنشر عنوانها على الشبكة ، مما يسمح للأجهزة بالتخاطب فيما بينها و توجيه البيانات إلى وجهتها الصحيحة. ناقل البيانات هو المسئول عن نقل البيانات بين المعالج و الذاكرة . لكي تعمل البطاقة كما يجب ، فإنها لابد أن تكون متوافَّقة مع نوعية ناقل البيانات في الكمبيو تر . في بيئة عمل الأجهزة الشخصية هناك أربع أنواع لتصميم ناقل البيانات : **ISA MCA EISA PCI** الشبكات الملية .

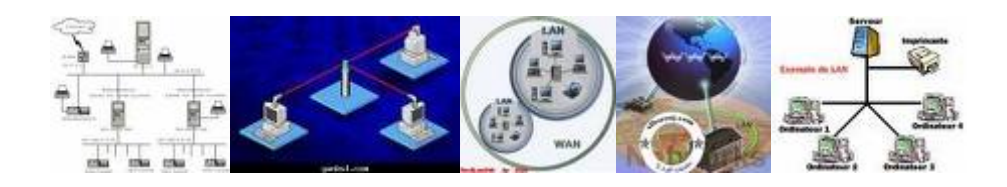

# ما هي الشبكة الملية؟

الشبكة المحلية هي شبكة كمبيوتر (computer network) تنقــل المعلومـــات بسرعة عالية ضمن مساحة جغرافية محدودة (مثلا: بناية واحدة أو عدة بنايات). وتربط هذه الشبكة مجموعة من محطات العمل (workstations) مع بعضها، وذلك بمسا يُتِيح لهذه المحطات تشارُك موارد الشبكة مـــن عتــــاد (hardware) وبرمجيـــات (software)، إضافة إلى تمكين مستخدِمي الشبكة من تبادُل الملفات والاتصال فيما بيسنهم عبس البريسد الإلكترونسي (Email) والجلسسات الحواريسة.(chat)

# ما هي طرق الولوج إلى الشبكة الطية؟

كي تتمكَّن الأجهز ة الموجودة في الشبكة المحلية من تبادُل المعلومات فيما بينها؛ لا بـــد لـها من مجموعة من قواعد الاتصال المعيارية المتفَّق عليها مُسبَقاً، وتدعى هذه القواعد بروتوكو لأ(protocol) ، فمن أجل إرسال رسالة من جهاز إلى آخر عبـــر الـــشبكة، تُجزَّأ الرسالة في الطرف المرسلِ إلى وحدات بيانــــات شُــدعى الحُـــزَم(packets) ، وتُرسلَ هذه الحُرَم عبر خطوط الاتصال لِيُعاد تجميعُها في الطرف المستقبل ـ

وهناك عدة بروتوكولات شُسْتَخدَم لحلِّ مشكلة تشارُك وسط النقل transmission) medium) في الشبكات المحلية. وتعتمد هذه البروتوكولات إحدى الطريقتين التاليتين للوصول إلى الشبكة:

١ ـ التنافُس : ( contention) تطرأ الحاجة إلى التنافُس عند محاولة أكثر من جهاز كمبيوتر استخدام وسط النقل في الوقت نفسه، مما يؤدي إلى حدوث تصادم .(collision)أما آليات تخفيف ذلك التصادم فهي عديدة، ومنها :

- تحسُّس وسط النقل : ( carrier sensing) آلية تعتمد على تأكد أجهزة الكمبيوتر  $_{\circ}$ من خُلوّ وسط النقل قبل استخدامه .
- ه تحرّي وسط النقل :(carrier detection) في هذه الآلية، تبقى أجهزة الكمبيوتر تراقب وسط النقل حتى أثناء استخدامها له .
- ويُدعى البروتوكول الذي يستخدم كلا هـــاتين الآليتـــين بروتوكـــول CSMA/CD ) اختـــصار للمـــصطلح الأجنبـــي carrier sense multiple access collision detect)، وهذا البروتوكول مستخدَم في جميـــع أنـــواع شـــبكات **(Ethernet).** ایثرنت
- ٢. تمرير الشارة :(token passing) في هذه الطريقة، ينتظر جهاز الكمبيـــوتر الــــــــــــذي يريـــــــــــد اســـــــــــــــــــــــــــشبكة مـــــــــــــرور شــــــــــــارة ـ (token) تدور في الشبكة، وتخبره عند وصولها إليه متى يُسمَح له باســـتخدام ( الشبكة. ويُدعى البروتوكول الذي يستخدم هذه الطريقة بروتوكـــول تـــوكن رينــــغ (token ring protocol).
- ٣. وتُعدّ طريقة تمرير الشارة (token passing) أفضل وأكثر معوَّلية من طريقة التنافس(contention) ، ولكنـها– بالمقابل -أكثر كلفة .

٤. ما هي طرق الإرسال في الشبكات .<br>و و الحلية؟

تُرسَلَ المعلومات في الشبكات المحلية إلى العُقَد الأخر ى بإحدى ثلاث طرُق، وفي كل طريقة منها تُرسَلَ حزمةً واحدةً من المعلومات إلى عقدةً أو أكثر، فَفي الإرسال الأحادي (unicast) يتم الإرسال إلى عقدة واحدة، أما في الإرسال المتزامن المتعدِّد الوُجهات multicasting) فيتم الإرسال إلى أكثر من عقدة، بينما في النوع الأخير المُسمى الإرسال العام أو البث (broadcasting) فَتُرسَلَ حزمة المعلومات إلى جميع العُقَد في الشبكة .

التقنيات الرئيسة في الشبكات المحلية

هناك مجموعة من التقنيات التي تُستَخدَم في الشبكات المحلية، وتتفاوت هذه التقنيات في سُر عاتها، وفي البروتوكولات التي تستخدمها، ونوعية الأوساط الناقلة فيها. ومن هذه التقنيات :

- ١. ا<u>لإيثرنت(Ethernet): </u> أكثر تقنيات الشبكات المحلية انتشاراً، وهي تستخدم الهيكليات الخطية (bus topology) والنجمية(star topology) ، وتنقل المعلوماتِ بسرعة ١٠ ميغابت/ثانية. وتعتمد جميع شبكات الإيثرنت بروتوكول \_CSMA/CD)في الولوج إلى الشبكة، كما تستخدم− غالبا− كوابل محورية (coaxial cables) وبعض أصناف الكوابل المَجدولة). (twisted pair وهناك أنواع جديدة مطوَّرة من الإيثرنت نذكر منها :
- ه إيثرنت السريعة:(fast Ethernet) تنقل المعلومات بسرعة ١٠٠ ميغابت/ثانية، وتستخدم الكوابل المجدولة .(twisted pair)
- ج غيغابت اِيثْرنت:(gigabit Ethernet) تعتمد غيغابت اِيثْرنت– بشكل رئيس– على استخدام الألياف الضوئية(optical fibers) ، وتصل سرعة نقلها للمعلومات إلى ١٠٠٠ ميغابت/ثانية، فهي تتفوّق على إيثرنت السريعة في هذا المجال. وتتوافق غيغابت إيثرنت بشكل كامل مع سابقاتها من شبكات إيثرنت .
- ٢. شبكة توكن رينغ المحلية :(Token ring LAN) تعتمد هذه الشبكة بروتوكول توكِن رينغ، وهي تَستَخدِم طريقة تمرير الشارة(token passing) لمنع التصادُم الذي قد ينجُم عن قيام أكثر من كمبيوتر باستخدام الشبكة في الوقت نفسه. وترتبط أجهزة الكمبيوتر في هذه الشبكة وفق هيكلية حلقية أو نجمية أو خطية. وتنتقل المعلومات عبر هذه الشبكة بسرعة تتراوح بين ٤ و ١٦ ميغابت/ثانية .
- ٣. <u>شبكة البيانات الموزَّعة بالألياف الضوئ</u>ية f<u>iber-distributed data)</u> ـ interface- FDDI):لتُستَخدَم هنا خطوط من الألياف الضوئية لنقل المعلومات في الشبكة المحلية ضمن مساحة تصل إلى ٢٠٠ كم .وتعتمد شبكات FDDI على طريقة تمرير الشارةtoken passing) التى تعتمد بروتوكول توكن رينغ (token ring)؛ ولكنها تحتوي على حلقتي توكن تكون إحداهما احتياطية في حال تعطل الأخرى، وتعمل على نقل المعلومات في الحالات العادية مما يضاعف سر عة النقل إلى ٢٠٠ ميغابت/ثانية. وتكمن فائدة هذه النوعية من الشبكات في أنها

٤. ويوجد تقنيات عديدة أخرى للشبكات المحلية مثل:

التحويل المتعدِّد الطبقات(Multilayer switching) ، والشبكات التي تعتمد STP (spannig tree protocol).2 

المحلية باطية(connectivity devices)في الشبكات المحليـ أجهز ة كي يتمّ الاتصال عبر الشبكة، لا بُدّ من استخدام بعض تقنيات وأجهزة الارتباطية. ونستعرض فيما يلى بعضاً من هذه الأجهزة والوظائف التى تقوم بها.

#### (modem): ١.

من المعلوم أن أجهزة الكمبيوتر تتعامل مع الإشارات الرقمية digital) ـ signals(قافقط، ولكن خطوط الـهاتف الـعاديـة لا تنقل سوى الإشارات التواصلية $\bm{\mathsf{s}}$ .(analog signals)ولهذا، لا بد من وجود جهاز– هو المودم**).** -modem)جورٌل الإشارات الرقمية (digital) إلى تواصلية ، (analog)في الطرف المرسلِ عبر عملية تُدعى التعديل(modulation) ، ثم ثُرسلَ الإشارات الناتجة عبر خطوط الهاتف، ليصار إلى تحويلها من تواصلية إلى رقميةً في الطرف المستقبل عبر عملية تدع*ى* فك التعديل .(demodulation)ومن هنا كانت أجهزة المودم قادرة على ربط أجهزة كمبيوتر ، أو حتى شبكات كاملة بعيدة عن بعضها باستخدام خطوط الهاتف.

وَتَصلِ سُرِ عات المودم حاليا إلى ٥٦ كيلوبت/ثانية، ولكن هنالك تقنيات جديدة قد تحل محل المودم العادي، وهي تنقل المعلومات بسُرعات كبيرة جداً، ومن هذه التقنيات: الشبكة الرقمية للخدمات المتكاملة ISDN (Integrated (digital network) والخط الرقمي للمشترك (digital) subscriber line).

 (hub):) ٢. الموزّع تتصل أجهز ة الكمبيوتر في معظم أنواع الشبكات المحلية – عدا شبكات إيثرنت التي تستخدم كوابل محورية -(coaxial cables) بجهاز يقوم بدور نقطة وصل

- الموزِّع المنفعِل :(passive hub) يُمرِّر هذا النوع الإشارات الواردة من القِطع (segments) المختلفة للشبكة، وتستطيع جميع الأجهزة الموصولة معه استقبال حُزَم (packets) المعلومات المارة عبره .
- ه الموزِّع الفاعل : (active hub) يحوى هذا الموزِّع أجزاء إلكترونية تُعيد توليد (regenerate) الإشارات المارة في الشبكة. وتكمن فائدته في زيادة معوِّلية الشبكة، والسماح بمسافات أكبر بين أجهزتها. ويوجد منه نوع محسَّن يُدعى الموزع الشبكي الذكي.(intelligent hub)

```
٣. المكرزِّ (repeater)
```
تتعرَّض الإشارة أثناء عملية الإرسال للتشويش والتشويه عبر خطوط النقل، مما ولَّد الحاجة إلى تصميم جهاز يدعى المكرِّر (repeater) يستخدم لإنعاش الإشارة المرسلة عبر الشبكة، بحيث تبقى قوية عند وصولها إلى محطات العمل المستقبِلة لها. ويوجد نوعان من هذه المكرِّرات: تواصلي (analog) يضخِّم الإشارة وحسب، ورقمي (digital) يعيد بناء الإشارة لتصبح قريبة جداً من الأصلية .

- <sup>٤</sup>. الجسر (bridge) لتوسيع حجم الشبكات الموجودة صُمِّم جهاز يدعى الجسر (bridge) يمكنه ربط قطعتين (segment) من شبكة محلية، كما يمكنه ربط شبكتين محليتين تستخدمان نفسه. البر و تو کو ل وقد صُمِّم جهاز آخر يدعى المحولِّ (switch) لتحديد المسار الذي تُنقل عبر ه حزم (packets)المعلومات بين القطع (segments) المختلفة للشبكة المحلية، وتدعى الشبكات المحلية التي تستخدمه.(switched LAN)
- 0. الموجّة(router) مع الازدياد الـهائل في عدد الشبكات المحلية، لم يكن الجسر (bridge) قادراً على إجراء هذا الربط، فكان الحل في جهاز يدعى الموجِّه (router) يقوم بهذا الربط. ويمرر هذا الجهاز حزم (packets) المعلومات بالاعتماد على عناوين منطقية،

كما يتبع خوار زمية تمكنه من اختيار المسار (route) الأفضل لنقل حُزَم المعلومات إلى هدفها عبر الشبكات الأخر ى. أما في الإنترنت، فيمكن أن يكون الموجه جهازاً أو برنامجاً يحدد المسار الأفضل عبر العقد للوصول إلى الهدف.

٦. البوابة(gateway) أدَّى عدم مقدرة الموجه (router) على ربط شبكات محلية تستخدم بروتوكولات مختلفة – إلى استخدام ما يدعى البوابة(gateway) ، وهي مجموعة من الأجهزة والبرامج التي تربط بين شبكات تستخدم بروتوكولات مختلفة، إذ تنقل المعلومات وتحولها إلى صيغة تتوافق مع بروتوكولات الشبكة الأخرى .

#### الشبكات المتوسطة.

إن الشبكات المتوسطة MAN ( وتجمع MANS وليس MEN ) هي نسخة مكبر ة من LAN و غالباً ما تستخدم نفس مخطط التوصيل ويمكنها أن تغطي مجموعة مكاتب متجاور ة أو حتى موزعة ضمن مدينة واحدة . كما يمكن أن تكون خاصة أو ذات ملكية عامة ، ويمكن لشبكات MAN أن تدعم نقل المعطيات والصوت ويكنها أن تستعمل شبكة التلفزيون الكابلي في المدينـة . و لا تحو ي شبكـة MAN أي أجهز ة تبديل كمـا أنـها يمكن أن تتألف من كابل رئيسي واحد أو كابلين www.tartoos.com.

إن حقيقة عدم وجود عناصر تحويل في الشبكة يساعد كثيراً في تبسيط تصميمها . إن السبب الأساسي الذي يجعلنا نضع هذه الشبكة في فئة مستقلة بذاتها هو أنه تم إنشاء معيار خاص بها يدعى IEEE802.6 أو الممر المضاعف ذو خط الانتظار الموزع DQDB ( ( Distributed Queue Dual Bus

وتتألف DQDB من ممرى وحيدى الاتجاه ويتم وصل كل الأجهزة اليهما وكل ممر له نـهايـة ر أسيـة و هو جـهاز يقوم بتـهيئـة عمليـة النـقل وتـعبر المـعلومـات المتوجـهـة الـى حـاسوب يقع على يمين المصدر الممر العلوي ، بينما يستعمل الممر السفلي للرزم المتوجهة الى حاسوب على يسار المصدر .

السمة الرئيسية لشبكة MAN وهو وجود وسط للبث العام ، في حالة 802.6 هو كابلين يتم وصل كل الأجهزة عليهما وهذا ما يبسط التصميم مقارنة مع باقي أنواع الشبكات .

#### الشبكات الواسعة.

ما هي الشبكة الواسعة(WAN)

الشبكة الواسعة (WAN) هي شبكة كمبيوتر لتبادُل المعلومات الرقمية ضمن مساحة جغر افية و اسعة (قد تشمل عدة دول)؛ و هي أكبر من الشبكة المحلية(LAN) ، وقد تستخدم خطوط الـهاتف والأقمار الصناعية وغير ها من وسائط نقل البيانات .وفي بعض الأحوال، قد تتكوَّن الشبكة الواسعة من ربط عدة شبكات محلية معا.

#### ما أهميتها وفوائدها؟

تكمن فائدة الشبكات الواسعة في أنـها تُتيح نقلا آمنـا وسريعا للمعلومات بين الـعُقد المختلفة، ناهيك عمّا يمتاز بـه نقل المعلومات عبر الشبكة الواسعة من موثوقية عالية، وانخفاض الكُلفة.

ولعلّ المنظمات والشركات الكبيرة التي تنتشر فروعها في أرجاء العالم المختلفة -هي من يُحقِّق الاستفادة الكُبر ى من الشبكات الواسعة؛ لأن هذه الشبكات تُتيح لها الاتصال مع موظفيها وزبائنها وشركائها عبر العالم. وللشبكات الواسعة دور كبير في تشجيع وحفز الأعمال الإلكترونية (e-business) التي انتشرت في عصر الإنترنت .

وفي الغالب، تقوم شركات الاتصالات الحكومية public telecommunications) أشراف على الشبكات الواسعة وصيانتها؛ للإشراف على الشبكات الواسعة وصيانتها؛  $\rm{companies-PTT}$ كما تقدِّم هذه الشركات خدمات معيّنة لمستخدِمي الشبكات الواسعة مثل خدمة الخط (leased line). المستأجّر وفي الفقرات التالية، سنتعرف على طرق توصيل الأجهزة ببعضها في الشبكات الواسعة :

# (point-to-point connection): الوصل نقطة بنقطة :

تعتمد هذه الطريقة الخطِّ المستأجر (leased line) لوصل مكانين متباعدين على الشبكة بوساطة وصلة وحيدة كما في الشكل (١). ويكون الإرسال عبر هــذه الوصــــلة علــــى نوعين، أما الأول فهو إرسال الحُزَم المعنوَنة[datagram transmission] الذي تُرسَـــل فيه المعلومات حزمة إثر حزمة، وأما النوع الثانى فهو الإرســـال التـــدفقى للبيانــــات (data-stream transmission)الذي تُرسَـــل فيـــــــه البيانـــــات بايـــت إثــــر بايـــت. وتتميز هذه الطريقة بأن الخط محجوز بشكل دائم للزبون، ولكنها جالمقابـــل– طريقـــة مرتفعة الكُلفة. أما من كانت ميزانيته محدودة، فينبغي عليه استخدام طرق أخرى أقسل كلفة، ومنها طريقة التحويل عبر دارة.(circuit switching)

التحويل عبر دارة: (circuit switching)

تَخْتَلْفَ هذه الطَّرِيقة عن سابقتها في شغلها لخط الهاتف أثَّناء فترة الاتصال فقط، فهــي تشبه طريقة إجراء المكالمة الهاتفية. وتستخدم هذه الطريقة دارة تُشكِّل وصــــلة فعليــــة بين الأطراف المرسلة والمُستقبلة عبر خط الهاتف، وتبقى هذه الوصلة فعالة من بدايسة الاتصال حتى نهايته حيث تُلغى عندئذ (انظر الشكل٢)، وهذا هو السبب الذي يجعل هذه الطريقة منخفضة الكُلفة نسبيا. ومن البروتوكولات التي تستخدم هذا التحويل بروتوكول (ISDN).

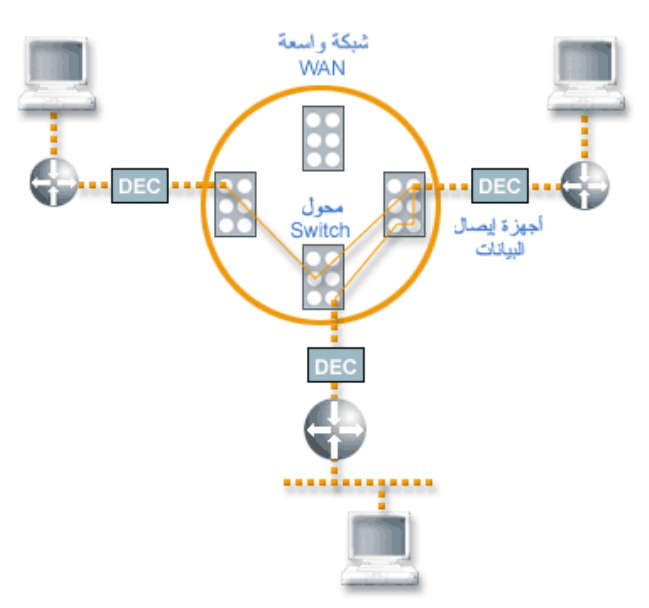

## التحويل بالحزم: (packet switching)

تُعَدُّ هذه الطريقة الأساس لمعظم شبكات الاتصالات حتى يومنا هذا، ويتلخَّص مبدوًها في تجزيء رسائل المعلومات إلى وحدات صغيرة تدعى الحُزَم(packets) ، وتُرسَــل كـــل حزمة بمفردها إلى العُقدة الوُجهة (destination node) اعتماداً على بروتوكول يُحدِّد للحزمة المسار (route) الذي ستسلكه. وتُتيح طريقة التحويل بالحُزَم إمكان ربط جميع العُقّد المختلفة في الشبكة الواسعة ببعضها بوساطة وصلة فعلية، كمـــا تُتـــيح تـــشارُك عرض الحزمة (bandwidth) بين المستخدِمين عوضا عن تقسيمها فيما بينهم. ورغم سرعة هذه الطريقة نسبيا، إلا إنها أبطأ مــن طريقـــة التحويــل عبــر دارة circuit) (switching)، ولكنها -بالمقابل– أقلّ كلفة منها . وهناك مجموعة من البروتوكولات التي تعتمد طريقة تحويل الحُزَم packet) (switching)، نتحدث عنها بإيجاز :

بروتوكول:(X.25) **ظل هذا البروتوكول سائداً فترة طويلة، وقد تميزت الشبكات الواسعة** التي اعتمدته بسرعة الاتصالات فيها، وشكلت هذه الشبكات القناة الدولية الرئيسة للاتصالات التجارية. ولكن لم يَعُد بإمكان هذا البروتوكول مواكبة التقنيات الجديدة ذات السرعة العالية .

بروتوكول ترحيل الإطارات :(frame relay) **ينتشر هذا البروتوكول بكثرة في الشبكات** الو اسعة، و هو يستخدم وسطأ للنقل يتكوّن من ألياف ضوئية وينقل المعلومات بسر عة تصل إلى ٢ ميغابت/ثانية، إذ تُرسلَ المعلومات في حُزَم مختلفة الأحجام عبر مسارات محدّدة ة الدائمة باسم الدارات الافتراضية شعر ف مُسبقاً (permanent virtual circuits- PVC).

نمط النقل غير المتزامِن :(asynchronous transfer mode- ATM) بِنقل هذا البروتوكول المعلومات بسرعة عالية قد تصل إلى ١٠ غيغابت/ثانية. ويعتمد مبدأ عمله على تنظيم البيانات الرقمية المر اد إرسالها في خلايا (cells) لكل منها حجم ثابت يبلغ ٥٣ بايت ، وعند امتلاء هذه الخلية تُرسَلَ عبر وسط النقل في الشبكة. وتستخدم الشبكات المعتمِدة على هذا البروتوكول أنواعاً مختلفة من أوساط النقل مثل: الكوابل المجدولة (twisted pair)، والألياف الضوئية(optical fiber) ، وخطوطT3 ، إضافة إلى فطوط النواقل الضوئية .(optical carrier)

وبعد الحديث عن البروتوكولات التي تعتمد طريقة التحويل بالحُزَم packet) (switching) لا بُدَّ من التعريج على الدارات الافتراضية (virtual circuits) المستخدَمة في هذه الطريقة.

## الدارات الافتراضية في الشبكات الواسعة:(WAN virtual circuits)

تُستخدَم هذه الدارات في الشبكات التي تعتمد طريقة التحويل بالحُزَم packet) .witching\$و الافتر اضية هي دار ة منطقية تُنشأ لتأمين اتصالات بين عُقدتين أوDwitching). جهاز ي كمبيوتر في الشبكة. وتمتاز الاتصالات عبر الدارات الافتراضية بموثوقيتها العالية. و هذه الدار ات علي نو عين:

الدارات الافتراضية المؤقَّتة:(switched virtual circuits- SVC)) يتم إنشاء هذا النوع من الدارات المنطقية المؤقَّتة للوصل بين العُقد أثناء فترة الاتصال فقط .

الدارات الافتراضية الدائمة:(permanent virtual circuits- PVC) تختلف هذه الدار ات عن سابقتها في كونها دار ات منطقية دائمة تبدو كأنها خط مخصّص محجوز بشكل دائم .

وتتميَّز الدارات الافتراضية الدائمة (PVC) بأنّ ما تتطلُّبه من عرض الحزمة (bandwidth)أَقْلَ ممّا يتطْلُبه إنشاء وإنهاء الدارات الافتراضية المؤقّتة(SVC) ، ولكن الدارات الافتراضية الدائمة (PVC) أعلى كلفة من المؤقّتة.

> ا**لأجهزة المستخدمة في الشبكات الواسعة**:(WAN devices) َ

هنالك العديد من الأجهزة المستخدَمة للربط في الـــشبكات الواســــعة، ومنـهــــا الموجَّـــه (router)الذي يُستخدَم في الشبكات الواسعة التي تعتمد وصــــلات (T1) وبروتوكـــول ترحيل الإطارات(frame relay) ، كما يُستخدَم الموجِّه في ربـــط الـــشبكات المحليـــة بالشبكات الواسعة. ويقوم الكثير من هذه الموجِّهات بوظيفة الجدار الناري (firewall) أيضا، ويمكن الاستفادة من هذه الميزة لتوفير درجة عالية من الأمن (security) عنـــد ربط الشبكات الواسعة بالإنترنت، كما يُستَفاد منها أيضا في مراقبة السياسة الأمنية داخل الشبكات الواسعة.

ومن الجدير بالذكر أنه يمكن ربط موجِّهين (routers) في مسوقعين متباعــدين عــن بعضهما داخل الشبكة الواسعة عبر جهاز له عدة منافذ (multiport) يُــدعى محــولٌ الشبكات الواسعة.(WAN switch)

وعند نقل المعلومات عبر الشبكة باستخدام الخطوط الهاتفيــــة التواصـــلية(analog) ،

يُستَخدَم جهاز المودم (modem) لتحويل الإشارات الرقمية التي يستخدمها الكمبيـــوتر إلى إشارات تواصلية (analog) تُنقل عبر الخطوط المذكورة، ومن ثم يجري عكس هذه العملية عند الطرف المستقبل.

وشُستخدَم الآن تقنية جديدة تُدعى الشبكة الرقميــــة للخـــدمات المتكاملــــة integrated) services digital network- ISDN)، حيث تُنقل الإشارات الرقمية دون تحويل عبر جهاز يدعى الموائم الطرفــي للـــشبكات الرقميــــة ذات الخـــدمات المتكاملــــة ISDN) (terminal adapter)، وتصل سرعة النقل في هذه التقنية إلى 128 كيلوبــت/ثانيـــة. وهناك جهاز آخر شبيه بالمودم يدعى -channel service unit/ data service unit) CSU/DSU) يربط الخط المستأجر (leased line) من شركة الاتصالات الحكومية مع تجهيزات الزبون ( مثل الموجِّه((router) ، إذ يحوِّل هذا الجهـــاز حُــزَم المعلومـــات الرقمية المُعَدّة للنقل داخل الشبكات المحلية إلى حُزَم يمكن التعامل معها فـــي الـــشبكات المواسعة .

الحزمة المعنونة (datagram) هي حُزمة بيانات يرافقها بعض المعلومات الإضافية التي تحدِّد وُجهة الحُزمة منها ٥ بايت من بيانات التوجيه (routing data) و ٤٨ بايت من البيانات العادية تبدو كأنـها وصلـة مباشر ة بين عُقدتين أو جـهاز ي كمبيوتر ، ولكنـهــــا قـــد تتضمّن توجيه البيانات عبر مسار آخر قد يكون أطول

# الشبكات الشخصية.

#### PAN (personal area network).

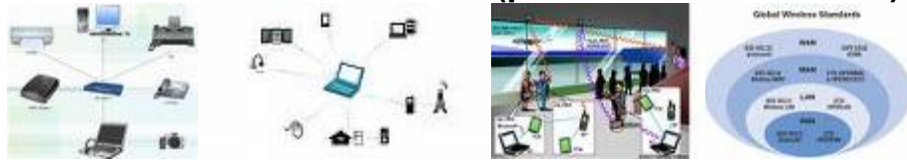

تكنولوجيا الاتصال (بلوتوث) اللاسلكية هي مواصفات عالميــــة لــــربط كافــــة الاجهــــزة المحمولة مع بعضها البعض مثل الكمبيوتر والهاتف النقال والكمبيوتر الجيبي والاجهزة السمعية والكاميرات الرقمية. بحيث تتمكن هذه الاجهز ة من تبادل البيانات ونفل الملفات بينها وبنها وبين شبكة الانترنت لاسلكياً. تم تطـــوير تكنولوجيــــا الاتــــصال اللاســـلكي البلوتوث بواسطة مجموعة من المهتمين يطلــــق علــــيهم اســـم Blutooth Special **Interest Group GIS** 

# فكرة التوصيل اللاسلكي (البلوتوث Bluetooth)

البلوتوث هي تكنولوجيا جديدة متطور ة تمكن من توصيل الاجهز ة الالكترونية مثل الكمبيوتر والتلفون المحمول ولوحة المفاتيح وسماعات الرأس من تبادل البيانات والمعلومات من غير اسلاك أو كوابل أو تدخل من المستخدم.

وقد انضمت أكثر من ١٠٠٠ شركة عالمية لمجموعة الاهتمـــام الخـــاص بـــالبلوتوث Bluetooth Special Interest Group وهي ما تعرف اختصارا بــــ SIG وذلـــك لتحل هذه التكنولوجيا محل التوصيل بالاسلاك

## ما الفرق بين البلوتوث والاتصال اللاسلكر

لاشك أن الاتصال اللاسلكي مستخدم في العديد من التطبيقات مثل التوصيل مـــن خــــلال استخدام اشعة الضوع في المدى الاشعة تحت الحمراء وهي اشعة ضوئية لا ترى بالعين وتعرف باسم تحت الحمراء لان لها تردد اصغر من تردد الضوء الأحمـــر( ارجـــع إلــــي تستخدم الاشعة تحت الحمراء في اجهزة التحكم في التلفزيون (الرموت كنترول) وتعرف باسم Infrared Data Association وتختصر بــــ IrDA كما انـها تــــمىتخدم فــــى العديد من الاجهزة الطرفية للكمبيوتر. بالرغم من ان الاجهزة المعتمدة علــى الاشـــعة تحت الحمراء إلا أن لها مشكلتين هما:

المشكلة الأولى :أن التكنولوجيا المستخدمة فيها الاشعة تحت الحمراء تعمل فسي مسدى الرؤية فقط line of sight أي يجب توجيه الرموت كنترول إلـــي التلفزيـــون مباشــــرة للتحكم به.

المشكلة الثانية :أن التكنولوجيا المستخدمة فيها الإشعة تحت الحمر اء هــــ، تكنولوجيـــا واحد إلى واحد one to one أي يمكن تبادل المعلومات بين جهازين فقط فمثلا يمكـــن تبادل المعلومات بين الكمبيوتر وجهاز الكمبيوتر المحمول بواسطة الاشعة تحت الحمراء أما تبادل المعلومات بين الكمبيوتر وجهاز الهاتف المحمول فلا يمكن.

تكنولوجيا البلوتوث جاءت للتغلب على المشكلتين سابقتي الذكر حيث قامست شسركات عديسدة مثسل Siemens و Toshiba, Motorola و Toshiba, Motorola بتطسوير مواصفات خاصة مثبته في لوحة صغيرة radio module تثبت في اجهزة الكمبيـــوتر والتلفونات واجهزة التسلية الالكترونية لتصبح هذه الاجهزة تدعم اتكنولوجيا البلوتسوث والتي سيصبح الاستفادة من ميزاتها على النحو التالي:

- اجهز ة بدون اسلاك: و هذا يجعل نقل الاجهز ة وترتيبها في السفر او في البيت سهلا وبدون متاعب .
	- غبر مكلفة بالمقارنة بالاجهز ة الحالبة .
- سهلة التشغيل: تستطيع الاجهز ة من التواصل ببعضها البعض بدون تدخل المستخدم وكل ما عليك هو الضغط على زر التشغيل واترك الباقي للبلوتوث ليتحوار مع الجهاز المعنى بالامر من خلال الموديول مثل تبادل الملفات بكافة انواعها بين الاجهز ة الالكترونية .

تعمل وسبلة اتصال البلوتوث عند تردد ٢,٤٥ جيجاهيرتز وهذا التردد بتفق مع الاجهزة الطبية والاجهز ة العلمية والصناعية مما يجعل انتشار استخدامه سهل. فمثلا يمكن فتح باب الكارج من خلال اشعة تحت الحمراء يصدر ها جهاز خاص لذلك ولكن باستخدام البلوتوث يمكن فتح الكراج باستخدام جهاز الهاتف النقال.

## ماذا عن التشويش الذي قد يحدث نتيجة للتداخلات بين الاشارات المتبادلة
من المحتمل أن يتسائل القارئ إذا كانت الاجهز ة سوف تبسادل المعلومسات والبيانسات باشارات راديو تعمل عند تردد ٢,٤٥ جيجاهيرتز. فماذا عن التداخلات التي قد تــــسبب في التشويش الذي قد نلاحظه على شاشة التلفزيون عندما تتداخل مع اشارات لاسلكية!! مشكلة التداخل تم حلها بطريقة ذكية حيث أن اشارة البلوتوث ضعيفة وتبلغ ١ ميليوات إذا ما قورنت باشارات اجهاز الهاتف النقال التي تصل إلى ٣ وات. هذا الــضعف فـــي الإشارة يجعل مدى تأثير اشارات البلوتوث في حدود دائرة قطرها ١٠ متر ويمكن لهذه الاشارات من اختراق جدراان الغرف مما يجعل التحكم في الأجهزة يتم من غرفة لاخر ي دون الحاجة للانتقال مباشرة للأجهزة المراد تشغيلها.

# CAN(Campus Area network) شبكات الحرم الجامعي

# والموئسسات الصغيرة.

شبكات المؤسسات enterprise network : هذه الشبكات تضم جميع نظم الكمبيوترات بالمؤسسة دون النظر إلى أنظمة تشغيل تلك الكمبيوترات أو بروتوكولات الاتصال أو أماكن تواجدها أو الاختلافات في البرامج التطبيقية. وعلى ذلك فإن هذه الشبكة تضم شبكات محلية ومتروبولية  $MAN$  وشبكات المناطق الواسعة  $\mathit{sWAN}$ . وحيث أن تلك الشبكة  $\it{sLAN}$ تجمع كل موارد المعلومات في المؤسسة وتجعلها متاحة لمنسوبي المؤسسة، فإن شبكات المؤسسات يطلق عليها أحيانا الشبكات المِظلّية umbrella networks. وفي مثل هذه الشبكات، تتصل الشبكات المحلية  $LAN$ . بالشبكات الواسعة  $\emph{sVAN}$ . بواسطة وسائل توصيل بينية، مثل الجسور bridges والرواتر ، أي أجهزة توجيه المسارات routers والبوابات gateways. حيث تتشكل ما يسمى بالشبكة التبادلية or internetwork . (written with a small i)internet

# شبكات المناطق العالمية رالموبايل ).

# ١. شبكه المنطقة العامة , GAN :Global Area Network،

هذه الشبكة تقوم بربط حواسيب وشبكات منتشرة في جميع أنحاء العالم وهسي تمثل التوحيد المنطقى لمختلف الشبكات المحلية، الواسعة وغيرها. أمثله لهـــذه الشبكات نجدها عند شَبكات الشركات العالمية التي لها فروع في جميع أنحساء العالم أو لدى شبكة الإنترنت. من هنا يظهر لنا أن هناك ارتباطاً هرميـــاً بـــين الشبكات المختلفة. فالشبكات المحلية هي العناصر المكونة للــشبكات الواســـعة وتلك هي العناصر المكونة للشبكة العامة.

يتضح مما ذكر أعلاه أن هناك أنواعا مختلفة من الشبكات، يمكن تقسيمها وفقا إلى البعد الجغرافي بين اجهزتها. ولكن لو نظرنا بتمعن إلى داخل هذه الشبكات العديدة، لظهر لنا أن الاختلافات تكثر وتتنوع. فهذه الشبكات ممكـــن أن تكـــون مختلفة في أنظمة التشغيل والبرامج المستعملة لديها، في طريقة الربط الفيزيائي والمنطقى بين أجهزتها وأجزائها، وفى سرعة عملها ونقل المعلومات بـــداخلها وإلى ما غير ذلك. فالسؤال المطروح هو: هل من الممكن إيجاد قاعدة مـــشتركة تُمكِن كل من هذه الشبكات من الاتصال مع الشبكات الأخرى لتبادل المعلومـــات بالرغم من الاختلاف الموجود بينها ؟

نتائج البحوث لإيجاد حل يربط بين الشبكات المستقلة والمختلفة أدى فسى عسام ۱۹۸۲ إلســـــــى تعريســـف عائلــــــه مــــــن البروتوكـــــولات باســــم "TCP/IP" **Internet / Protocol Control Transmission)** 

Protocol). البروتوكول هو عبارة عن مجموعة قواعد تُعرف، تُنظم وتضبط تدفَّق وتبادل المعلومــــات بــــين الأجهــــزة المختلفــــة للــــشبكة. نتيجــــة عائلــــه البروتوكولات TCP/IP أتاحت الفرصة لحواسيب مختلفة التصميم في الكيان المادى والمنطقى من الاتصال وتبادل المعلومات وهكذا بين السشبكات مختلفة الصفات. من هنا نرى أن البروتوكول TCP/IP هو قلب شـــبكة الإنترنـــت إذ بمساعدته اصبح ربط الشبكات المختلفة المنتشرة في جميع أنحاء العالم ممكناً. لذا يصح القول أن شبكة الإنترنت عبارة عن شبكه من الشبكات، أي أنها شبكه ناتجة من توصيل الشبكات المختلفة، وذلك على قاعدة البروتوكول TCP/IP. بسبب أهمية هذا البروتوكول لا بد وأن اذكر القليل عنه، فهو مجموعــــه مـــن البروتوكولات (منها البروتوكولان TCP وIP) التي لها وظائفهـــا الخاصــــة، نشرح أهمها فيما يلي باختصار شديد. عبر شبكة الإنترنت تتحرك المعلومسات على هيئة حُزِم صغيره (Packets). البروتوكول TCP هو المـــسؤول عـــن تجهيز. المعلومات على شكل حزم. فعلى سبيل المثال إذا أردت إرسال رسالة (أي ملف) إلى شخص معين على الشبكة، يقوم البروتوكول TCP بتقسيم الرســــالـة إلى حزم وتميز كل حزمه برقم معين وعنوان الهدف (الوصول). أما البروتوكول IP فهو المسؤول عن نقل هذه الحزم إلى حاسوب الهدف والتأكد من وصولها. عند وصول هذه الحزم إلى الهدف، يقوم نظام TCP بفحص صحتها، وإذا وُجِد

خطأ في إحدى الحزم يطلب إعادة إرسال هذه الحزم من جديد. بعد ذلــك يقـــوم نظام TCP ببناء الرسالة الأصلية من الحــزم مـــستخدماً أرقامهـــا { طلبــــه،  $.51997$ 

الشبكات العديدة المكونة لشبكة الإنترنت تتصل ببعضها السبعض عسن طريسق حواسيب مضيفه (خادمه) تقوم بإعطاء الخدمات للشبكات التي تتبع لها (أنظــر الشكل التالي). كل من هذه الحواسيب المضيفة يحتوي على قائمة أسماء محليه للحواسيب التابعة للشبكة، لكي يتمكن مـــن إدارة هـــذه الحواســـيب وتحقيـــق الاتصالات. في نفس الوقت تحفظ عنأوين هذه الحواسيب المضيفة في واحدة أو اكثر من القوائم العامة عن طريق إعطاء كل واحد من هذه الأجهزة سلسلة من الأرقام خاصة به [Kjaer; 1994]. هذه السلسلة مكونه من مجموعات مـــن الأرقام التي يتم الفصل بينهما بمساعده نقاط (Dots). فمثلا السلسلة الاتيه من الأرقــــام تمثــــل عنوانـــــاً لـحاســـــوب مــــضيف، التـــــابـع لكليــــة بيـــــت بيـــــرل:  $. 197, 112, 170, 1$ 

ولكن بما أنه من الصعب جداً التعامل مع هذه الأرقام كعنــــاوين، يـــتم إعطـــاء الحواسيب المضيفة في نفس الوقت بالمقابل أسماء تتكون من كلمتين أو اكثـــر منفصلة بالنقاط عن بعضها البعض. طول هذه العناوين يمكن أن يختلف، فهناك عنـــــــــاوين قـــــــصيرة مثــــــــل "awa.com" وأخــــــــرى طويلــــــــة مثـــــــل "herxl.tat.physik.uni-tubingen.de". بينما تدل الكلمة الأولسي في هذه العناوين على اسم الحاسوب المضبِف المطلوب، ترمز باقي الكلمات في العُنوان إلى المجموعة الجغرافية أو التنظيمية (Domain) التي يتبعها هــذا الحاسو ب.

فعلى سبيل المثال، ترمز الكلمة "tau" في العنوان التالي "tau.ac.il" على اسم الحاسوب المضيف (في جامعة تل–أبيب) الذي يتبع إلى مجموعه الحواسيب الأكاديمية "academic) الموجودة في إسرائيل "il". العناوين يمكن أن تنتهى بحرفين يدلان على اسم البلد الذي يوجد فيه الحاسوب، أو بثلاثة أحرف تدل على نوعية الشبكة. فيما يلي أمثله لكلتا المجموعتين من الاختصارات المتعارف عليها.

# الفصل الثالث

نظام السيطرة على الإرسال في الشبكات.

إدارة الشبكات

اولا:تركيب و صيانة نظام التشغيل

ثانيا :إدارة دليل النشاط (Directory Active (

ثالثا:إدارة الملفات ومصادر الطباعة

رابعا: إدارة مصادر الانترنت

خامسا:إدارة مصادر البناء التحتي للشبكات

سادسا: مراقبة وحل مشاكل نظام التشغيل

سابعا: إدارة توجيه وخدمات الاتصال عن بعد

كيف تنتقل رزم البيانات من خلال

تصميم نظام السيطرة في الشبكات

المقدمه التاريخيه -:

ماهو بروتوكول IP/TCP وماوظيفته ؟

برتوكول الانترنت

كيف يتم التطبيق ؟؟؟؟

ماذا يعني IP/TCP

ماذا خلف تلك الأسماء في البرتوكول؟

أنواع و فئات العناوين

كيف يعتمد ؟؟

TCP Transmission Control Protocol البروتوكول

User Datagram Protocol UDP البروتوكول

IP Internet Protocol البروتوكول

Protocol ICMP Internet Control Message البروتوكول

الخلاصة

بناء الطبقات الاربع لبرتوكول IP/TCP طبقة الشبكة: <u>Network Interface</u>

<u> طبقة إنترنت: Internet</u>

<u>طبقة النقل: Transport</u>

البروتوكولات في الشبكة

ماهي البروتوكولات؟

# بروتوكول العنوان

#### نظام السيطرة على الإرسال في الشبكات.

لعمل شبكة حاسوب يجب توافر المتطلبات التالية :

١ – وسبط ناقل "عبار ة عن أسلاك أو وسائط لاسلكية.

٢ – ادبتر أو مودم لتوصيل تلك الوسائط إلى الشبكة. الآن لنتعرف علــــى دور الخـــــادم والزبون الحواسبب التي تقدم البيانات أو الموارد في الشبكات الحالية يطلق عليها اسم Serversأو مزودات أو خوادم وهو الجهاز الرئيسي للشبكة ويكون عادة من نوع أكبر وأكثر كفاءة من الحواسيب الأخرى الموجودة بالشبكةً، ويتم عادة تخزين قواعد البيانات الرئيسية عليه حيث يمكن لكل مشترك الاستفادة منها ويقوم جهساز الخدمسة الرئيسسي بالتحكم في العمليات وصلاحيات الإطلاع على البيانات وصلاحيات استخدام الشبكة وذلك بمعاونة برنامج خاص لهذا الغرض .

الحواسيب التي تستفيد من هذه البيانات أو الموارد، يطلق عليها اسم Clients أو زبائن. ٣ –البرامج التشغيلية للشبكة) للمزود والزبون) وهي إما أن تكـــون بـــرامج تـــشغيلية خاصة Network Operating System أو برنامج تشغيلي يتضمن إدارة الشبكة.

#### إدارة الشبكات

إن من أهم أهداف الشبكات هي ضمان توفِّر مصادر الشبكة كالملفات والمجلدات والبريد الالكتروني والطابعات وغيرها للمستخدمين في ظل إدارة مسن قبسل مسشرف السشبكة ،والهدف الأخر هو حماية هذه الشبكة لكي تكون متوفرة المسصادر سسهله الوصسول للمستعملين المرخصين فقط من قبل المشر ف.

وأكثر الشبكات اليومية تكون مكلفه بمهمة تركيز الانجاز على هذين الهسدفين لسضمان كفء الشبكة وحمايتها ، وعملية إدارة الشبكات مهمة بشكل كبير في اكتشاف المشاكل بشكل مبكر والإسراع في حلها، والقضايا التي ممكن أن تحصل فيها أو بجزء منها .

مشرف الشبكة لابد أن يكون ذا معرفة واسعة بربط الشبكات لكي يستطيع أداء المهسام المسندة إليه بنجاح واهم هذه المهام تتضمن التالي:

.<br>1-تركيب و صبانية نظام التشغيل.

٢-إدارة دليل النشاط Active Directory .

- ٣–إدار ة الملفات ومصادر الطباعة.
	- ٤ –ادار ة مصادر الانترنت.
- 0—إدارة مصادر البناء التحتى للشبكات.
- ٦ مراقبة وحل مشاكل نظام التشغيل.
- ٧– إدار ة توجيه وخدمات الاتصال عن بعد.

## اولا:تركيب و صيانة نظام التشغيل

ان نظام التشغيل هو برنامج مسئول عن إدارة موارد عتاد وبرمجيات الحاسوب، يقوم نظام التشُّغيل بالمهام الأساسية مثل إدارة وتخصيص مــصادر الحاســـوب (الـــذاكرة ، القرص الصلب، الوصول للأجهزة الطرفية الملحقة . إلخ)، ترتيب أولوية التعامـــل مــــع الأوامر ، التحكم في أجهزة الإدخال والإخراج، تسهيل الشَّبكات، وإدارة الملفات، ونظــــــــــــــــــــ التشغيل يكون من نوع خاص للخادم يحتوى على خدمات إضافية ، لكي تصبح ناجحـــا كمشرف إدارة الشبكات ،تتطلب المهارة الأولى أن تقوم بتركيب أنظمة التــشغيل التـــى تتناسب مع بيئتك وتحتاج أيضا أن تركب نظام التشغيل لأجهزه العميل الخادم وفى حالةً فشل تركيبه فلابد من أن تكون قادر على استكشاف المشاكل وحلهـــا وتحديـــد ســـبب ظهورها كالأسباب الأمنية والتحديثات ، يجب أيضا أن تكون قادر على تركيبـــــــــ بــــشكل كفء و إدارة رزم الخدمة المطلوبة service packs و hot fixes .

# فانيا :إدارة دليل النشاط (Active Directory)

توجد برامج مخصصة في إدارة عمل الشبكات لتوفير المسارات الخاصة لكل مـــستخدم وتحقيق سرية عمل الشبكة كما تنظم أولويات اسستخدام قواعسد البيانسات وأولويسات استخدام الأجهز ة الملحقة وصلاحيات كل مستخدم ومراقبة تشغيل السشبكة وإضـــافة أو حذف المستخدمين وغير ذلك من وظائف إدارة الشبكات. احدى أهم المسؤوليات إدارة دليل النشاط Active directory الذي يتضمن مثل هــذه المهام كخلق وتعديل المستعملين ،حاسوب ،مجموعات ، بالإضافة إلى انه يجب أيسضا أن تكون قادر على إدارة حاوية دليل النشاط وإعطاء الرخص والصلاحيات للمستخدمين المخولين لأداره الأغراضObject داخل دليل النـــشاط Active directory والـــذى يخولك لأن تقوم بفرض قيود المكتب بسهولة وأمن أو لنشر برامج عن طريق استخدام سياسة المجموعات Group Policy.

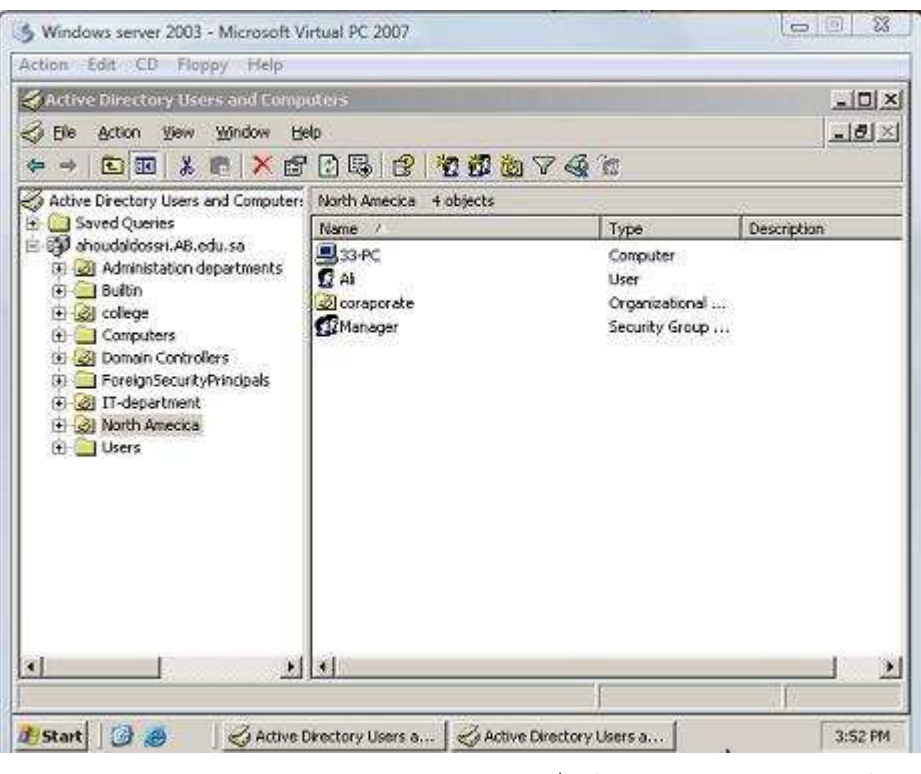

الشكل ١ يوضح دليل النشاط Active directory يحتو ي على كمبيوتر ومستعمل ومجموعة

# ثالثا إدارة الملفات ومصادر الطباعة

الطابعة الحاسوبية هي جهاز وظيفته إنشاء نسخة ورقية من وثيقة حاسوبية. يتم تزويد الطابعة بالوثيقة إما بوصلها بالحاسوب الذي يحتوى الوثيقة عن طريق كبل أو قد تكون

الطابعة مربوطة بشبكة حاسوبية برتبط بها الحاسوب أو يمكن تزويد الطابعة بالوثيقة مباشرة وفي نظام الشبكات يكفي أن تكون الطابعة متصلة بجهاز واحد فقط لكي يسمح لجميع الأجهز ة المتصلة بالشبكة استعمالها، و الملفات هي عبار ة عن مجموعة من البيانات التي تكون بينها علاقة، و تكون مخزنة بشكل أساسي.

أما إدارة الملفات فهي مهمة يقوم بها مدير الملفات أو بمعنى أنه مـــسئول عـــن إدارة جميع الموارد التي تستخدم من قبل الملفات و من أهم هذه المسؤوليات و هي عمليــــة تخزين الملفات و معرفة الطرق و السياسات المتبعة في ذلـــك، تتـــضمّن العديـــد مـــن العمليات اليومية وصول المستعملين إلى الملفات والطابعات. هــذا يمكـــن أن يـــستهلك بسهولة الجزء الكبير من واجباتك الإدارية بينما يتّصل مستعملون بسك حسول مسشاكل الطباعة أو عدم قابلية من الدخول إلى الملفات المطلوبة على الشبكة. هذا سيكون شغلك لتخطيط وإبقاء الأكثر كفاءة عن طريق اعطـــاء الـــصلاحيات للمـــستعملين لأســـتعمال المصادر او لأدارتها ، وطريق للحفاظ على الآمن للمستعملين للعمل بالملفـــات وتـــوفير مصادر الطباعة على الشبكة.

#### رابعا: إدارة مصادر الانترنت

تعتبر شبكة الانترنيت أضخم شبكة معلومات في العسالم وتسربط الآلاف مسن مراكسز المعلومات وقواعد البيانات في كل أنحاء العالم فيما بينها ويستفيد منها الملايـــين مـــن المستخدمين ويتناقلون المعلومات والملفات والصور ولقطات الفيديو والأفلام وكل شىء بسرعة وسهولة ويسر ، وذلك باستخدام شبكات الاتصالات التلفزيونية والأقمار الصناعية وشبكات الميكروويف، وغيرها ، الإنترنت أصبحت إحــدى أهــم أدوات تنظــيم العمـــل والتجارة ، تتطلَّب فرص التجارة على الإنترنت– تلك الشبكة–مدراء ليس فقـــط لـــتفهم إدارة شبكة محليّة ولكن يفهمون إدارة الإنترنت أيضا ، إنّ الخطوة الأولسي فسي هــذه المهمَّةَ أن تتقن خيارات الترتيب ، المفاهيم المهمة لفهم تضمين تزويد الوصول الآمـــن إلى مصادر الإنترنت وجعلها سهلة الوصول، بالإضافة إلى حل مشاكل ربط العميل .

#### خامسا إدارة مصادر البناء التحتى للشبكات

ترتيب بناء شبكة التحتى — هو مساعد جدا لفهم التخطيط الطبيعي للخادمات، محطـــات العمل الفرعية، مسار ات، ومحاور . كلّ سرعة شبكات الاتصال المحلية و الو اسعة النطاق وفَضايا الاختفاء يجب أن يكون موتَّق ، بالإضافة، أنك يجب أن تخلق أيضا أو تحـــصل على تخطيط وتسجيل آي بي عناوين الشبكة والشبكات الفرعية. هذه المعلومات يمكـــن أن تساعدك عندما تشكّل نظام السيطرة على الإرسال / آي بي الأماكن على الأجهزة بِنَاءِ الشَّبِكةَ التَّحتى يشْمله عدد من الخدمات واتفاقيات الشَّبكة التي قد تتطلَّبان نظـــامي ۖ الصيانـة وحلّ المشاكل الدور ي. يستعمل نظام السيطر ة على الإرسـال أوليا / نظام أي بـي TCP/IP لاتصالات الشبكة في كافة أنحاء البناء التحتي، إنّ الخدمة الأكثر أهمية على شبكة نظام اسم الملكية (دى إن إس)DNS .

# سادسا: مراقبة وهل مشاكل نظام التشغيل

تتضمن الصيانة الروتينية مراقبة صحة الحاسب الرئيسي server وأداء النظام ،هــذا ممكـــن أن ينجـــز بـاســـتعمال أدوات الإدارة مثـــل System Monitorأو Event Viewerتساعد في حل المشاكل متقدما واستخدام أدوات مثل Recovery Console و Safe Modeووقت تغلب على أثار الكارثة بستعلَّم كيسف تسمتعمل هسذه الأدوات للمساعدة فى الإدارة وإجراءات التحسّن.

#### سابعا: إدارة توجيه وخدمات الاتصال عن بعد

تتضمن خدمة الاتصال عن بعد نوع مختلف من الميـــزات يـــسمح RRAS الأساســـي بالدخول الى شبكة الشركة التي تستعمل مودمات هاتفية .على سبيل المثال إذا يحتـــاج المستعملين إلى الدخول إلى شبكة الشركة من البيت. يتضمّن مثل هذا التداول عن بعد أيـــضا بعـــض الخـــصائص كـــربط شــــبكات خــــاصّ افتراضيVPN و اشتراك اتصال الإنترنت ICNو ترجمة عنوان شبكة NATوبرنامج حماية أساسي ويتضمن أيضا المكتب البعيد للإدارة ، التسي كانست المعروفـــة ســــابقا بالخدمات الطرفية في نمط الإدارة البعيد. خدمات نمط تطبيق الطرفية ما زالت تجد لتزويد الوصول إلى التطبيقات على خادمـــات الشبكة.

#### كيف تنتقل رزم البيانات من خلال

سنتعرف الان على كيفية مرور البيانات من جهاز إلى أخر وهي تشبه الخطوط السريعة بين المدن يوجد سيارات صغيرة وسيارات كبيرة ومن المفترض أن الجميـــع يـــستخدم الخط بدون عوائق و الشبكة تستخدم الكبل الرئسى و الكيابل الفرعية بنفس الاسلوب مع إختلاف بسيط وهو .. أي بيانات او رزم تقسم إلى أجزاء صغيرة و ترسل ً على دفعـــات متتالية و الحكمة في ذلك لضمان وصول اكبر عدد من الدفعات بشكل سليم وإذا \_حـــدث خطاء ما ولم يصل دفعه ما يقوم الجهاز المرسل بإرسال هذه الدفعه فقط وليس كامـــل البيانات و السبب الثاني قد يكون أحد المستخدمين يريد أن يرسل كميـــــة كبيــــرة مــــن

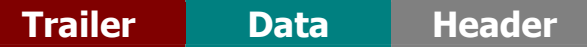

#### **Header**

هو الجزء الذي يكون به عنوان المرسل وعنوان المستقبل وبه أيضا معلومات تحكم و توقيت لضمان وصول الرزمة بشكل صحيح

#### Data

ويحتو ي هذا الجزء على قطعة البيانات المجزءه من البيانات الكلية ويعتمد حجم الجزء المرسل على نوع الشبكة

#### **Trailer**

هذا الجزء مهم جدا لانه يحتوي على معادله رياضية وضعها المرسل فإذا وصلت هــذه المعادلة كما هي ذلك يعني أن البيانات الموجودة في قسم Data هي أيضا سليمة تسمى هذه العملية CRC

قد نتساءل كيف تتم هذه العملية المعقدة مع كمية كبير ة مـــن البيانــــات فـــى الــــثىبكات الضخمة يتم كل ذلك في كروت الشبكة الموجودة على كل الاجهزة إذ تقوم هذه الكروت بتحويل الإرسال المتواز ى القادم من الجهاز المرسل إلى إرسال تسلسلي بمعنى بت خلفه بت و هكذا و الكرت الموجود في جهاز المستقبل يحول هذا الإرسال التسلسلي إلى إرسال متواز ي مرة أخر ي حتى يتم فهمه من الكمبيوتر و هي التي تقوم بعنونـة الرزم بالعنوان المطلوب وهي التي تنقل الرزم إلى الشبكة وتنظم حجم وسرعة الإرسال و الكرت فسي الجهة المقابله يحول كل ذلك ويقوم بعزل معلومات العنونة و المعادلة الرياضية لتصفى البيانات الحقيقية فقط

# تصميم نظام السيطرة في الشبكات

اِذا كنت تملك جهاز هاتف به خاصية الإتصال السريع أو هاتف جوال بخاصـــية حفــظ الأسماء والأرقام فإنك قد فهمت ما أود الكتابة عنه اليوم ! هل فكرت يومـــا أن تفهـــم ماهو عنوان بروتوكول الإنترنت الخاص بك ؟ لا عليك فالحكايسة سسهله جسدا وهسذا البروتوكول مبني على حقيقة واقعية و هي أننا نستطيع التعامل مع الأسماء ونستطيع تذكرها أكثر من حفظ و تذكر الأرقام خاصة إذا كانت الأرقام طويلة ويـــصعب تـــذكرها ولذلك فنحن نلجأ الى تخزين الأسماء في أجهزة الهاتف بدلا من حفظ الأرقام ! ولكنـــك قد تتساءل مادخل هذه بتلك ؟ وحتى تستطيع فهم الموضوع لابد لنا من ذكـــر الخلفيـــة التاريخية لـها.....

المقدمه التاريخيه -:

وقد طور بروتوكول tcp/ip أساسا في عام ١٩٦٩م من قبل وكالة مشاريع البحـــوث المطـــورة للــــدفاع الامريكـــى ( US DEFENE ADVANCE RESEARCH (DARPA PROJECTS AGENCY بحيث قام المسؤولون عن تطوير شبكة الإنترنت منذ بداية الستينات (أي منذ أن كانت الشبكة مقتصرة على بعض مراكز البحث العلمي التابعة للجامعـــات الأمريكيــــة ووزارة الدفاع الأمريكية) بالإستفادة من نظام الـهاتف في اعتماد طريقةالترقيم في تمييـــز كـــل مستخدم وتحديد البلد والمدينة والمنطقة التى يتصل منها والعكس صحيح أي انك لسو تعرف اسم الشخص تستطيع الحصول على رقمــــه الـهــــاتفي بالإتــــصال علــــى دليـــل الإستعلامات ، و نتيجة لإعتماد انظمة الـهاتف على هذه الطريقة أصبح يسهل إرســــال و إستقبال المكالمات من أو الى ذلك الجهاز او المشترك في خدمة الهاتف. و في مجال الإنترنت فلقد تم الإعتماد على نفس طريقة الترقيم في خدمة الهاتف حتى يتم تمييز أي جهاز فى الدنيا مرتبط بشبكة الإنترنت وبذلك تسهل عملية إرسال أو إستقبال المعلومات منه و يتمكن الناس من تمييز كل مستخدم للإنترنت بمعرفة عنوان الأي بي الخاص به ولذلك يمكن تشبيهه عنوان الأي بي برقم الهاتف. و في مجال الإنترنت اذا ما تم معرفة عنوان بروتوكول الإنترنت (الأي بي) يمكن الوصول الى اسم صاحب ذلك العنوان …

#### ماهو بروتوكول TCP/IP وماوظيفته ؟

إن الإنسان والكمبيوتر لهما ميزتان متشابهتان، وهي أن كل منهما يستعمل لغة معقدة للتفاهم. فإذا أراد شخصان يتحدثان لغتين مختلفتين، ولنفل العربية واليابانية مـــثلا أن يتفاهما، فإن عليهما أن يستخدما مترجما بينهما، أو أن يتحدث الاثنان بلغة ثالثة ولنقل الإنجليزية مثلا . إن أجهزة الكمبيوتر غير موحدة في طريقة صنعها أو تشغيلها، فهي تعمل بلغات وبنظم تشغيل مختلفة، منها نظام دوس ونظام يونكس ونظـــام مــــاكينتوش وغيره، ولكي نجعل هذه الأجهزة تتصل مع بعضها بواسطة شبكة واحدة ( الإنترنــت) وتتفاهم فيما بينها من خلال تلك الشبكة، فإن الإنترنت يستخدم مجموعة بروتوكـــولات معينة، ودعنا هنا نسميها "لغة" من أجل التقريب، وهي: Transmission Control Protocol// Internet Protocol ويطلق عليهــا اختـــصارا TCP/IP لقــد تـــم اختر اعها سنة ١٩٧٠، وكانت جزءا من أبحاث مؤسسهة DARPA، التسى قامست لتوصيل أنواع مختلفة من الشبكات وأجهزة الكمبيوتر. كان تمويل هذه المؤسسة عاما من أجل تطوير. هذه "اللغة"، ولذلك فإنها تتصف بعدم تبعيتها لأحـــد ، والنتيجـــة أنـهــــا أصبحت ملكا عاما، وبالتالي لا يمكن لأحد ادعاء الحق باستخدامها له فقط. وأكثر مـــن هذا فان بروتوكولات TCP/IP تتكون من عتاد Hardware وبسرامج Software مستقلة، ولذلك فإن أي شخص يمكن له أن يكون متصلا بالإنترنست، ويسشارك فسي المعلومات، مستخدما أي نوع من أجهزة الكمبيوتر. ما هو البروتوكول؟ البروتوكــولّ بالنسبة للكمبيوتر على الإنترنت عبارة عن مجموعة القواعد التي تحدد كيسف يمكــن لأجهزة الكمبيوتر أن تتفاهم مع بعضها البعض عبر الشبكة التي تتواجد عليها. وشبكة الكمبيوتر تعني جهازي كمبيوتر أو أكثر متصلة مع بعضها البعض وقسادرة علسي أن تتشارك في المعلومات . عندما تتحادث أجهزة الكمبيوتر مع بعضها البعض فإن ذلــك يعني تبادلها مجموعة من الرسائل. وحتى يكون في إمكانها فهم تلك الرسائل والعمـــل على تنفيذها فإن على أجهزة الكمبيوتر الموافقة على العمل بقواعد واحدة متفق عليها. فإرسال واستقبال البريد الإلكتروني ونقل الملفات والمعلومات وغيرها هي أمثلة علسى ما تقوم به أجهزة الكمبيوتر عبر الشبكات باستخدام مجموعة القواعد التي تحدد طريقة تفاهم أجهزة الكمبيوتر مع بعضها أو ما أسميناه بالبروتوكول. إن البروتوكـــول يقـــوم بوصف الطريقة التي يجب على تلك الأجهزة أن تتبادل فيها الرسائل وتنتقل المعلومات . البروتوكول يختلف باختلاف نوع الخدمة التي تقدمها الشبكة. وعلى سبيل المثال فإن الإنترنت قد تأسس على مجموعة البروتوكولات التي تكون عائلة واحدة هي TCP/IP . في الواقع عبارة عن بروتوكولين مختلفين ولكنهما بعملان معـــا دومــــا فــــى نظـــام

الإنترنت، ولهذا السبب فإنهما أصبحا مقبولين لأن يوصفا بأنهما وكأنهما نظام واحــد.

# برتوكول الانترنت

اختصار للعبارة الإنجليزية (Internet protocol)، وينضوي هذا البروتوكول تحست مجموعة بروتوكولات (TCP/IP) التي تتحكم بتجزيء رسائل البيانات المُرسَلَة إلـــي حُزَم (packets)، وتوجيه هذه الحُزَم من المرسلِ إلى المستقبل، إضافة إلـــي إعـــادة تجميع الحُزَم لتشكيل رسائل البيانات الأصلية لدى المستقبل

#### كيف يتم التطبيق ؟؟؟؟

ولكي يمكن تطبيق هذا الشئ كان لا بد لهم من الوصول الى نظام موحد للشبكة يمكنهم من تطبيق هذا النظام على الإنترنت على:

أولا : أن يكون لهذا النظام الموحد قدرة على ازالة الحواجز الناتجة عن الإختلافات في مواصفات واشكال و أنواع أجهزة الكمبيوتر المرتبطة مع بعــضها الـــبعض بواســـطة الشىكة

ثانيا : عدم تأثر هذا النظام بالتطورات التي تطرأ على التكنولوجيا المرتبطة بــصناعة أجهز ة الحاسب

ثالثًا : أن يقوم هذا النظام بإرسال و إستقبال المعلومات على شكل حزم صـــغير ة مـــن المعلومات تكون قادرة على حرية التنقل والحركة من عقدة الى اخرى في الشبكة دون الإعتماد على الإتصال المفتوح و الدائم بين جهازين كما هو الحال في الهـــاتف وهـــذ المطلب كان لأسباب عسكرية وتلبية لخاصية عدم الإعتماد علسى خسط تنقسل واحسد للمعلومــــــات تفاديـــــــــا لإنقطــــــــاع خدمــــــــة تراســــــل المعلومـــــــات فــــــى حـــــــال وجـــــــــود دمـــــــــــار أو خلــــــــــل علـــــــــــــى احــــــــــد فـــــــــــروع الــــــــــشبكة<br>وعلـــــــى هــــــذه الخلفيـــــــة تــــــم تطــــــوير نظــــــامين وهمــــــا المعــــــروفين ب IP) Internet protocol) TCP) Transmission Control Protocol and)

# ماذا يعني TCP/IP

TCP يعنــــــــــــى لنــا و مـهمــة هذا البروتوكول هوالتأكد من أن حزمــة المعلومـات التــــى أرسلت من نقطة (عقدة) الى أخرى قد وصلت كاملة أم لا وكذلك يقوم هذا البروتوكولّ بتنبيه الجهاز المرسل في حالة تعثـــر وصــــول المعلومــــة الــــي وجهتهــــا المطلوبــــة IP يعني لنا و هو نظام التوجيه و هي مسؤولة عن تحديد العقــد و المـــسارات التـــي تسلكها حزم المعلومات للوصول الى الجهاز الهدف

# ماذا خلف تلك الأسماء في البرتوكول؟

سنحاول في هذه المقالة ان نبسط المسألة على قدر المستطاع ونحاول بقدر المستطاع تجنـــــــــــبّ الحـــــــــــــــــابات خاصــــــــــــة بــــــــــــين الأنظّمـــــــــــــة العدديـــــــــــة في الحقيقة ان كل اسم موقع أو اسم مقدم خدمة أو اسم مستخدم مشترك في الإنترنت هو في الواقع عبارة عن مجموعة من الارقام الثنائية (صفر و واحد) و يتكون عنوان بروتوكول الإنترنت من ٣٢ خانـة من الأرقام الثنائيـة وهو ما يعبر عنـه ب ٣٢ بــت ، وإذا علمنا ان كل ٨ بت تكون لنا ما بعرف بالبايت وهي التي تمثـــل لنــــا الحــــروف و الأرقام ، أي كل بايت يمكن أن يمثل حرف هجائي واحد أو أي عدد مكون من الارقـــام من صفر الى تسعة(النظام العشرى) ولقد قام المطورون لشبكة الإنترنت بإعتماد الأرقام من صفر الى مائتين وخمس و خمسين ٢٥٥ وعلى هذا الأساس فإنه يمكن لنا قـــسمة ٣٢ بت على ثمانية و يكون الناتج هو ٤ بايت أي أنهم وبإختصار شديد وضعوا أساس هذه الأرقام على أساس أربعة حقول من الأرقام تفصل بينهم نقطـــة و هـــذه الأرقـــام تتراوح مابين العدد صفر و ٢٥٥ و مثال على ذلك نكتب لكــم هــذا الـــرقم كنمـــوذج  $Y \cdot \Lambda, Y \in \Lambda, Y \Lambda, Y \cdot$ 

 $77, 7, 9, 7, 1, 7$ 

فإذا قمت الان بكتابة رسالة الكترونية ووضعت عنوان صديقك أو طلبت زيارة موقسع على الشبكة وذلك بكتابة اسم الموقع يقوم المتصفح لديك بإرسال هذا الطلب على شكل حزمة من المعلومات( وبها عنوان بروتوكول الإنترنت الخاص بك) مباشرة الـــي أحـــد أجهزة مقدم الخدمة لك و من ثم الى شبكة الإنترنت و حينها يقوم الخادم الخاص لإسم النطاق DOMIAN NAME SERVER بترجمة ما قمت بطباعته كإسم الموقع أو عنوان صديقك البريدي الى الرقم الثنائي الأساسي و بالتالي برسل تلــك المعلومــــة أو الطلب

# انواع و فئات العناوين

لا نود الدخول في تفاصيل هذه الأنواع و الغوص في اعماقها ولكـــن نكتفـــي بلمحــــة بسيطة عنها تنقسم عناوين بروتوكول الإنترنت الى ثلاث أقسام و يتفرع من كل منهـــا عسدة اقسسام اخسرى ونكتفسي بسذكر المهسم منهسا بإختسصار شسديد و هسي Class based addressing العنــــــــاوين المعتمــــــدة علــــــــى التـــــــصنيف وهي ثلاث فئات ، كلها تعتمد على نفس الأساس وهو اثنين وثلاثين بت منقسمة السم اربعة مجموعات من الأرقام العشرية وتفصل بينهم نقطة ولكن تختلف هذه الفئات فسي طريقة استخدام الأرقام العشرية الفئة الأولى : وهي مخصصة للشركات الكبيرة و فسي هذه الفئة يتم استخدام أول مجموعة من الارقام لتحديد هوية الشبكة و اخر ثلاث ارقام to-127.255.255.255– ٠٠٠,٠٠٠, ٠٠٠, ٠٠٠, -127.255.05 لمهذه الفئة مما يؤدي الى امكانيسة الحـــــصول علـــــــي ١٦٧٧٧٢١٦ عنـــــــوان مختلـــــف مــــــن هـــــذه الفئــــــة الفئة الثانية : وهي مّخصصة للشركات والهيئات المتوسطه و فسى هــذه الفئــــة يـــتم استخدام أول مجموعتين من الأرقام لتعريف الشبكة و اخر مجمـــوعتين مـــن الأرقــــام لتحديســـــــد هويـــــــــــــة المستــــــــــضيف و تـــــــــم تخــــــــصيص الأرقـــــــــام مـــــــــن TO-191.255.255.255– 1۲۸,۰۰۰,۰۰۰,۰۰۰ د TO-191.255.255 لمهذه الفَفَة معا يؤدي الى امكانية المستحصول على سمسسى ٦٥٥٣٧ عنصصصوان مغتلسسمسسف الفئة الثالثة : و هي مخصصة للشركات الصغيرة و في هذه الفئة يستم اسستخدام أول ثلاث مجموعات من الأرقام لتحديد هوية الشبكة و اخر مجموعة ارقام لتحديـــد هويــــة 223.255.255.255.255 لهذه الفئة مما يؤدي الى امكانية الحصول علــى ٢٥٦ عنـــوان مختلف وهناك فَئتين (رابعة وخامسة) ولكن ليست منتشرة و مازالت تحت التطـــوير Subnetting التفريع الشبكي و هي مخصصة للشركات الصغيرة جــدا و يــتم فيهــا مشاركة عدة شركات و تقاسمها لنفس الشبكة وبذلك تتشارك عدة شبكات صغيرة فسي عنوان شبكة واحدة من الفئة الثالثة على ان يتم تخصيص أحــد الـــثلاث مجموعـــات و هي مخصصة لكبار مزودي الخدمة وهو مـا يعـرف ب NETTING SUPER

#### **کیف یعتمد** ؟؟

و تعتمد هذه الطريقة على استخدام مئات من العناوين من الفئة الثالثة و تكوين خلسيط مـــن الأرقــــام المرتبطــــة مــــع بعـــضها منطقيــــا و هـــو مــــا يعـــرف بطريقــــة (Variable Length Subnetting) وهي لا تختلف عن الفئات السابقة سوى في وجود علامة (/) بعد العنوان الأصـــلي و يليها رقم يرمز الى هوية الشبكة طبقات البرتوكول سنتعرف علـــى الطبقـــات الاربــــع المكون منها هذا البروتوكول العجيب وترتيبها وعمل كل منها وســـنلقى نظـــرة علــــى ادوات الفحص وتتبع الأخطاء أثناء الإرسال الطبقات الأربع وبنيسة السثىبكة الطبقسات

عبارة عن مجموعة من التوصيات التي تستخدم عند تصميم بينة الشبكة و تعتمد كـــل المصانـع عند تصميم عتاد الشبكات على هذه الطبقات للقيام بامرين وهما إتـــصال كـــل طبقة مع الاخرى إعتماد كل طبقة على الطبقات الأخرى بدون ان يكون هنساك تعامسل حقيقي مع طريقة عمل كل طبقة ولتوضـــيح الطبقـــات عبـــار ة عـــن مجموعــــة مـــن البروتوكولات الموجوده في عددة مستويات كل طبقة تقوم بخدمة ما تقـــدمها للطبقـــة التي فوقها وتتطلب هي الخدمة من الطبقه التي تحتها و البروتوكول TCP/IP مكون من اربع طبقات وهي Application  $-1$ Transport 2 Internet  $-3$ Network **Interface** 14 وكل طبقه تتكون من عدد برتوكولات وتقوم بعمل محدد لخدمة الحواسيب في الـــشبكة وتمكينها من الإتصال عبر الشبكة ويبدأ الترتيب في الطبقات من تحت إلى أعلى وتكون طبقة Network Interface هي أول طبقة تتعامل مع الشبكة إذ تتلخص مهمتها في معرفة البنية المستخدمة في الشبكة هل هي Ethernet او Token-Ring اما طبقة Internet فهي مسؤولة عن عنونـــــة الــــرزم مـــن البيانــــات بواســــطة IP وطبقـــة Transport فهي المسؤولة عن وصول الرزم المرسلة بواسطة وطبقـــة Internet وتستخدم إما بروتوكول TCP او UDP وتبقى طبقة Application هــي الطبقـــة المسوّولة عن التأكد من الترميز المرسل عبر الشبكة يستخدم نفس الأبجديــــة فمعظـــم الحواسيب تستخدم الترميز. ASCII ولكن يوجد بعض الحواسيب التي تستخدم الترميز EBCDIC لأجهزة IBM و أيضا هذه الطبقة مسؤولة عن البرامج المستخدمة فسي التعامل عبر الشبكة مثل البريد الأكتروني وبرامج قواعد البيانات إذا كما نلاحظ أن كل طبقة تقوم بخدمة مختلفة عن الأخرى وتقوم بعمل مهم يخدم مهمة الإرسال كمــــا فـــي الشكل مكونات البروتوكول TCP/IP

#### TCP Transmission Control Protocol البروتوكول

كما نعلم أن البرتوكول TCP/IP مكون من بروتوكولات مختلفة كل منها له عمـــل أو خدمة يقدمها من أجل الإرسال عبر الشبكة وأول بروتوكول هو TCP وهو عبارة عن برتوكول يتحقق من وصول الإرسال وهو من نوع Connection-based ويحتاج إلى أنشاء جلسة عمل قبل أرسال البيانات بين الحواسيب كما يتأكد من أن جميع الرزم التي أرسلت قد تم إستقبالها من الجهاز الاخر وإذا لم تصل هذه الرزم يقوم TCP بإرسالها

مر ه ثانية وإذا تم الإستلام يأخذ شهادة مصادقة ويقوم بإرسال الدفعه التالية............. وتتم عملية Connection Based كما يلي يتفق الحاسبان على الطريقــــة الأصــــلح لتحديد كمية البيانات التي سوف يتم إرسالها في وقت واحد وعلى أرقام المصادقة التي سيتم إرسالها عند استلام البيانات وما هو الوقت المناسب لقطع الإتصال … هــذا مـــا يسمى إنشاء جلسة عمل وكما ترى فإن هذا البروتوكول قد يسبب حمـــلا زائـــدا عنـــد ار سال كمية كبير ة من البيانات

## **User Datagram Protocol UDP البروتوكول**

أما البرتوكول الثاني فهو UDP وهذا البرتوكول هو مسن نسوع -Noconnection Based بمعنى الإتصال غير الموثق وهو لا ينشئ جلسة عمل بين الحواســـيب أثنــــاء الاتصال وهو لا يضمن وصول البينات مثل ما ارسلت به وهو عكس TCP ولكن هذا البرتوكول له مميزات تجعل يستحب إستخدامه في بعض الحالات مثل عند إرسال بينات جماعية عامة وعند الحاجة إلى السرعة وسرعته من عدم حاجته إلى التحقق من دقه الإرسال ويستخدم في نقل الوسائط المتعدده مثل الصوت و الفديو لان الوسائط لا تحتاج إلى دقه الوصول ونستطيع أن نقول أن هذا البروتوكول ذو فاعليـــة كبيـــرة وســـريع الأداء... ومن أهم الاسباب التي أدت إلى إنشاء البروتوكول UDP أن الإرســـال عبـــر هذا البروتوكول لا يتطلب إلا القليل من الحمل و الوقت إذ أن رزمة UDP لا تحتـــوى على كل المعطيات التي ذكرت مع البروتوكول TCP لمراقبة الإرسال .. لــذلك ســـمي بروتوكول الإتصال غير الموثق

#### **IP Internet Protocol البروتوكول**

وهو يعد من أهم البروتوكولات لوجود عنصر العنونة الذي يستخدمه لإعطاء كل حاسب على الشبكة رقما خاصا به ويسمى عنوان انترنت IP Address وهو عنوان متفـــرد ليس له شبيه في النطاق الشبكي ويتميز IP بميزتين مهمتين وهي التوجيه و شـــطر الرزم و إعاده الرزم فالتوجيه يقوم بفحص العنوان الموجود علسي الرزمسه ويعطيسه تصريح تجول في أرجاء الشبكة وهذا التصريح له مده محددة فإذا انتهت هذه الفتـــرة الزمنية ذابت تلك الرزمه ولم تعد تسبب إزدحام داخل السشبكة ..و عمليسة التسشطير تستخدم في التوليف بين بعض انواع الشبكات المختلفة مثل شـــبكة Token-Ring و Ethernet بسبب ما لشبكة توكن رنغ من سعه في نقــل الإشـــارات لـــذالك وجـــب تشطيرها ثم إعادة التجميع مره اخرى

#### **Protocol ICMP Internet Control Message البروتوكول**

وهو مسؤول عن رسائل الاخطاء التي تتعلق بتامين وصول IP ويحتوى على رســـائل من اشهرها التي تاتي مع الاداة Ping وهي رسالة EchoReqest و Echo Reply البروتوكـــــــــــــــــــــول Protocol **ARP Address Resolution** يقوم هذا البروتوكول بعمل جدا مهم وهو وصف وإرشــــاد خدمــــة IP عـــن العنــــوان  $\bold X$  الفيزيايئ للعنوان المطلوب اذ يقوم IP عند إستلام طلب الإتصال بحاسب ما مستْلا يتوجه فورا إلى خدمة ARP ويسأله عن مكان هذا العنوان على الـــشبكة ثـــم يقـــوم البروتوكول ARP بالبحث عن العنوان في ذاكرته فإذا وجده قدم خريطة دقيقة للعنوان و إذا كان العنوان لحاسب في شبكة بعيدة يقوم ARP بتوجيه IP إلى عنوان الموجــــه Router ثم يقوم هذا الموجه بتسليم الطلــب ل ARP حتــــى ببحــث عـــن العنـــوان الفيزيايئ لرقم ال IP كيف يعرف هذا البوتوكول العنوان الفيزيايئ للحواسيب يعرفـــه برقم كرت الشبكة إذ كل كرت يصنع من المصانع المختللفة يكون له رقم فريد لا يشبه رقم اخر فيحتفظ ARP بهذه الارقام في ذاكرته التي تشبه قاعدة البيانات بجميع الارقام الخاصة في محيط الشبكة ،،وهذا البروتوكول من أدوت الفحص التسي تسستخدم فسي مراقبة الشبكة وتحديد بعض المشاكل

#### الفلاصة

برتكول(TCP\IP) اصبح متطورا جدا يساعد الشبكات المختلفة التي صمّمت من قبــل المختصين في شبكة الشبكات ("الإنترنت"). هو كان ناجح أوليا لأنه وزّع بضعة خدمات أساسية تلك حاجات لكلِّ شخص (ارسال الملفات، بريد الكتروني، اتصال عـــن بعــد) و عبر عدد كبير جدا من أنظمة الخدمه والعملاء. ويمكن عدّة حاسبات في قــــسم صــــغير يمكن أن يستعمل نظام السيطرة على الارسال برتكول(TCP\IP) (سويّة مع الأنظمـــة الأخر ي) على شبكة اِتصالات محلية واحدة. ويزوّد مكوّن (IP) التوجيه من القسم إلى شبكة المشاريع، ثمّ إلى الشبكات الإقليمية، وأخيرا إلى الإنترنت العالمية. على ســـاحة المعركة شبكة الإتصالات التي ستطور التصميّم لذي طور نظام السيطرة على الارســــال برتكول(TCP\IP) الّذي سبكون فويّ البنية وتتعافى آليا من أيّ عقدة أو تخابر فـــشل خطّ.و هذا التصميم يسمح لبناء الشبكات الكبيرة جدا بالإدارة بالأقل مركزية. على أيـــة حال، بسبب التحسّن الآلي.

ومن هنا فان (TCP\IP) عبارة عـــن مجموعــــة مــــن البروتوكــــولات ذات المعــــايير الصناعية صممت لتكون قابلة للتوجيه ولتعمل بشكل موثوق وبفاعلية كبيرة . وقد تـــم

تصميم البرتوكول TCP/IP في البداية كمجموعة من برتوكـــولات الاتـــصال البعيـــد <9 25 <9 , / 25 2 K( 2"# WAN البرونوكول من يد الحكومة الامريكيه الى جمعيةInternet الطبقات الأربع لبروتوكولTCP/IP The Four Layers of TCP/IP تم تقسيم البرتوكول TCP/IP الى مود يل ذو بنية أربع طبقات ويدعى هذا الموديل : Internet protocol suiteقريقسم الى الطبقات التالية: - 1طبقة محول الشبكة Network Interface -2وطبقة انترنت Internet -3وطبقة النقل Transport -4وطبقة التطبيقات Application حيث تقابل كل طبقه من هذا الموديل طبقة أو عدة طبقات من موديل OSI حيث أن كل طبقة من طبقات TCP/IP مسؤولة عن الفعاليات الخاصة بالصيغة المقابلة لها فسي موديل OSI

# بناء الطبقات الاربع لبرتوكول IP/TCP <u>طبقة الشبكة: Network Interface</u>

هذه الطبقة مسئولة عن الاتصال مباشرة مع الشبكة حيث ينبغي عليها ان تدرك بنيــــة الشبكة المستخدمة مثل موائم الاتـــصال او Ethernet او token-ring وهكــذا. <u>طبقة إنترنت : Internet طبقة</u> انترنت Internet مسئولة عن الاتصال مباشـــرة مع <u>طبقة محول الشبكة Network Interface</u> ، وعمل هذه الطبقة الأساس*ي* هو توجيه وإيصال الرزم Packets بواسطة بروتوكــول الإنترنـــت IP (Internet

Protocol)وعلى جميع البرتوكولات الموجودة في الطبقة العليـــا طبقـــة النقـــل ان تستخدم ايضا البرتوكول IP من أجل إرسال المعطيات حيث أن برتوكـــول IP يمتلـــك قواعد عنونـة وتوجيه الرزم وتأمين معلومات السريـة وتحديد نوع الخدمات المستعملـة ، وبمــــا ان البروتوكــــول IP لـــــيس برتوكــــولا يعتمـــد علــــي نـــوع الـــربط الموجــــه

connection-based فهو لا يضمن إرسال الرزم دون ضياع او ضرر أو حتسى حدوث حالات تكرار حيث أن هذه المسئولية تقع على عاتق الطبقات العليا من موديـــل الشبكة مثل طبقة النقل أو طبقة التطبيقات . وتوجد برتوكولات اخر ى في طبقة انترنت

 ICMP (Internet Control Messageing )9Internet IGMP Internet Group Management 2 Protocol) ARP Address Resolution Protocol2 Protocol <u>طبقة النقل: Transport</u>

# البروتوكولات في الشبكة

تنقسم البروتوكولات بشكل عام الى قسمين :

1- Connection-Oriented.

2- Connectionless.

يقوم البروتوكول من النوع الأول Connection-Oriented بإعداد اتصال مباشـــر يسمى دائر ة ظاهرية أو افتراضية Virtual Circuit بين الأجهز ة المتصلة في الشبكة ـ و يحقق هذا الإتصال المباشر موثوقية عالية لتسليم البيانات و لكنه قد يؤدي الى بطـــئ فمي عمل و أداء الشبكة .

یعتبر بروتوکول (Transmission Control Protocol(TCP مثالا واضحا علی البروتوكولات محددة وجهة الإتصال . Connection-Oriented

بينما البروتوكولات من النوع الثاني Connectionless فإنها لا توفر اتصالا مباشرا مع الكمبيوتر المستقبل قبل إرسال البيانات، مما يعني أن البيانات تنتقل بسرعة أكبر مما يحسن من أداء الشبكة، و لكن هذه الطريقة ليست تامة الموثوقية نظرا لأنه لا سبيل لمعرفة فيما إذا حدثت أخطاء أثناء الإرسال أم لم تحدث .

> يعتبر بروتوكول UDP مثالا واضحا على البروتوكولات عديمة الإتصال Connectionless.

وبروتوكولات الانترنت ( TCP/ IP) هي مجموعه طرق(برامج) متعارف عليها عالميا لتسهيل نقل المعلومات المختلفه عبر الشبكات من جهاز كمبيوتر الى الآخر .... و كامثله لهذه المعلومات ( تصفح البريد، نقل ملف الى سيرفر ، تصفح مجموعه اخبار .. وهذه البروتوكولات موجوده عاده في متصفح الانترنت او كبرامج مستقله يقوم كل منها بعمل او عده اعمال ضمن هذه البروتوكولات ..

# -ماهي البروتوكولات؟

هناك عدة اتواع منـها http, ftp, mailto, gopher, news وغيرها ايضا من الأنواع الأخر ى.. وساتكلم عن كل واحد منها بشيئ من التفصيل مع ذكر البرامج التي تستخدم لها

و **بعض الامثله ان امکن** 

#### **HTTP**

"Hypertext Transfer Protocol"

هذا هو اشهر ها جميعا و الكل منا يتعامل معه يوميا بل يكاد لا يستخدم سواه …… يستخدم هذا البروتوكول في نقل ملفات المواقع (( (htm,html,xml,aps) من السيرفر حيث يوجد الموقع الى جهازك لتتصفحها بواسطه متصفح الانترنت لديك الذي يحدث حقيقه عندما تتصفح اي موقع لم تزر ه من قبل هو ان المتصفح بنائا على تعليمات بروتوكول http بحفظ الصفحه في جهازك في هذا الموضع c://windows/temporaryinternetfiles ثم يمسحها بعد الانتهاء من التصفح ( **FTP**  "File Transfer Protocol" هذا هو ثاني اشهر بروتوكول يستخدم لنقل الملفات من و الــــى ســـيرفر معـــين عبـــر الانترنت او اي شبكه بشرط ان يكون اسم المستخدم صحيح وكذلك كلمه السر يستخدمه عاده اصحاب المواقع لنقل مواقعهم من اجهزتهم بعد الانتهاء منها الى الانترنت حيــث يمكن للجميع تصفحها وباستخدام هذا البروتوكول تستطيع تصفح الموقـــع تمامــــا كمــــا تتصفح كمبيوترك حيث تظهر لك المجلدات و الملفات تماما كما تـــرى هنـــا :file://c ولكن كما قلت سابقا يجب توفر اسم المستخدم وكلمه الـــسر الـــصحيحين و الا اصـــبح الجميع قادرين على الغاء ملفات موقع ما من على السيرفر او تعديلها بالنـــسبه لاســـم D9 \* 

 @ 1% الحاله الاولى – يمكن لاي شخص الدخول باستخدام \*\*\*% كلمه السر \*\*\* و هذه الحاله يجعلها متوفِّره اصحاب الموقع الذين يريدون من الجميع الوصول لملفاتهم و تنزيلها ولكن بدون الغائها او العبث بها مثل موقع مايكروسوفت للدعم حيث يحتوى عبى ملفات عديده مثل الدر ايفرز. تقدمها مايكروسوفت لجميع مستخدميها حيث يدخل المستخدم باستخدام كلمه المرور واي كلمه سر ftp://ftp.microsoft.com/ 26 البرنامج يمكن ان يستخدم اي برنامج متصفح للانترنت مثل , Internet Explorer  $CuteFtp$  او برنامج خاص للـــ FTP مثل $Netscape$ 

الحاله الثانيه – هنا لايمكن تصفح الموقع الا باستخدام كلمه مرور معينه و اسم مستخدم غير وكمثال على هذا موقع في الياهوو مثال ftp://ftp.geocities.com/hmoood فعند كتابة هذا اللنك اعلاه ستجد انه بخلاف موقع مايكروسوفت السابق فإن هذا الموقع سيطلب منك ادخال اسم مستخدم و كلمه سر ..

**MAILTO** هذا البروتوكول كما هو واضح من الاسم يقوم بارسال رساله بريديه الى ايميل معين باستخدام برنامج لكي يتضح المعنى …… جرب هذا المثال

مثال mailto:khakwd2008@hotmail.com البرنامج Outlook عندما تضغط على اللنك في أي برنامج ما اعلاه فانه سيعمل برنامج الـــ Outlockوسيضع ايميلي في خانـ4 to و ينتظرك لاكمـال الرسـالـ4 ثم ارسـالـها ….و في بعض الاحيـان عندمـا لايكون لديك برنامج outlook فان المتصفح سيوصلك بموقع hotmail و يطلب منك ادخال كلمه السر الخاصه بك و اسم المستخدم ثم يفتح بريدك انت على صفحه composeو مره اخرى يضع ايميلي انا في خانه to و ينتظرك لاكمال الرساله ثم ارسالها

> **FILE** هذا البروتوكول يستخدم للوصول الى ملفات موجوده على جهازك انت

لنقول مثلا انى امتلك موقعا على الانترنت لصيانه برامج الوندوز و مساعدة المستخدمين وحل مشاكلهم …. ثم لنقول اني اردت ان اشغل برنامجا معينا موجودا على السيرفرليقوم بعمليه اعادة التجزئه لمحركات الاقراص لجهاز احدهم مثلا ولكني اتوقع ان لايعرف هذا الشخص كيف يشغل البرنامج ...... عندها اطلب منه بكل ادب ان يضغط على هذا الرابط

مثال file:///C:/WINDOWS/defrag.exe Internet Explorer , Netscape, البرنامج طبعا واضح جدا انى اعرف ان هذا الملف موجود فى هذا المكان (تحت مجلد الوندوز تحت محرك C في السيرفر) غالبا لهذا اضع الرابط هكذا ....

يمكن ان يشبه هذا البروتوكول عمل بروتوكول ال FTP بعض الشبيئ

#### **GOPHER**

نظام قديم يعتمد على القوائم لتسهيل الوصول الى كثير من الاجهزه و الوضائف حول الشبكه …. لكنه يعتبر بروتوكول منقرض!! حيث لم يعد يستخدم سوى في بعض المنظمات و الشبكات الداخليه القديمه التي لا تحتاج للتطوير نظرا لطبيعه عملها المغلقه …. عموما

> aopher://gopher.lib.virginia.edu/ Internet Explorer, Netscape, البرنامج

#### **TELNET**

احس بالتقدير الذي يفرضه هذا البروتوكول على كل من يتكلم عنه وهو باختصار برنامج يخول من يستخدمه (بعد ادخال اسم و كلمه مرور صحيحين) من امتلاك الجهاز الذي يتصل به عبر الشبكه …… قد يبدو هذا عملا خاصا بالهاكرز و المخترقين ولكنه حقيقه وسيله مفيده جدا في التحكم بجهاز كمبيوتر (سيرفر غالبا) من بعد كأن اتحكم بجهاز الكمبيوتر في البيت عندما اكون اعمل على جهاز ي الآخر في العمل ...... طبعا هناك برامج تقوم بهذا و متوفِّر ه بكثر ه ولكنـها فـي الاسـاس تـعتمد علـي هذا البروتوكول فـي عملـها …. من المـهم ان اقول ان هذا البروتوكول بخلاف البروتوكولات الاخراى يمكن المستخدم من تنفيذ برامج معينه على الجهاز الأخر بعد الاطلاع على محتويات الجهاز و الملفات الموجوده به من خلال مجموعه من الاوامر البسيطه (نظام الليونكس)

لاسباب امنيه ايضا لم اجد اي رابط كمثال على بروتوكول الـــ Telnet فلا تستطيع ان تجد من يسمح لك بالدخول الى جهاز ه ياستخدام الـــ Telnetوبدون فيود .... كما انى لا اعرف عن هذا البروتوكول كثيرا والى ان اجمع عنه مزيدا من المعلومات تستطيع استخدام امر tenetثم تتبعه باسم السبر فر من على شاشه الدوس

برتوكول الوصول إلى رسائل الانترنت IMAP: وهي طريقة تستطيع من خلالها برامج البريد الالكتروني من الوصول إلى رسائل البريد الالكتروني الموجودة في ملقم البريد. يتيح IMAP للمستخدم باستخراج رسائل البريد الالكتروني من أكثر من كمبيوتر واحد .

بروتوكول مكتب البريد POP3 : برتوكول شعبي يستخدم لتلقي رسائل البريد الالكتروني هذا البروتوكول يستخدمه المزودون في أغب الأحيان على عكس ملقمات IMAP التي تزود وصولاً إلى عدة مجلدات من جهة الملقم ، تتيح ملقمات POP3 وصولاً إلى علبة و ارد و احدة.

برتوكول إرسال البريد البسيط SMTP : يتحكم هذا البرتوكول في عملية تبادل البريد الالكتروني بين أدوات إرسال الرسائل.

برتوكول توقيت الشبكة NTP: هذا البروتوكول تستخدمه جدران النار الشخصية ويمنع مز امنة الوقت

# بروتوكول العنوان

بروتوكول العنوان IP Address

إذا كنت تملك جهاز هاتف به خاصية الإتصال السريع أو هاتف جوال بخاصية حفظ الأسماء والأرقام فإنك قد فهمت ما أود الكتابة عنه اليوم ! هل فكرت يوما أن تفهم ماهو عنوان بروتوكول الإنترنت الخاص بك ؟ هذا البروتوكول مبنى على حقيقة واقعية و هي أننا نستطيع التعامل مع الأسماء ونستطيع تذكر ها أكثر من حفظ و تذكر الأرقام خاصة إذا كانت الأرقام طويلة ويصعب تذكر ها ولذلك فنحن نلجأ الى تخزين الأسماء في أجهزة الهاتف بدلا من حفظ الأرقام ! ولكنك قد تتساءل مادخل هذه بتلك ؟ وحتى تستطيع فهم الموضوع لابد لنا من ذكر الخلفية التاريخية لها

بروتوكول العنوان : IP هو عنوان من ٣٢ بت يتعمل لتعريف عقدة في الشبكة . يجب أن تملك كل عقدة في الشبكة عنوان IP فريد من نوعه ، الذي يتألف من هوية الشبكة ومن هوية مضيف فريدة . يتم تمثيل هذا العنوان عادة بواسطة قيم عشرية طول كل واحدة منها ۸ بتات مفصولة بفاصلة مثال: ( ۱۲۸٬۲۷).(

#### A protocol is a set of rules which determine how two or more entities interact and communicate

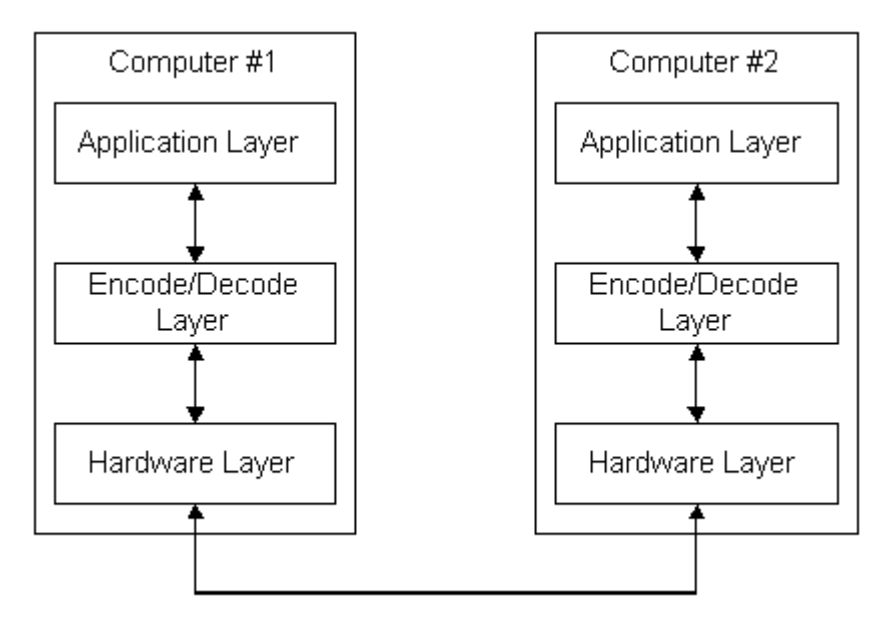

على سبيل المثال في الحياة اليومية حينما يتقابل شخصان في (لندن) فإن أحدهما يصافح الآخر. ويقول (كيف الحال) أما إذا كانا بابانيين فإنهما لن يتصافحا بل سينحني أحدهما أمام الآخر فهم لديهم )بروتوكول) ولكل مجتمع لديه بروتوكول إجتماعي خاص به، لذا يجب أن تكون هذه البروتوكولات مفهمومة للجميع حتى لا يحدث سوع تفاهم.

بالنسبة للكمبيوتر فهناك بروتوكو لات خاصة ، الشبكة محكومة بكثير من القواعد والقوانين (بروتوكولات) فنحن نستخدم بروتوكول (HTTP) من أجل طلب واستقبال البيانات على الإنترنيت وهذا اختصار لعبارة (Hypertext Transfer Protocol) وكذلك بروتوكول (TCP/IP)والذي سندرسه بعمق في الفصول القادمة.

العديد من (البروتوكولات) الخاصة بالأنترنيت مهتمة بمرور الرسائل ، الشكل الذي ستأخذه الرسائل عند مرور ها بالشبكة ، والطريقة التي تستعملها الكمبيوترات في نقلها ، مثل البريد الإلكتروني ، إنشاء الإتصال ، تحويل الملفات.

قام المسؤولون عن تطوير شبكة الإنترنت منذ بداية الستينات (أي منذ أن كانت الشبكة مقتصرة على بعض مراكز البحث العلمى التابعة للجامعات الأمريكيـــة ووزارة الـــدفاع الأمريكية) بالإستفادة من نظام الـهاتف في اعتماد طريقةالترقيم في تمييز كل مـــستخدم وتحديد البلد والمدينة والمنطقة التي يتصل منها والعكس صحيح أي انك لو تعرف اسم الشخص تستطيع الحصول على رقمه الـهاتفي بالإتصال على دليل الإستعلامات ، و نتيجة لاعتماد انظمة الـهاتف على هذه الطريقة أصبح يسهل إرسال وإستقبال المكالمات من أو الى ذلك الجهاز او المشترك في خدمة الهاتف. و في مجال الإنترنت فلقد تـــم الإعتمــــاد علَّى نفس طريقة الترقيم فى خدمة الهاتف حتى يتم تمييز أي جهاز في السدنيا مسرتبط بشبكة الإنترنت وبذلك تسهل عملية إرسال أو إستقبال المعلومات منه و يتمكن النساس من تمييز كل مستخدم للإنترنت بمعرفة عنوان الأي بي الخاص به ولذلك يمكن تشبيهه عنوان الأي بي برقم الهاتف. و في مجال الإنترنت اذا ما تم معرفة حنوان بروتوكسول الإنترنت (الأي بي) يمكن الوصول الى اسم صاحب ذلك العنوان ، ولكي يمكن تطبيق هذا الشئ كان لا بد لهم من الوصول الى نظام موحد للشبكة يمكنهم من تطبيق هذا النظـــام على الإنترنت على

أو لا : أن يكون لهذا النظام الموحد قدرة على ازالـة الحواجز النـاتجة عن الإختلافات في مواصفات واشكال و أنواع أجهزة الكمبيوتر المرتبطة مع بعــضها الـــبعض بواســـطة الشبكة

ثانيا : عدم تأثر هذا النظام بالتطورات التى تطرأ على التكنولوجيا المرتبطـــة بـــصناعة أجهزة الحاسب

ثالثًا : أن يقوم هذا النظام بإرسال و إستقبال المعلومات على شكل حزم صـــغير ة مـــن المعلومات تكون قادرة على حرية التنقل والحركة من عقدة الى اخرى في الــــثىبكة دون الإعتماد على الإتصال المفتوح و الدائم بين جهازين كما هو الحال فـــى الهــــاتف وهـــذ المطلب كان لأسباب عسكرية وتلبية لخاصية عدم الإعتمـــاد علـــي خـــط تنقـــل واحـــد للمعلومــــات تفاديـــــا لإنقطـــــاع خدمـــــة تراســـــل المعلومـــــات فـــــي حـــــال وجـــــــــود دمــــــــــار أو خلــــــــــل علــــــــــــى احـــــــــد فــــــــــروع الـــــــــشبكة و على هذه الخلفية تم تطوير نظامين و هما المعروفين ب

# (TCP) Transmission Control Protocol and (IP) Internet protocol

#### **TCP**

و مهمة هذا البروتوكول هوالتأكد من أن حزمة المعلومات التي أرسلت من نقطة (عقدة) الى أخرى قد وصلت كاملة أم لا وكذلك يقوم هذا البروتوكول بتنبيه الجهاز المرسل في حالة تعثر وصول المعلومة الى وجهتها المطلوبة

#### IP

و هو نظام التوجيه و هي مسؤولة عن تحديد العقد و المسار ات التي تسلكها حزم المعلومات للوصول الى الجهاز الهدف

ولقد قام المطورون بعد ذلك بتطوير هذين النظامين و دمجهما مع بعض لتتماشى مع مجموعة من المواصفات الجديدة لتقوم بتقسيم حزم المعلومات الى حزم أصغر و هو ما يعرف ب **FRAMES** للتقليل من اختناقات الشبكة قاموا بتسمية البروتوكول **TCP/IP** 

ماذا تعني تلك الأسماء والعناوين؟

ان كل اسم موقع أو اسم مقدم خدمة أو اسم مستخدم مشترك في الإنترنت هو في الواقع عبار ة عن مجموعة من الارقام الثنائية (صفر و واحد) و يتكون عنوان بروتوكول الإنترنت من ٣٢ خانـة من الأرقام الثنـائيـة وهو مـا يعبر عنـه ب ٣٢ بت ، وإذا علمنـا ان كل ٨ بت تكون لنا ما بعرف بالبايت و هي التي تمثل لنا الحروف و الأرقام ، أي كل بايت يمكن أن يمثل حرف هجائي واحد أو أي عدد مكون من الارقام من صفر الى تسعة(النظام العشري) ولقد قام المطورون لشبكة الإنترنت بإعتماد الأرقام من صفر الى مائتين وخمس و خمسين ٢٥٥ وعلى هذا الأساس فإنه يمكن لنا قسمة ٣٢ بت على ثمانية و يكون الناتج هو ٤ بايت أي أنهم وبإختصار شديد وضعوا أساس هذه الأرقام على أساس أربعة حقول من الأرقام تفصل بينهم نقطة و هذه الأرقام تتراوح مابين العدد صفر و ٢٥٥ و مثال علم ذلك نكتب لكم هذا الرقم كنموذج

208.148.28.60

63.209.3.102 فإذا قمت الان بكتابة رسالة الكترونية ووضعت عنوان صديقك أو طلبت زيارة موقع على الشبكة وذلك بكتابة اسم الموقع يقوم المتصفح لديك بإرسال هذا الطلب على شكل حزمة من المعلومات( وبها عنوان بروتوكول الإنترنت الخاص بك) مباشرة الى أحد أجهزة مقدم الخدمة لك و من ثم الى شبكة الإنترنت و حينها يقوم الخادم الخاص لإسم النطاق **DOMIAN NAME SERVER** 

بترجمة ما قمت بطباعته كإسم الموقع أو عنوان صديقك البريدي الى الرقم الثنائي الأساسي و بالتالي يرسل تلك المعلومة أو الطلب

أنواع ورفئات العناوين

لا نود الدخول في تفاصيل هذه الأنواع و الغوص في اعماقها ولكن نكتفي بلمحة بسيطة عنها

تنقسم عناوين بروتوكول الإنترنت الى ثلاث أقسام و يتفرع من كل منها عدة اقسام اخر ي ونكتفي بذكر المهم منها بإختصار شديد و هي Class based addressing العناوين المعتمدة على التصنيف وهي ثلاث فئات ، كلها تعتمد على نفس الأساس وهو اثنين وثلاثين بت منقسمة الى اربعة مجموعات من الأرقام العشرية وتفصل بينهم نقطة ولكن تختلف هذه الفئات في طريقة استخدام الأرقام العشرية

الفئة الأولى : وهي مخصصة للشركات الكبير ة و في هذه الفئة يتم استخدام أول مجموعة من الارقام لتحديد هوية الشبكة و اخر ثلاث ارقام لتحديد هوية المستضيف و تم تخصيص الأرقام من

000.000.000.000 -to- 127.255.255.255 لـهذه الفئـة ممـا يؤدي الـي امكانيـة الـحصول علـي ١٦٧٧٧٢١٦ عنوان مختلف من هذه الفئة

الفئة الثانية : وهي مخصصة للشركات والهيئات المتوسطه و في هذه الفئة يتم استخدام أول مجموعتين من الأرقام لتعريف الشبكة و اخر مجموعتين من الأرقام لتحديد هوية المستضيف و تم تخصيص الأرقام من 128.000.000.000 -TO- 191.255.255.255 لهذه الفئة مما يؤدي الى امكانية الحصول على ٢٥٥٣٧ عنوان مختلف

الْفَئَةَ الثَالِثَةَ : و هي مخصصة للشركات الصغيرة و في هذه الفئة يتم استخدام أول ثلاث مجموعات من الأرقام لتحديد هوية الشبكة و اخر مجموعة ارقام لتحديد هوية المستضيف و تم تخصيص الأرقام من 192.000.000.000 -TO-223.255.255.255 لهذه الفئة مما يؤدي الى امكانية الحصول على ٢٥٦ عنوان مختلف و هناك فَئتين (رابعة وخامسة) ولكن ليست منتشرة و مازالت تحت التطوير

# Subnettingالتفريع الشبكى

و هي مخصصة للشركات الصغيرة جدا و يتم فيها مشاركة عدة شركات و تقاسمها لنفس الشبكة وبذلك تتشارك عدة شبكات صغيرة في عنوان شبكة واحدة من الفئة الثالثة على ان يتم تخصيص أحد الثلاث مجموعات الرقمية الأولى لواحدة من تلك الشركات المشاركة

Classless Interdomain Routingالعناوين دون التصنف و هي مخصصة لكبار مزودي الخدمة وهو ما يعرف ب **SUPER NETTING** و تعتمد هذه الطريقة على استخدام مئات من العناوين من الفئة الثالثة و تكوين خليط من الأرقام المرتبطة مع بعضها منطقيا و هو ما يعرف بطريقة (Variable Length Subnetting) وهي لا تختلف عن الفئات السابقة سوى في وجود علامة (/) بعد العنوان الأصلي و يليها رقم يرمز الى هوية الشبكة

# الفصل الرابع

ماهية هندسة الربط(الهندسة ألا كمية)

# التصنيف وفق الشكل الهندسي( الطبولوجي) :

الشبكة الناقل المساري Bus : الشبكة النجمية star Network : الشبكات الحلقية networks Ring: عمل تمرير الإشارة Passing Token: الشبكات التشابكية Mesh: الشبكة الشجرية Tree: التصنيف حسب الملكية : الشبكات العامة : الشبكات الخاصة : الشبكات ذات القيمة المضافة : انواع الكيبلات المستخدمة في الشبكات كيبلات الشبكات الكابلات Cables : الأسلاك المحورية Cable Coaxial: الأسلاك المزدوجة اxدولة Cables Pair Twisted: كابلات الألياف البصرية Cables Fiber Optic:

# ماهية هندسة الربط(الهندسة ألا كمية)

# التصنيف وفق الشكل الهندسي( الطبولوجي) :

 1% )% 1 & ;% 0 -6 -5
 ? . ><9 CI # -(1 ;% 
 &? 5 
 5 )%9 ;
 " - 0 . !"# ) -( &? 
 Network Topology- 1 G # :# & 3 b# , - H
18 D\$%8 ;% 2 . Design # Physical Layout b# Topology G 
6P 
1U - 
1 \* 0 )\* -5
 ><9 & b : - 
8 & . - " ) N 4Q . ><9 ? 4R . 2 5% )\* - 4\_ . - 
? # 4c : - <18 ;" - 
1 D< & C . 2 D\$%# N 4Q . - - N 4R . Cable Connectors D\$%L -1 \$ 4\_ ): % 1 & 0# F ) \* . Bus 2 - ١- . Star -" - ٢- .Ring -5 - ٣- .Mesh - - ٤- .Tree -" - ٥-

الشبكة الناقل المساري Bus :

تصميم الشبكة من النوع Bus يعتبر الأبسط و ربما الأكثر شيوعا في الشبكات المحلية ، يقوم تصميم الشبكة هذا بتوصيل الكمبيوترات في صف على طول سلك واحد (يـــسمى Segment ) كما هو موضح في الشكل، و يشار إلى هذا النوع أيضا باســم Linear : Bus

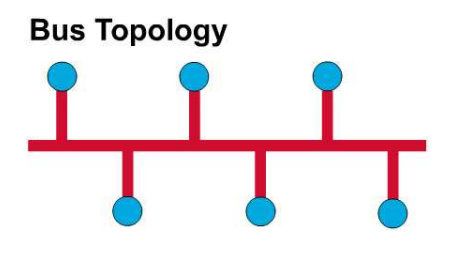

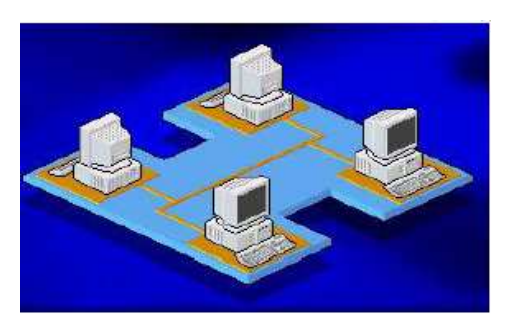

يسمح المسار. فقط لزوج واحد من العقد بأن اتصال في نفس الوقت هذه الخاصة تحـــدد العدد الكلي للعقد الموصولة لتشكل شبكة مسارية موثوقة. تعتمــــد فكـــــرة هــــذا النـــــوع مـــــن تــــصاميم الــــشبكات علـــــى ثلاثـــــة أمـــــور : ــــــــــارة (Signal). .(Signal  $\cdot$ (The ترسل البيانات على الشبكة على شكل إشارات كهربية Signals إلـــي كـــل الحواســـب الموصولة بالشبكة ، و يتم قبول المعلومات من قبل الحاسب الذي يتوافق عنوانه مسع العنــــــوان المــــــــثنفــــّــــــر داخـــــــل الإشــــــــــالية المرســــــلة علـــــــى الـــــــثنبكة . في تصميم الشبكة من النوع Bus ، إذا قام جهازي حاسب بإرسال بيانات فـــي نفــس الوقت فسيحدث ما يطلق عليه تصادم Collision ، لهذا يجب على كل حاسب انتظـــار دوره في إرسال البيانات على الشبكة ، و بالتالي كلمـــا زاد عــــــــدد الأجهـــزة علــــي الشبكة، كلما طال الوقت الذي عليها انتظاره ليصلٌ دوره في إرسال بياناته ، و بالتسالي زاد بطــــأ الـــــــثنبكة ، فالعوامـــــل التـــــي تــــــؤثر علـــــي أداء شـــــبكة Bus هــــي : ١ – الإمكانيات التي تقدمها مكونات أجهزة الحاسب المتصلة بالشبكة( Hardwar .(Capabilities ٢ – عدد أجهز ة الحاسب المتصلة بالشبكة.

٣– نو عبة البرامج المشغلة على الشبكة.

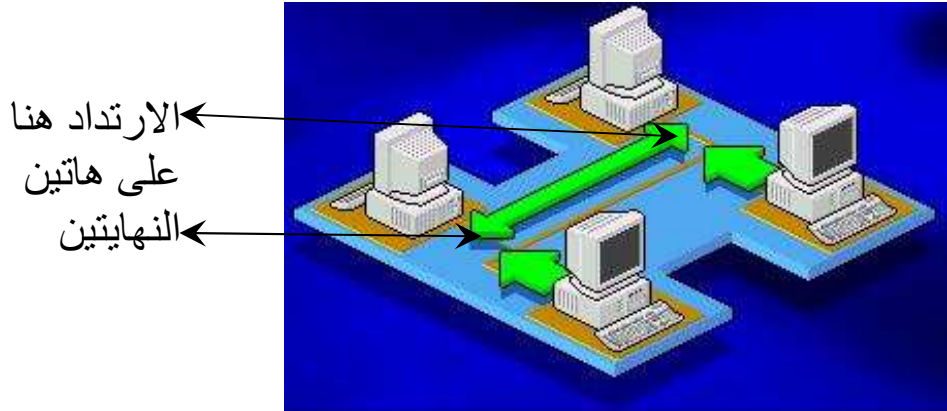

لهذا يجب إيقاف هذه الإشارة بعد وصولها إلى عنوانها المطلوب الممثل بالجهاز السذي أرسلت إليه البيانات . لإيقاف الإشارة ومنعها من الارتداد ، يستخدم مكون من مكونات يوصل بكل حاسب منصل بالشبكة . كما في الشكل :

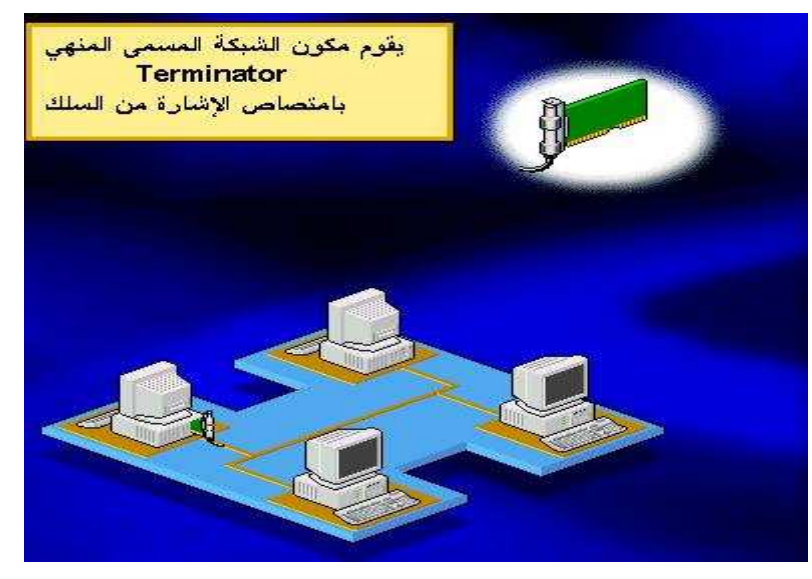

يقوم المنهي Terminator بامتصاص أي إشارة حرة على السلك مما يجعله مفرغاً من أي إشارات و بالتالي يصبح مستعداً لاستقبال أي إشارات جديدة ، وهكذا يتمكن الحاسب التالي من إرسال البيانات على ناقل الشبكة . يمكن أن تتوقف الشبكة عن العمل لأسباب منها : ١ – في حال قطع السلك. ٢ – في حالة انفصال السلك في أحد أطرافه عن أي من الأجهزة الموصل إليها ويؤدي هذا إلى توقف جميع الأجهزة عن الاستفادة من موارد الشبكة . توقف الشبكة عن العمل يطلق عليه Network being down. إذا أردنـا توسيع الشبكة و زيـادة عدد الأجهزة المتصلة بـالشبكة من النوع Bus ، علينـا بداية تمديد السلك و إطالته و لفعل ذلك علينا توصيل السلك الأصلي بالسلك الجديد المضاف لتوسيع الشبكة . لعمل ذلك سنحتاج إلى أحد المكونات التالية : ١- وصلة ماسورة Barrel Connector.

۲– مکرر اِشارات Repeater.

وصلة الماسورة أو Barrel Connector تقوم بتوصيل قطعتين من الأسلاك معا لتشكيل سلك أطول كما في الشكل :

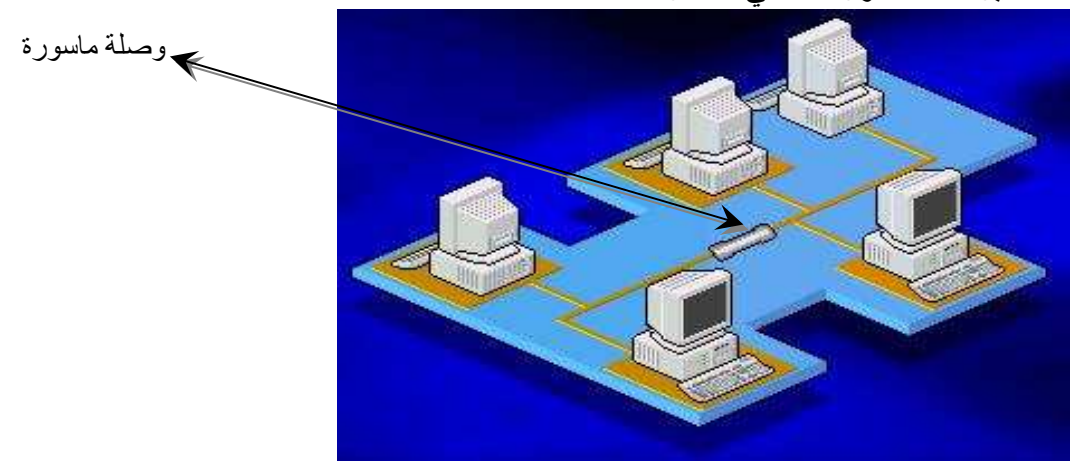

إذا استخدمت عدداً كبيراً من وصلات الماسورة فـــإن الإشــــارة على الشبكة ستصبح ضعيفة و قـــد تتلاشى قبل وصولها إلى الحاسب المطلوب ، لهذا من الأفضل استخدام سلك طويل بدلاً من أسلاك قصير ة موصولة معاً. أما مكرر الإشارة Repeater فيقوم بإنعاش الإشارة و تقويتها ثم يقوم بإرسالها من جديد على ناقل الشبكة، ويعتبر مكرر الإشارة أفضل بكثير من استخدام وصلة الماسورة أو

استخدام سلك طويل لأنه
يسمح للإشارة بالسفر مسافة أطول دون أن تضعف أو تتلاشى لأنه يقوم أساساً بتقويتها .كما في الشكل:

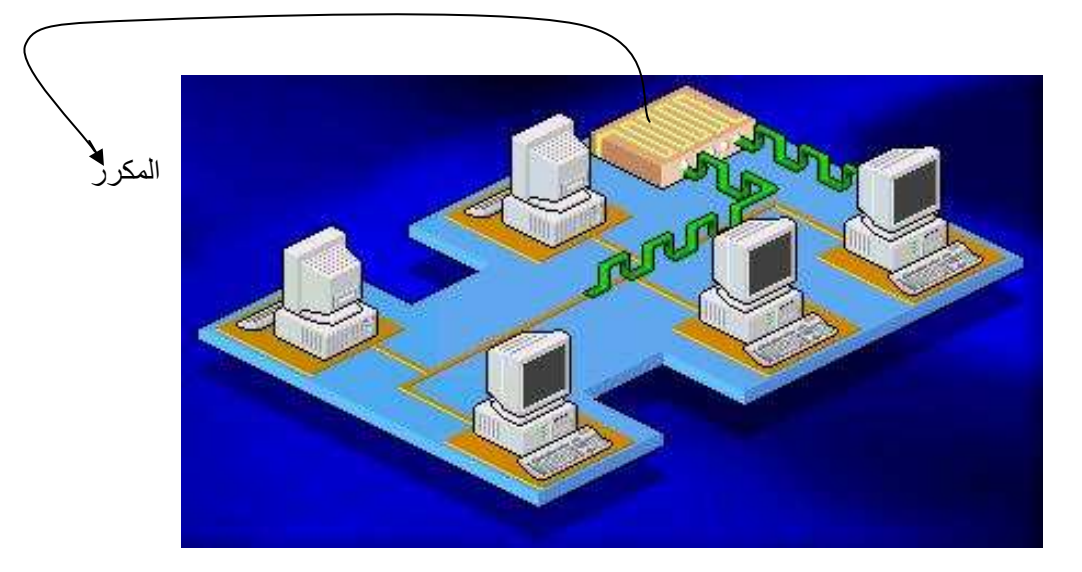

فائدة الشبكة المسارية هي مقدرتها لربط أي عدد من العقد بدون استخدام جزء صـــلب كبير و يمكن أن تزال العقّد أيضاً من المسار بسهولة ومن السهل أيضاً صيانـة الـــشبكة المسارية ، لكنها لا تستطيع تخديم سوى عدد قليل نسبياً من الأجهزة ، و يعتبر توسيع الشبكات من نوع Bus أمر غاية في السهولة من حيث التركيب و تكلفته منخفــضة.و لكننا سنضطر إلى إيقاف عمل الشبكة أثناء قيامنا بالتوسيع .

: Network star أَلشبكة النجمية:

تقوم الشبكات المحلية ذات التصميم من النوع النجمة Star بـــربط أجهـــزة الحاســـب بأسلاك موصلة بمكون أو جهاز مركزي يطلق عليه المحورHub كمـــا يـــسمى أيـــضا المُجمع Concentrator و أحيانا يسسمي النقطـــة المركزيـــة Central Point أو Wiring Center ، يمكن أن يكون وسط الإرسال كبل مزدوج مجدول أو كبل محور ي أو ليف بصر ي . و بنية الشبكة النجمية مبنية بالشكل :

**Star Topology** 

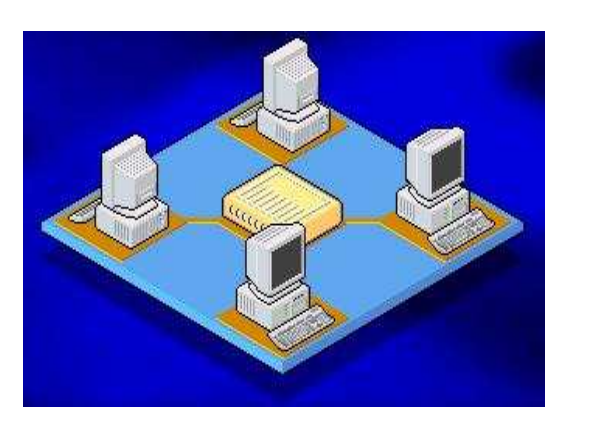

الإشارات تنتقل من الحاسب المصدر الذي يرغب في إرسال البيانسات إلسي النقطسة المركزية أو Hub ومنه إلى باقي الحواسب على الشبكة ، نظام التوصـــيل فـــّي Hub يعزل كل سلك من أسلاك الشبكة عن الآخر. وبالتالي إذا توقف جهـــاز حاســـب مــــا أو انقطع السلك الذي يوصله بالمجمع فلن يتأثر إلا الحاسب الذي توقف أو انقطـــع ســـلكه بينما باقي الأجهزة ستبقى تعمل من خلال الشبكة دون أي مشاكل . ولكـــن إن توقـــف المجمـــــــع عـــــــن العمـــــــــل فـــــــستتوقف الـــــــــثبكةً ككـــــــل عـــــــن العمـــــــل. يعتبر تصميم النجمة Star الأكثر إراحة من بين التصاميم المختلفة حيث أنسه يسسمح بتحريك الأجهزة من مكانها و إصلاحها و تغيير التوصيلات دون أن تتأثر الشبكة بـــأيّ من ذلك.ولكن تكلفة هذا النوع من التصاميم تعتبر مرتفعة خاصة في حالة كبر الـــشبكة لأننا سنحتاج إلى أسلاك كثيرة والمجمع قد يكون سعره مرتفعاً و ذلك وفقاً لمواصـــفاته ودرجة تعقيده. وهذه الأيام كثير من تصّاميم الشبكات تكون عبارة عــن تـــشكيلة مـــن  $S<sub>tar-Bus-</sub>$ 

Star-Ring  $-\tau$ 

النوع الأول و هو Star Bus هو عبارة جمع لتصميمي الناقل Bus و النجمـــة Star .كما في الشكل :

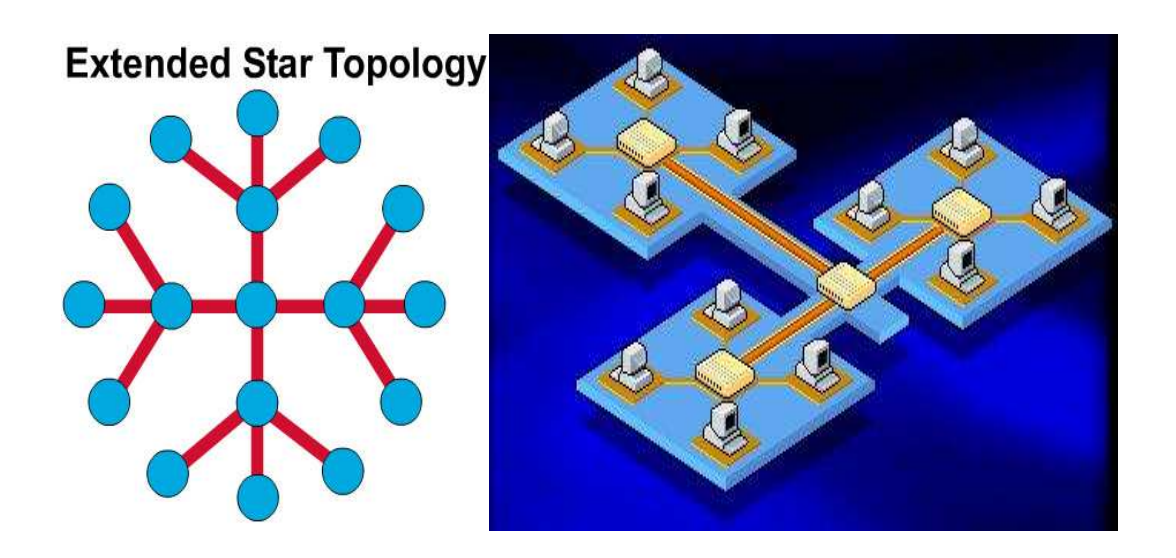

في هذا النوع المشترك نجد عدة تصاميم نجمة متصلة مع بعضها البعض باستخدام أجزاء من أســــلك النَّاقل الخطيّ Linear Bus Segments . و هنا نجد أنه لو تعطل جهاز واحد في الشبكة لن يسؤثر على غيره من الأجهزة و ستبقى الشبكة تعمل دون مشاكل.و لكن إن تعطل أحد المجمعات فلن تستطيع الأجِّهزة الموصولة إليه العمل من خلال الشبكة ، وإذا كان هذا المجمع مرتبطاً بغيره من المجمعات فإنّ هذا الارتباط سينقطع.

النوع الثاني Star Ring يربط عدة شبكات من تصميم الحلقة Ring باستخدام مجمع.كما في الشكل:

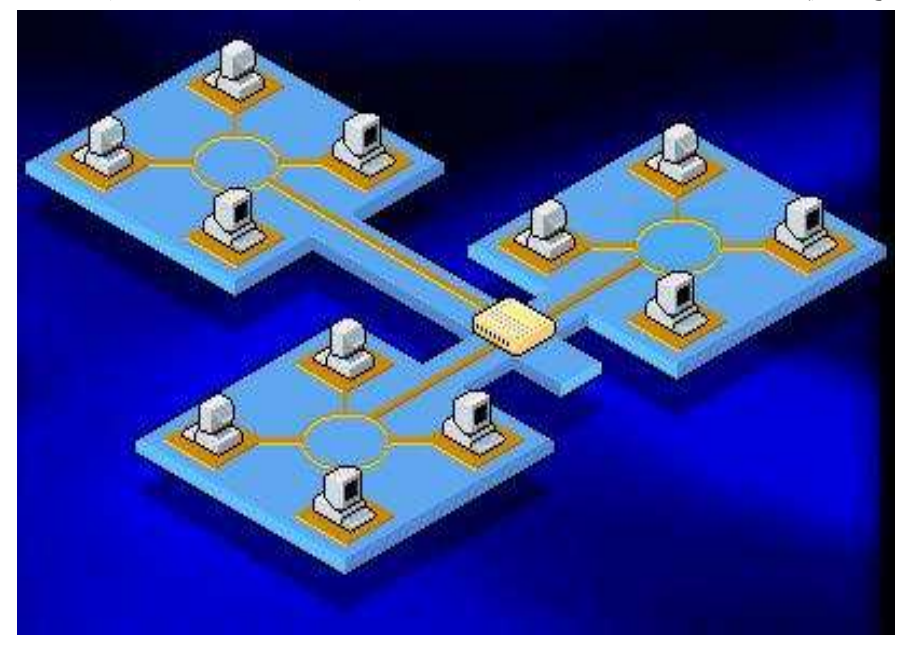

إن بعض فوائد الشبكة النجمية هي : ١ – التطبيق السهل. ٢- التحكم المتمركز . ٣- بروتوكولات الوصول سهلة. تعانى الشبكة النجمية من مشكلة النقطة المركزية التي قد تسبب تعطل الشبكة في حـــال تعطلَ النقطة المركزية، وأيضاً تتطلب كبل طويل لكل جهاز جديد يوصل بالشبكة .

#### الشبكات الحلقية Ring networks:

في تصميم الشبكات من النوع الحلقة يتم ربط الأجهزة في الشبكة بحلقة أو دائرة مـــن السَّلَك بدون نـهايـات توقف كما يظهر فـى الشكل :

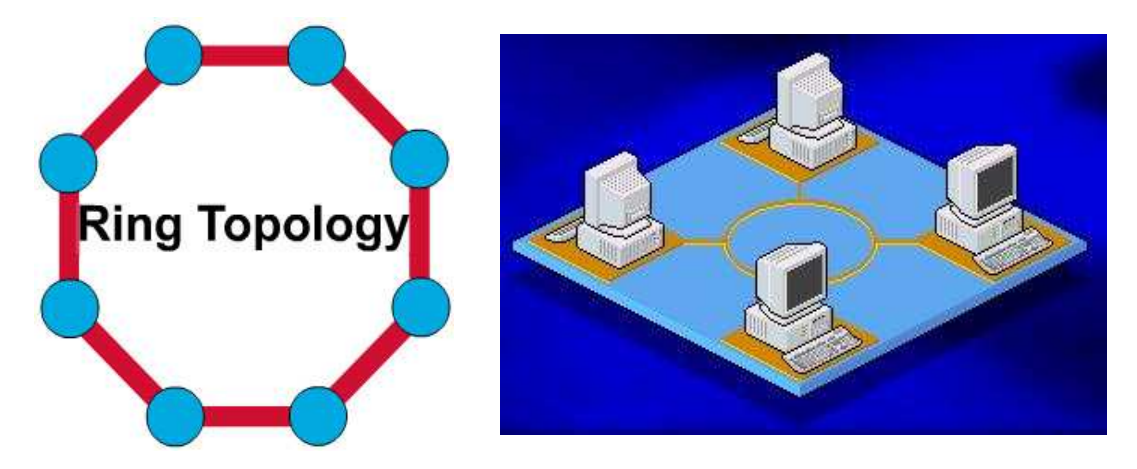

تنتقل الإشارات على مدار الحلقة في اتجاه واحد و تمر من خلال كل جهاز على الشبكة ، ويقوم كل حاسب على الشبكة بعمل دور مكرر الإشارة حيث أن كل جهاز تمر من خلاله الإشار ة يقوم بإنعاشها وتقويتها ثم يعيد إرسالها على الشبكة إلى الحاسب التالي ، ولكن لأن الإشار ة تمر على كل جهاز في الشبكة فإن فشل أحد الأجهز ة أو توقف عن العمل فإن ذلك سبوَدي إلى توقف الشبكة ككل عن العمل.

التقنية المستخدمة في إرسال البيانات على شبكات الحلقة يطلق عليها اسم تمرير الإشارة Token Passing، تيار البيانات المسمى Token يتم تمريره من حاسب إلى آخر على الشبكة .

#### عمل تمرير الإشارة Passing Token:

عندما يريد جهاز ما على الشبكة إرسال بيانات ما فإن عليه الانتظار حتى يتسلم إشارة حر ة Token Free تخبر ه أنه قادر على إرسال بياناته على الـــشبكة، عنـــدما يتـــسلم الحاسب الذي يريد إرسال بياناته الإشارة الحرة فإنه يضيف إليها بياناته و بالإضـــافة لذلك يقوم بإضافة عنوان الكتروني يحدد وجهة إرسال هذه البيانات ،أي أنه يحدد عنوان الحاسب الذي ترسل إليه البيانات، ثم يرسل هذه الإشارة Token حول الحلقة تنتقل هذه الإشار ة من جهاز حاسب إلى آخر حتى تجد الجهاز الذي يتوافق عنوانه الإلكتروني مع العنوان المشفر داخل الإشارة و حتى هذه اللحظة فإن الإشارة ما تزال غيـــر محـــررة ، الحاسب المستقبل لـهذه الإشارة يقوم بنسخ البيانات الموجودة عليها ثم يعيــد إرســــالـها على الشبكة إلى الجهاز الأصلي الذي أرسل هذه الإشارة و ذلك بعد أن يـــضيف عليهـــا رسالة تبين أن البيانات قد تم استلامها بشكل صحيح ، وهكذا تنتقل الإشارة مرة أخرى على الشبكة وتمر على كل الأجهزة حتى تصل إلى الحاسب الأصلي الذي أرســـل هـــذه الإشارة ، بعد أن يقوم هذا الحاسب بالتأكد من محتويات هذه الإشارة و أنها قد استلمت بشكل صحيح فإنه يقوم بإزالتها ويرسل بدلا منها إشارة حرة Free Token يطلقهـــا على الشبكة لتنتقل من جديد إلى الحاسب التالي فإذا كان يريد إرسال بيانات مـــا فإنـــــه يأخذ هذه الإشارة الحرة ويضيف إليها بياناته ، و إن لم يكن لديه أي بيانات لإرســــالها فإنســـــــه ســـــــــيمرر هــــــــذه الإشــــــــارة إلـــــــــى الحاســـــــب التـــــــالمى وهكــــــــذا. كوسيلة لإرسال البيانات فإن تمرير الإشارة Token Passing تعتبــر مـــن الوســــائل السريعة ،فالإشارة تنتقل من جهاز إلى أخر بسرعة مقاربة لسرعة الضوء ، و بـــسبب هذه السرعة الفائقة فإن أداء الشبكة يكون ممتازا حتى في وجود عدد كبير من الأجهزة على الشبكة، كما أن من فوائد الشبكة الحلقية هي:

- \* قصر كبلها و ذلك مناسب لتطبيق الألياف البصرية .
- \* و مرونته ليتضمن عقد جديدة (توسيع الشبكة) .

ولكن تبقى مشكلة مثل ما هو عليه في شبكات Bus ، أنه عند تطوير الـــشبكة يجـــب إيقاف عملها أثناء عملية التطوير ، أما مشكلة توقف الشبكة عن العمل بسبب عطل أحد الأجهز ة فقد تم حلـــّـها باستخدام المعيار Token Ring ( سنشرحه بالتفصيل لاحقاً ) حيث أنه في تقنية Token Ring يتم التأكد من سلامة الحاسب و جاهزيته قبل إرسال الإشار ة إليه و ذلك لتفادي انقطاع المسار الحلقي، و يتم ذلك باستخدام جهاز مركـــزي يقوم بعمليات التأكد .

تم افتراح الــــ Token Ring من قبل شركة IBM وتمت الموافقة عليــــه مـــن قبـــل . LAN كإحدى معايير شبكة IEEE ملاحظة : يمكن صنع حلقة فيزيائية مضاعفة لزيادة وثوقية الشبكة الحلقية . كما فسى الشكل :

# **Dual Ring Topology**

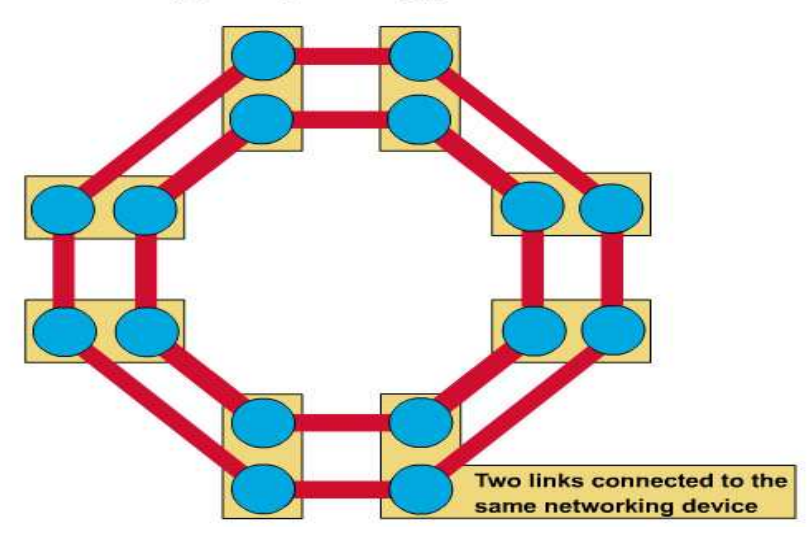

## الشبكات التشابكية Mesh:

هذا النوع من الشبكات قليل الاستعمال بل نادراً ما يتم إنشاؤها بشكل عملي ، و ذلك بـــسبب كلفتهـــا العالية والتى تعود إلى كثرة التوصيلات المطلوبة. يكمن سر الوثوقية العالية في أن انهيار أي كبل سيتبعه عدة طرق احتياطية بديلة، إذن هذه الـــشبكات توفر إمكانية تفادي الخطأ بشكل كبير . تستعمل هذه الشبكات عادة في الربط بين أنواع أخرى من الشبكات المحلية لنحـــصل علـــى الـــشبكات<br>الهجينة . و شكل الشبكات التشابكية تكون كما يظهر في الصور التالية :

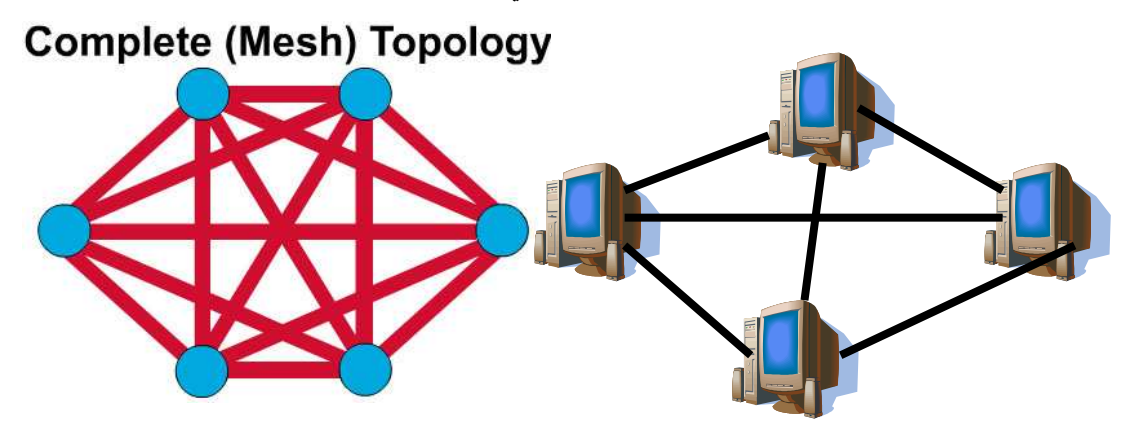

#### الشبكة الشجرية Tree:

و هي شكل آخر من الشبكة المسارية. حيث توصل عدة عقد بشكل هرمي وعقدة الجذر يمكن أن تكون مخدّم قوي أو حاســـب مركز ي و يسمى عادة الرأس كما فى الشكل : الشبكات على شكل شجرة مناسبة للمؤسسات و التي يكسون فيهسا رؤسساء المكاتسب يتواصلون مع مكاتب إقليمية ( بنفس المنطقة ) و الْمكاتب المحلية تتصل مـــع مكاتـــب بعيدة و إنشاء شبكة بنفس المنطقة . فوائد الشَّبكة الشَّجرية هي تسهيل التوسع و تحديد و عزل العقد التي تم فيها العطـــل و تعاني أيضاً من مشكلة الاعتماد بشكل كبير للشبكة على عقدة الجذر .

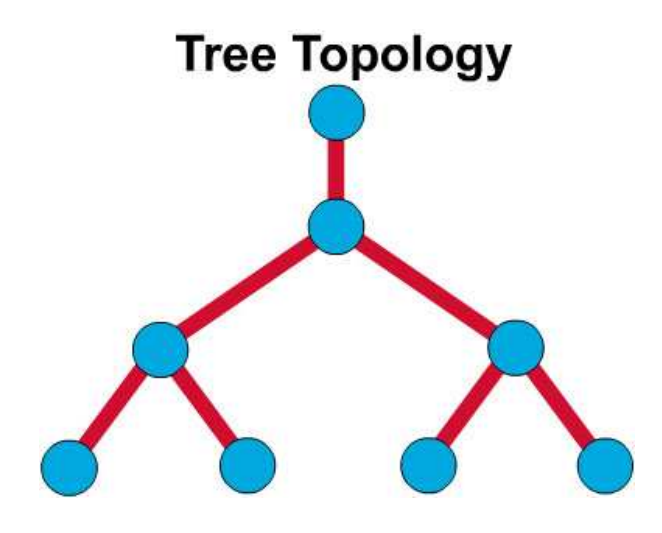

## التصنيف حسب الملكية :

تصنف الشبكات حسب الملكية إلى ثلاثة أصناف :

ا- شبكات عامة General network.

٢ - شبكات خاصة Special network .

٣- شبكات ذات القمة المضافة Additional network.

#### الشيكات العامة :

وهي شبكة الاتصال ذات المجال واسع والتي تعود ملكيتها إلى شركات حكومية غالباً ( وأحياناً خاصة ) كشبكة الاتصال الهاتفي . في الشبكات العامة تعرفة المشتركين تحدد بمقدار زمن ربط المـــشتركين مــــع الـــشبكة وعرض حزمة المعطيات المرسلة و المستقبلة . و كل من الشبكات العامــــة والخاصــــة تستخدم بروتوكولات قياسية .

#### الشبكات الخاصة :

هذا النوع من الشبكات يتم تصميمه و صيانته و استخدامه من قبل مؤسسة وحيـــدة . تجهيزات الاتصال المستخدمة في الشبكات الخاصة يتم شراؤها أو استئجارها من شركة الـهاتف الـعامـة أو من أي شركـة خاصـة أخرى . الشبكـة الخاصـة تكون غاليـة الثمن إلــــى حد كبير و تعطي وثوقية عالية و سرية و إمكانية التحكم بسريان المعطيات . المؤسسة التي تنشئ الشبكة الخاصة عليها أن تصون و تدير الشبكة بشكل كامـــل و مـــستخدمو الشبكة الخاصة تكون كلفتهم من حيث المهارة و الأداء عالية أكثر من الشبكة العامة .

## الشبكات ذات القيمة المضافة :

هي شبكة عامة مصممة ومصانة من قبل المالك بواسطة مؤسسة وحيدة و التي تعطي لمؤسسات أخرى و العديد من المشتركين الآخرين حق الارتباط مع تجهيزاته تحت صفة الأجرة أو الاستئجار و الميزة الرئيسية للمستخدمين هي القيمـــة المـــضافة للـــشركة الأساسية المالكة و الشركة الفرعية التي تمنحهم حق الوصول. وميزتها التـــوفير فـــي الزمن والكلفة للشركات الفرعية في تصميم وصيانـة شبكاتـهم و أغلب المـــشتركين فـــي شبكات المناطق الواسعة يستخدمون طريقة القيمة المضافة .

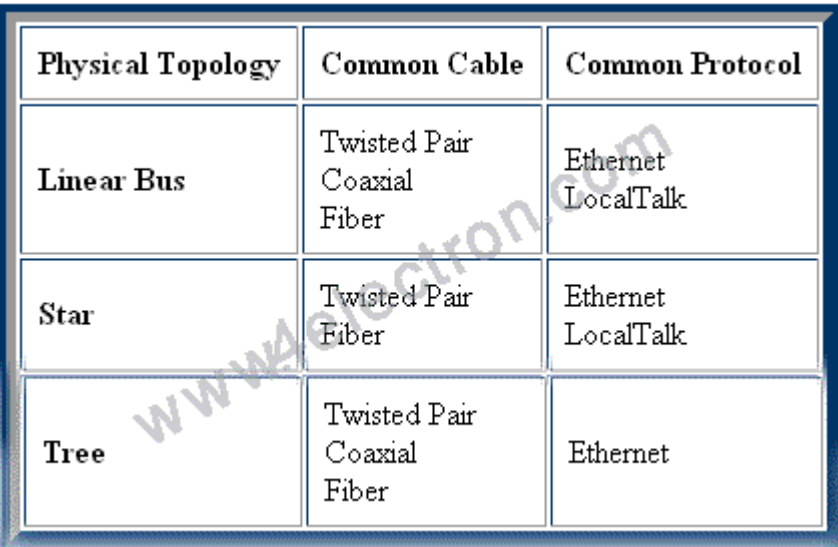

# انواع الكيبلات المستخدمة في الشبكات

كيبلات الشبكات

#### الكابلات Cables :

لنبدأ أولاً بأنماط الإرسال عبر الأوساط المتعددة ، هناك طريقتان لإرسال الإشارة عبر السلك هما:

1 – إرسال النطاق الأساسي Baseband.

٢ – إرسال النطاق الواسع Broadband.

أنظمة النطاق الأساسي Baseband systems تستخدم الإرسال الرقمي للإشارة بواسطة تردد و احد فقط، حيث أن الإشار ة الرقمية تستخدم كامل سعة نطاق البث Bandwidth ، و تعتبر شبكات إثرنت أوضح مثال على استخدام إرسال Baseband. باستخدام هذه التقنية في البث يستطيع أي جهاز على الشبكـــة إرسـال الإشـار ات في اتجاهين ، وبعض الأجهزة تستطيع إرسال و استقبال الإشارة في نفس الوقت. إذا كان طول السلك كبيراً هناك احتمال لحصول تخميد attenuation للإشار ة المرسلة مما يسبــب صعوبة في التعرف على محتواها، لهذا تستخدم شبكات Baseband مكررات إشارة Repeaters و التي تتسلم الإشارة و تقويها ثم تعيد إرسالها. أما أنظمة النطاق الواسع Broadband systems فتستخدم الإرسال التماثلي للإشارة Analog مع مدى أوسع من الترددات ، مما يسمح لأكثر من إشار ة أن تستخدم نفس السلك في نفس الوقت. كما أن تدفق الإشارات في أنظمة Broadband يتم في اتجاه واحد فقط unidirectional و لكن لحل هذه المشكلة تستخدم إحدى الطريقتين التاليتين :

∆ 1 − استخدام سلك ثنائي dual-cable فيكون كل جهاز موصل بسلكين واحد للإرسال و الآخر للاستقبال.

× – استخدام سلك واحد مع تقسيم سعة النطاق إلى قسمين midsplit ، بحيث يتوفر قناتين و كل قناة تستخدم تردد مختلف ، وتكون واحـــدة للإرســــال و الأخر ي للاستقبال .كما فى الشكل:

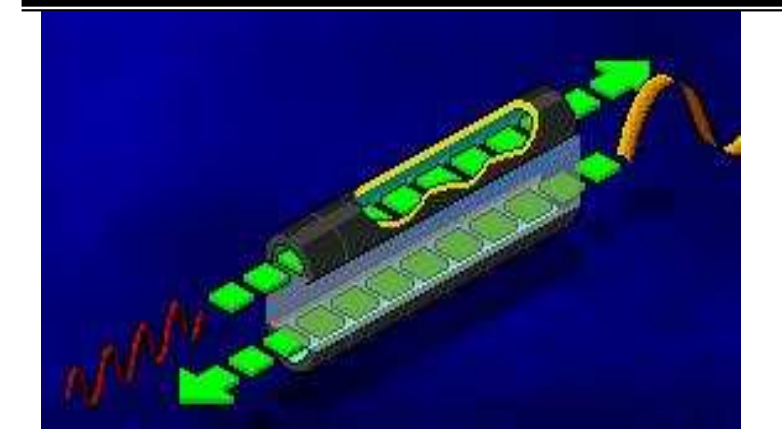

تستخدم أنظمة Broadband أجهزة خاصة لتقوية الإشارة التماثلية تسمى مقويات .amplifiers

إذا كانت سعة النطاق كبيرة فإنه من الممكن استخدام عدة أنظمة بث تماثلي مثل الإرسال في شَبكات الحاسب و شَبكات التّلفاز Cable TV باستخدام نفس السلك كما في الشّكل.

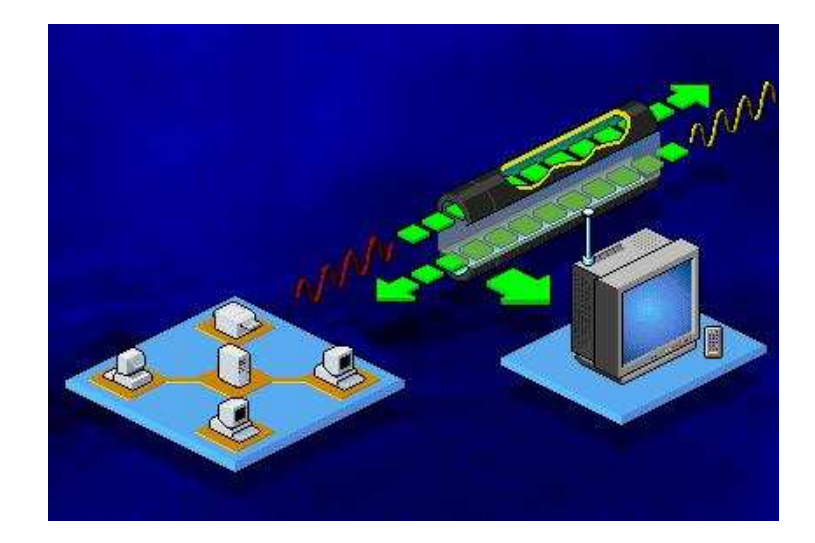

هناك ثلاث أنواع رئيسية من الأسلاك هي:

- ١- الأسلاك المحورية Coaxial Cable.
- ٢- الأسلاك ذات الأزواج المجدولة Twisted Pair.
	- ٣- الألياف البصرية Optic Fiber.
- و تتمايز الكابلات فيما بينها بعدة مميزات منها :
	- تكلفة الكابل Cable cost .
- الطول القابل للاستعمال Usable cable length .
	- معدل النقل Transmission rate .
		- المرونة في التعامل Flexibility .
- قَابِلْيةَ التداخل Susceptibility interference .
	- الاستعمالات المفضلة Preferred uses

### الأسلاك المورية Coaxial Cable:

# **Coaxial Cable**

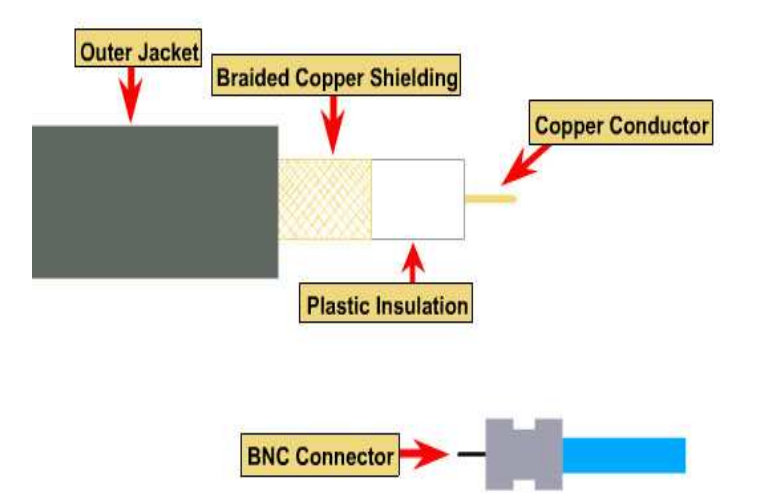

.<br>تقوم الضفائر ( الشبكة ) المعدنية بحماية المحور من تأثير التداخل الكهرومغناطي*سي* EMI و الإشارات التي تتسرب من الأسلاك المجاورة أو ما يسمى Crosstalk . إضافة لذلك تستخدم بعض الأسلاك المحورية طبقة أو طبقتين من القصدير كحماية إضافية . هناك نوعان من الأسلاك المحورية: ١ – السلك المحور ي الرقيق Thin. ٢ – السلك المحور ي الثخين Thick. النوع الأول هو سلك مرن رقيق يصل قطره إلى ٠,٦ سم و يستخدم عادة في شبكات 10Base2 و يوصل مباشرة إلى بطاقة الشبكة. أما النوع الثاني فهو سلك ثخين متصلب و غیر مرن و یصل قطره إلی ۱٬۲ سم و يستخدم عادة في شبكات 10Base5 و لأنه أثخن من النوع الأول فإنه يستطيع الوصول إلى مسافات أبعد دون توهين ( تخميد ) للإشارة ، فبينما لا يصل السلك الأول لأكثر من ١٨٥ متر يصل السلك الثخين الى مى مى متر . هناك مواصفات كهربائية خاصة للأسلاك المحورية تتضمن : ۰ - ٥٠ أوم RG-8 و RG-11 (للسلك النَّخين). ۰ – ۰۰ أوم RG-58 للسلك الرقيق. ٣− ٧٥ أوم RG-59 و يستخدم لسلك التلفاز . ٤ - ٩٣ أوم RG-62 و تستخدم لمواصفات شبكات ARC net. تستخدم الأسلاك المحورية مشابك أو وصلات خاصة لوصل الأسلاك معا و وشبك الأجهزة معها، تسمى هذه المشابك BNC ( British Naval Connectors ) BNC ) ، تتضمن عائلة مشابك BNC المكونات التالية:

- $-BNC$  cable connector  $-1$ 
	- . BNC T connector  $-\mathbf{y}$
- $\cdot$  BNC barrel connector  $-\tau$

## ble

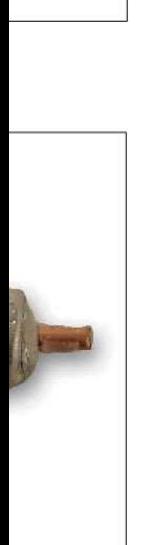

€ BNC terminator − . كما في الشكل جانباً : تصنف الأسلاك المحورية إلى صنفين وفقا لتركيب غلافها الخارجي و طبيعة المكان الذي ستركب فيه و هذان الصنفان هما: .(Poly-Vinyl Chloride) PVC -  $\theta$  $-$ Plenum  $-$ النوع الأولى PVC مرن و ممكن استخدامه في الأماكن المفتوحة أو المعرضة لتهوية جيدة ، ولكِّن نظراً لأنه قد تنبعتْ منه روائح سامة في حالة حدوث حريق فإن هذا النوع من غير المحبِّذ استخدامه في الأماكن المغلقة أو سبئة التهوية. أما النوع الثاني plenum فهو مصنوع من مواد مضادة للحريق ، وهي تسمى بهذا الاسم نسبة للمكان الذي تركب فيه plenum و هو الفراغ الذي يفصل بين السقف و أرضية الطابق الذي فوقه و تكون مخصصة لتدوير الهواء البارد أو الدافئ عبر المبنى ، وهذه الأماكن تكون حساسة جداً في حالة حدوث حرائق فلو افترضنا أن الأسلاك الممـــددة هناك غير. مضادة للحريق فإن الغازات السامة ستنتشر. عبر البناء . يعتبر النوع plenum أقل مرونة و أكثر تكلفة من PVC. تستخدم الأسلاك المحورية عادة للأمور التالية: ١ – نقل الصوت والصورة و البيانات. ٢ – إيصال البيانات لمسافات أبعد مما تستطيعه الأسلاك المجدولة. ٣ – توفِّر أمن معقول للبيانات.

#### الأسلاك المزدوجة المحدولة Twisted Pair Cables:

تتكون الأسلاك ذات الأزواج المجدولة في أبسط صورها من زوج من أســــلاك نحاســـية معزولة و ملتفة حول بعضَّها البعض ، حيث يعمل هذا الاستفافَّ على تقسسليل تسأثير ١ – غير المحمية Unshielded Twisted Pair ) UTP) و يتكون مـــن أســــلاك ملتويسة داخسل غطاء بلاستيكي بسسيط، و يسستخدم هــذا النسوع فسي شـــبكات Base10T..أنظر الشكل:

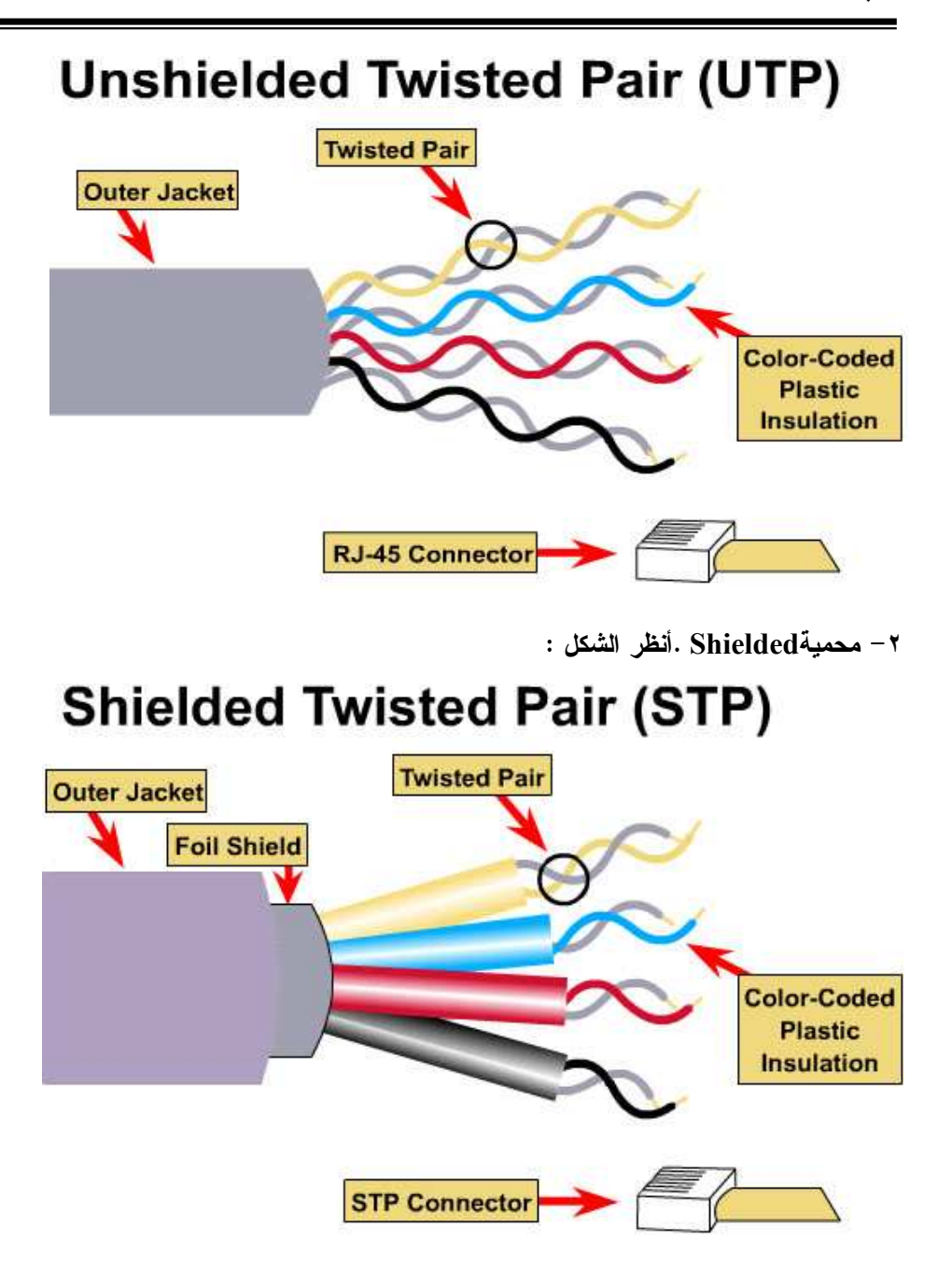

الشكل :

قامت جمعية الصناعات الإلكترونية و جمعية صناعات الاتصال EIA/TIA ( The **Electronic Industries Association and the Telecommunications** Industries Association) بتقسيم UTP إلى خمس فئات وفقا للغاية من استخدامها : ا Category – الفئة الأولى و تستخدم لنقل الصوت فقط و لا تستطيع نقل البيانات. Y — Category الفئة الثانية و تستخدم لنقل البيانات بسرعة ٤ ميغابت في الثانية. Category –۳ الفئة الثالثة و تستخدم لنقل البيانات بسرعة ١٠ ميغابت في الثانية. £ − Category الفئة الرابعة و تستخدم لنقل البيانات بسرعة ١٦ميغابت في الثانية. الثانية. تعتبر UTP عرضة للتداخل الكهرومغناطيسي و تداخل الإشارات المجاورة ،كمــــا فـــي

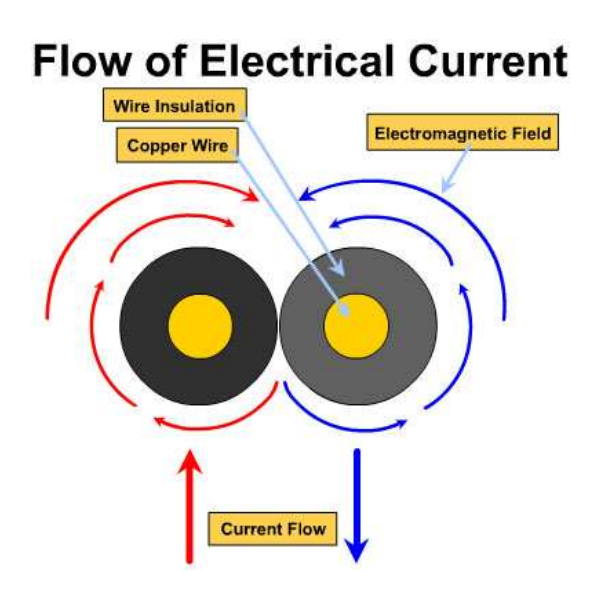

ولحل هذه المشكلة تستخدم الحماية Shielding ، و من هنا ظهرت الأسلاك ذات الأزواج المجدولة المحمية Shielded-twisted pair (STP) و التي يكون فيها كل زوج من الأسلاك ذات الأزواج المجدولة محمية بطبقة من القصدير ثم بغلاف بلاستيكي خارجي. و تتفوق STP على UTP في أمرين: .<br>١ – أقل عرضة للتداخل الكهرومغناطيسي. ٢ – تستطيع دعم الإرسال لمسافات أبعد. ّ ٣– في بعض الظروف توفر سرعات بثّ أكبر . تستخدم الأسلاك ذات الأزواج المجدولة TP عادة في الحالات التالية: ١ – ميزانية محدودة للشبكة. ٢ – هناك حاجة لتوفير سهولة و بساطة في التركيب. تستخدم الأسلاك ذات الأزواج المجدولة مشابك من نوع RJ-45 المبينة بالشكل جانباً:

#### كابلات الألياف البصرية Optic Fiber Cables:

تتكون أسلاك الألياف البصرية من أسطوانة رقيقة جداً من الزجاج أو البلاستيك بستخانة الشعرة تسمى النواة Core و تُكسى هذه النواة بطبقة من الزجاج تكون مصممة لعكس الضوع عليها ، و من ثم تغطي بطبقة مقوّاة Kevlar و التي بدورها تكون محمية بغطاء خارجي من البلاستيك.كما في الشكل:

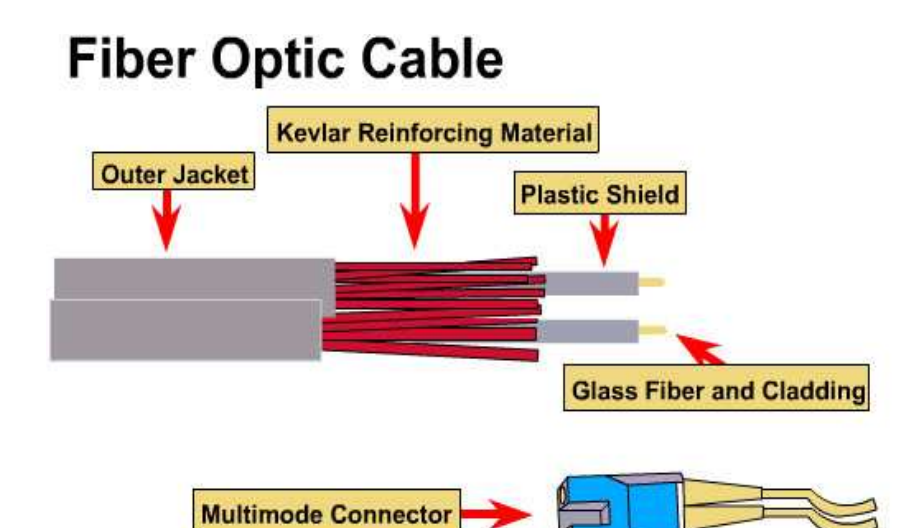

و حيث أن كل نواة Core لا تستطيع نقل الضوع أو الإشارة إلا في اتجاه واحد فقط فإنه لا بد من استخدام سلكين من الألياف البصرية واحد للإرسال و الثاني للاستقبال. توفِّر أسلاك الألياف البصرية المزايا التالبة: .<br>٦ – منيعة ضد التداخل الكهرومغناطيسى و التداخل من الأسلاك المجاورة. ٢ – معدلات التخميد منخفضة جدا. ٣ – سرعة إرسال بيانات مرتفعة جدا بدأت بــــ ١٠٠ ميغا بت فـــى الثانيــــة و قـــد وصلت حاليا إلى ٢٠٠٠٠٠ ميغا بت في الثانية. ٤ – في الألياف البصرية يتم تحويل البيانات الرقمية إلى نبضات من الضوع ، و حيث أنه لا يمر بهذه الألياف أي إشارات كهربية فإن مستوى الأمن السذي تقدمــــه ضـــد التنصت بكون مرتفعاً. أما العيب الرئيسي لهذه الأسلاك فهو نابع من طبيعتها ، فتركيب هذه الأسلاك و صيانتها أمــــر غايــــــة فـــــى الــــصعوبـة فــــأى كـــــسر أو انـحنــــاء ســــيؤدى إلـــــى عطبهــــا . تعتبر الألياف البصرية ذات النواة المصنوعة من البلاستيك أسهل تركيباً و أقل عرضــــة للكسر ، ولكنها لا تستطيع حمل نبضات الضوع مسافات شاسعة كتلك المزودة بتـــصميم زجاجي. و الألياف البصرية بشكل عام تكلفتها مرتفعة كثيرا قياساً بالأسلاك النحاســـية. و مسـّن غيـــــر المحبـــــذ اســــتخدام الأليـــــاف البــــصرية فـــــى الـحـــــالات التاليـــــة: ١ – ميز انية محدودة. ٢ – عدم توفِّر الخبرة الكافية لتركيبها.

و تتميز كابلات الألياف البصرية بأن لها واجهات اتصال Interfaces مختلفة و متنوعة بشكل كبير . وللألياف البصرية الأنواع التالية :

- الليف الضوئي وحيد النمط أو وحيد الزاوية Fiber Optic Cable Single Mode وفيه يستخدم الليف الضوئي كقناة واحدة وترســـل الإشــــارة بزاويــــة انعكاس واحدة ، كما في الشكل التالي.
- الليف السضوئي متعــدد الــنمط ومتعــدد الزوايـــا Fiber Optic Cable Multimode وفيه يستخدم الليف الضوئي كعدة أقنية .
- الليسسف السسيضوئي متعسدد السسنمط ذَو معامسسل انعكسساس متسسدرج Fiber Optic Cable Multimode Graded Index وفيه يسمىتخدم الليف الضوئي كعدة أقنية ، كما في الشكل التالي :

وعند استخدام الليف البصرى كوسيلة نقل لا بد من استخدام المرســــلات والمـــستقبلات المناسبة :

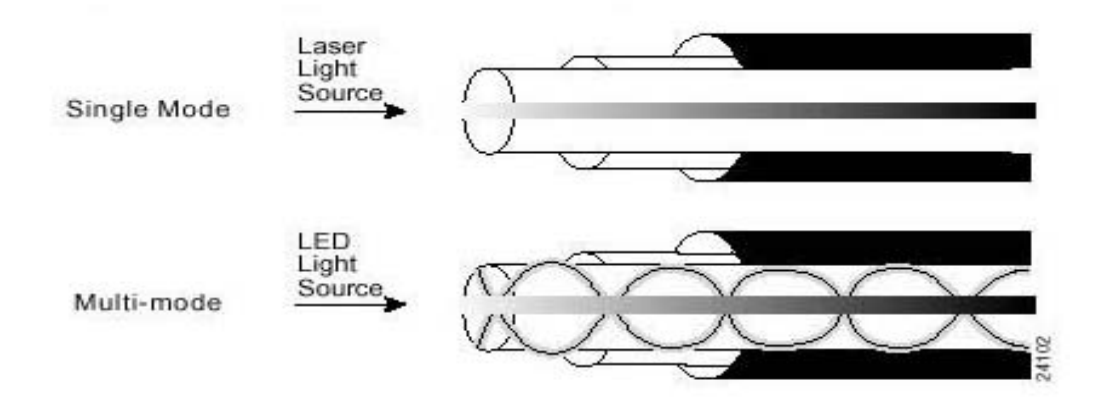

| <b>ليزر ي</b>       | ضوئی / لیزري      | ضوئی   لیزري | مصدر الضوع            |
|---------------------|-------------------|--------------|-----------------------|
| <b>100GHz</b>       | 1GHz              | 20MHz        | عرض الحزمة            |
| اتصالات بعيدة (مدن) | أطوال متوسطة      | شبكة محلية   | الاستخدام<br>النموذجي |
| $1.5 - 5 \mu m$     | $50 - 60 \mu m$   | $8 \mu m$    | قطر النواة            |
| $15 - 50 \mu m$     | $100 - 120 \mu m$ | $>160 \mu m$ | قطر الغلاف            |

1) معنف ST connector وهذا خاص بالألباف ذات النمط المتعدد .

٢) بلاستيكي SC connector من أجل النمط الوحيد وأحياناً النمط المتعدد . والجدول التالي يبين بارامترات الألياف الضوّنية حسب أنواعها :

والجدول التالي يبين التعامل الليف البصري مع المعايير الدولية :

| سرعة النقل   | المسافة           | المعيار    |
|--------------|-------------------|------------|
| 10Mbps       | 2 <sub>K</sub> m  | 10 Base FL |
| 10Mbps       | 2 <sub>K</sub> m  | 10 Base FB |
| 100-1000Mbps | 2.5 <sub>km</sub> | 10 Base FX |

# الفصل الخامس

النوذج القياسي لاتفاقيات ربط الشبكات

4أساسيات النموذج المرجعي OSI

الطبقة الأولى: الطبقة الفيزيائية layer Physical

الطبقة الثانية: طبقة ربط البيانات layer link Data

الطبقة الثالثة: الطبقة الشبكة layer Network

الطبقة الرابعة: طبقة النقل layer Transport

الطبقة الخامسة: طبقة الجلسة layer Session

الطبقة السادسة: طبقة التمثيل layer Presentation

الطبقة السابعة: طبقة التطبيق layer Application الخلاصة

مقارنة بين النموذج والنموذجOSI والنموذج TCP

أثَّناء العقدان الماضيان كان هناك زيادة كبيرة في أعداد و حجوم الشَّبكات ، و العديد من الشبكات بنيت معتمدة على استعمال التطبيقات المختلفة من الأجهز ة والبرامج ،و كنتيجة لذلك فإن الكثير من الشبكات كانت غير متوافقة فيما بينها و أصبح من الصعب للشبكات أن تستعمل مواصفات مختلفة للاتصال مع بعضهم البعض. لمعالجة هذه المشكلة ، قامت المنظمة العالمية للمقاييس ISO ( International ) Organization for Standardization ) بإجراء البحوث الكثيرة على مخططات الشْبكات . و وجدت ISO بأنّه هناك حاجة لإصدار نموذج شَبكة يساعد بناة و اختصاصيّ الشبكات على بناء وتطبيق الشبكات الذي يمكن لها أن تتصل وتعمل سوية ( Interoperability) ، ولذا تمّ إصدار OSI reference ) OSI النموذج المرجعي The 7 Lavers of the OSI Model model ) في عام ١٩٨٤ و ذلك ضمن وثيقة عرفت بالنموذج المرجعى الأساسى Application لربط الأنظمة المفتوحة( كلمة مفتوحة تعنى الأنظمة التي لها قدرة الاتصال البيني **Presentation** بالرغم من اختلاف تقنياتها و معاييرها) **Session** The Basic Reference Model for ) Open Systems Interconnecting ) و **Transport** النموذج المشروح في هذه الوثيقة قسمّ **Network** وظائف شبكات الحاسب إلى سبع طبقات كما بظهر في الشكل جانباً : Data Link كان المراد لـهذه البنية ذات السبــــع طبقات أن تكون نموذجاً علمياً و تجارياً جِديداً ، **Physical** لكنّه لم يطبق في شكـــل منتج تجار ي ، وبدلاً من ذلك أصبح نموذج OSI يستخدم كأداة و مرجع تعليمي وكما أنه يسهل دراسة شبكـــات الـحاسب للّطلاب و لمحترفـــى تكنولوجيا المعلومات . إن تقسيم الشبكة إلى هذه الطبقات السبع يعطينا الفوائد التالية: ا – إنقاص التعقيد Reduces complexity . ٢ - توحيد الواجهات Standardizes interfaces . ٣ – التأكيد على تقنية الوصل البيني بين أنواع مختلفة من الشبكات Ensure . technology interoperable ٤ – تسهيل الهندسة التراكبية ( أي تقسيم المشاريع الهندسية المعقّدة إلى مشاكل أصغر قابلة للإدارة والتعامل بصورة أبسط ) Facilitate modular engineering .

م - تسريع تطوّر الشبكات Accelerate evolution .

. Simplifies teaching and learning استعليم Simplifies teaching and learning .

# أساسيات النموذج المرجعى OSI :

كما وجدنا سابقاً فإن النموذج OSI قسمّ وظائف شبكات الحاسب إلى سبع طبقات هي على الترتيب :

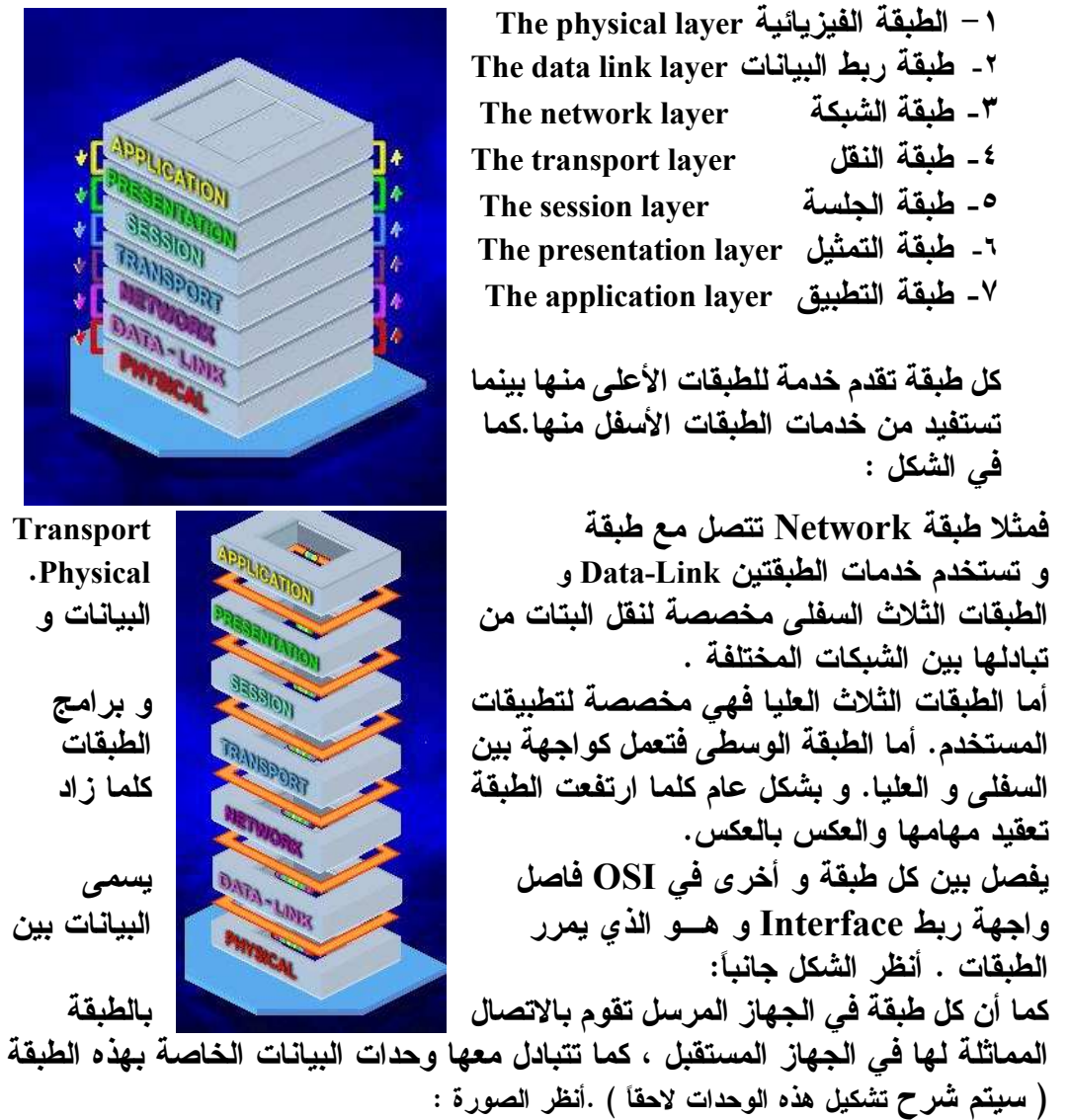

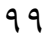

 $4551$ 

Transport .Physical البيانات و

و برامج

الطبقات كلما زاد

يسمى

بالطبقة

البيانات بين

NOW AND

**SIGATE** 

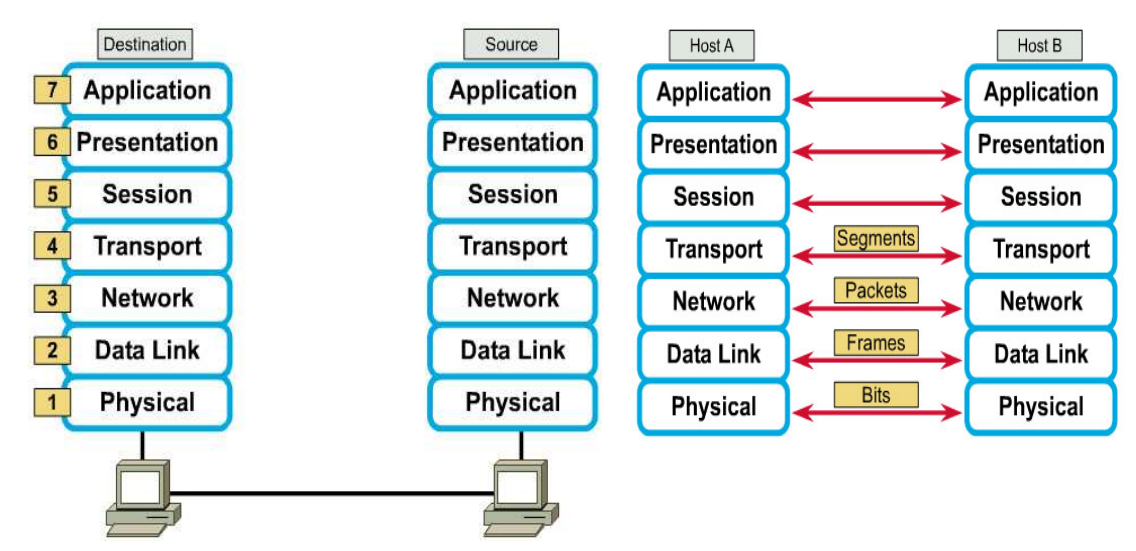

**Peer-to-Peer Communications** 

و هذا الاتصال لا يكون فعليا بل ظاهريا أو منطقيا. و تتم عملية الاتصال بين الجهازين كما يلي :

يتم إدخال البيانات المطلوب إرسالها بواسطة التطبيقات و تنتقل هـــذه البيانــــات و يـــتم ترجمتها بالمرور على كل الطبقات في الجهاز المرسل ابتداءاً بطبقة التطبيقات وانتهاءاً بطبقة Physical حيث تكون البيانات قد تحولت إلى بتات جاهزة للنقل عبر الأسلاك بعد أن تضيف كل طبقة معلومات خاصة إلى البيانات التي يرغب في إرسالها و تسمى هـــذه العملية التغليف Encapsulation و عند وصولها إلى الجهاز المستقبل تمر البيانسات بطبقات OSI بشكل معكوس ابتداءا بطبقة Physical و انتهاءاً بطبقة التطبيقـــات فسـي عملية تسمى فك التغليف De-Encapsulation و تكون البيانات الناتجة هي مـــا يـــراه المستخدم المستقبل على جهاز ه.

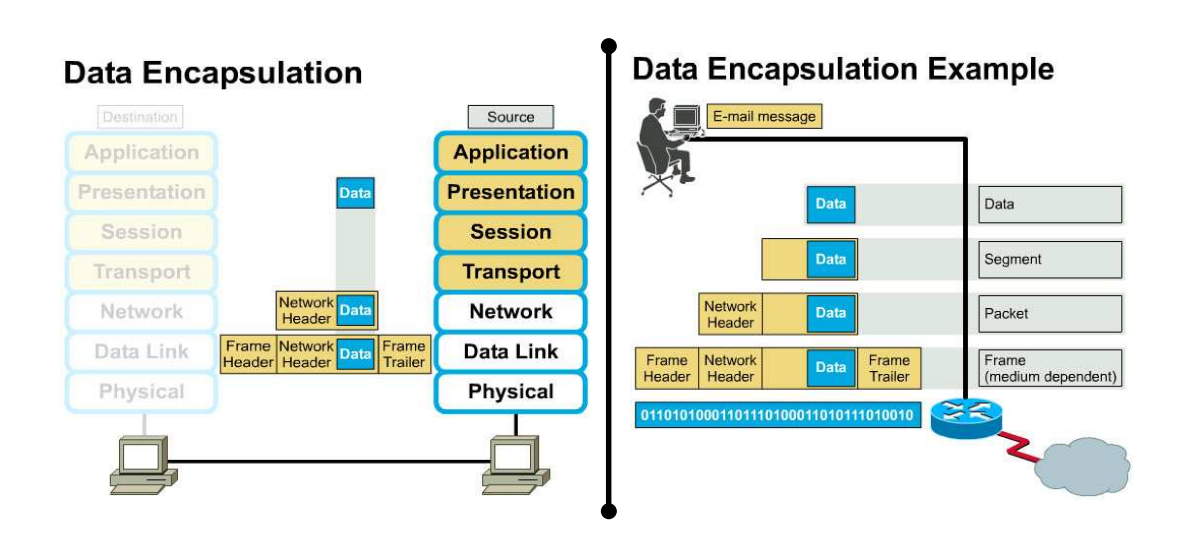

إن لكل طبقة من طبقات النموذج OSI بروتوكول واحد أو أكثر بعمل عليها ، و البروتوكول هو اللغة التي تستخدمها الحاسبات للاتصال مع بعضها حيث يجب أن تستعمل الحاسبات المتصلة نفس اللغة أي نفس البروتوكول ، و برتوكول طبقة ما هو المسؤول عن تغليف و فك تغليف البيانات حند مرورهــا في هذه الطبقة صعوداً أو هبوطاً ، وبما أن لكـــل طبقــــة بروتوكولاتهــــا الخاصــــة فــــإن المعطيات Data أثنـاء مرورها من خلال الطبقات تبدو و كأنـها تمر من خلال مكدّس من البروتوكولات Protocol stack . و بشكل عام يتألف مكدّس البروتوكولات من بروتوكولات على طبقة التطبيق ، النقـــل ، الشبكة و ربط البيانات .

أثناء هذا الفصل سنبدأ الدراسة بالطبقة الأولى و من ثم سنشقِّ طريقنا خلال النمسوذج OSI طبقة

فطبقة. بالعمل خـــلال طبقــــات النمــــوذج المرجعـــي OSI ، ســـنفهم كيـــف أن رزم ( Packets ) البيانات تسافر خلال الشبكة وما هي الأدوات التي تشتغل Operate في كلِّ طبقة و التي تسافر من خلالهم حزم بيانات .

الطبقة الأولى الطبقة الفيريائية

**Layer 1: Physical Layer** 

 $\eta \cdot \eta$ 

Representations of Signals on the Physical Media

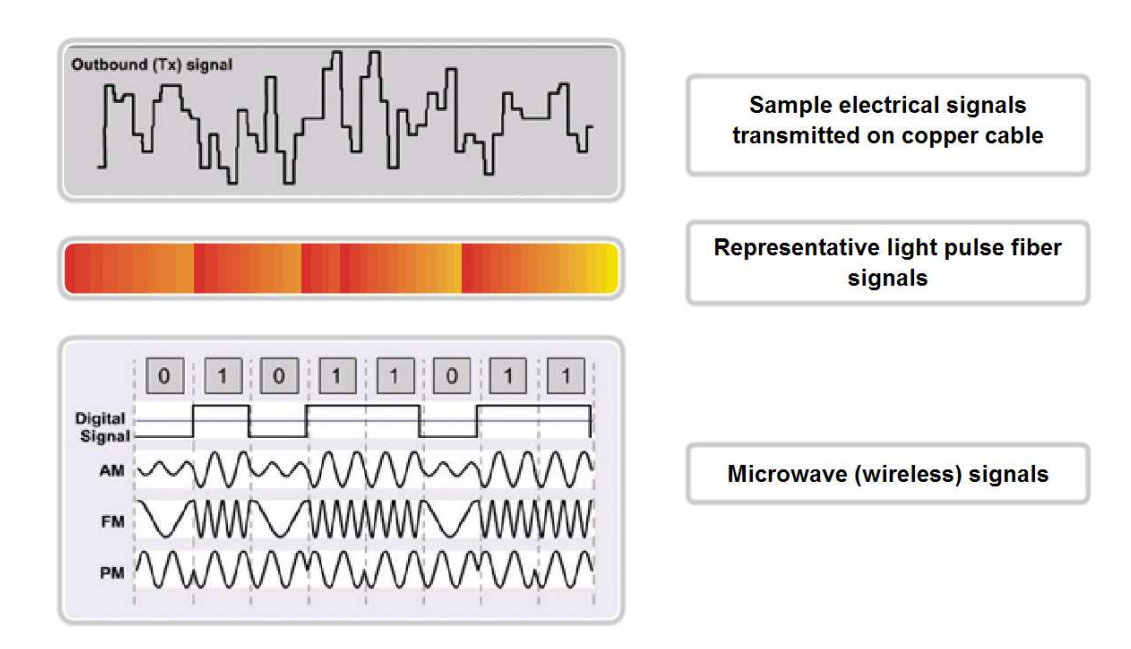

مثل أيّ بناء جديد ، الشبكة يجب أن يكون لديها الأســـاس الصلب الذي ستبنى عليه . في النمسوذج المرجعي ISO ، هذا الأســـاس يدعى "الطبقة ١ " أو الطبقة الفيزيائيـــة. تعــره الطبقة الفيزيانية المواصفات الوظيفية والإجرائية والميكانيكيــــة و الكهربائيـــة لتفعيل ، استمر ار ، وتعطيل الوصلة الفيز بائية بين أطر اف الاتصال . فهي تنسّق الوظائف لإرسال تدفّق البيانات Bit Stream على الوســـط الفيزيــــائي ، و لتحقيق ذلك يحوِّل الإجراء الموجود في الطبقة الفيزيائية في طــرف المرســـل تــدفق البيسانات إلى إشارات كهرومغناطيسية رفِّمية أو تشابهية تنتشر عبر وسط الإرسال حتى تصل إلى طرف المستقــبل الذي بدوره .<br>يلتسقط هذه الإشارات و يحولها إلى سلسلة من البتات ليقدمها إلى المستوى الأعلى . إن أوساط الإرسال إما أن تكون سلكية أولا سلكية والأوساط السلكية هي الكابلات ...

**: Cables الكايلات** 

لنبدأ أو لاَ بأنماط الإرسال عبر الأوساط المتعددة ، هناك طريقتان لإرسال الإشار ة عبر السلك هما:

1- إرسال النطاق الأساسي Baseband. ٢- إرسال النطاق الواسع Broadband. أنظمة النطاق الأساسي Baseband systems تستخدم الإرسال الرقمي للإشارة بواسطة تردد واحد فقط، حيث أن الاشار ة الرقمية تستخدم كامل سعة نطاق البث Bandwidth ، و تعتبر شبكات إثرنت أوضح مثال على استخدام إرسال Baseband. باستخدام هذه التقنية في البثِّ يستطيع أي جهاز على الشبكــــة إرسال الإشارات في اتجاهين ، وبعض الأجهزة تستطيع إرسال و استقبال الإشارة في نفس الوقت. إذا كان طول السلك كبيراً هناك احتمال لحصول تخميد attenuation للإشارة المرسلة مما يسبــب صعوبة في التعرف على محتواها، لهذا تستخدم شبكات Baseband مكررات إشارة Repeaters و التي تتسلم الإشارة و تقويها ثم تعيد إرسالها. أما أنظمة النطاق الواسع Broadband systems فتستخدم الإرسال التماثلي للإشارة Analog مع مدى أوسع من الترددات ، مما يسمح لأكثر من إشار ة أن تستخدم نفس السلك في نفس الوقت. كما أن تدفق الإشارات في أنظمة Broadband يتم في اتجاه واحد فقط unidirectional و لكن لحل هذه المشكلة تستخدم إحدى الطريقتين التاليتين : ١ – استخدام سلك ثنائي dual-cable فيكون كل جهاز موصل بسلكين واحد للإرسال

و الآخر للاستقبال.

٢ – استخدام سلك واحد مع تقسيم سعة النطاق إلى قسمين midsplit ، بحيث يتوفر قناتين و كل قناة تستخدم تردد مختلف ، وتكون واحسدة للإرســـال و الأخرى للاستقبال .كما في الشكل:

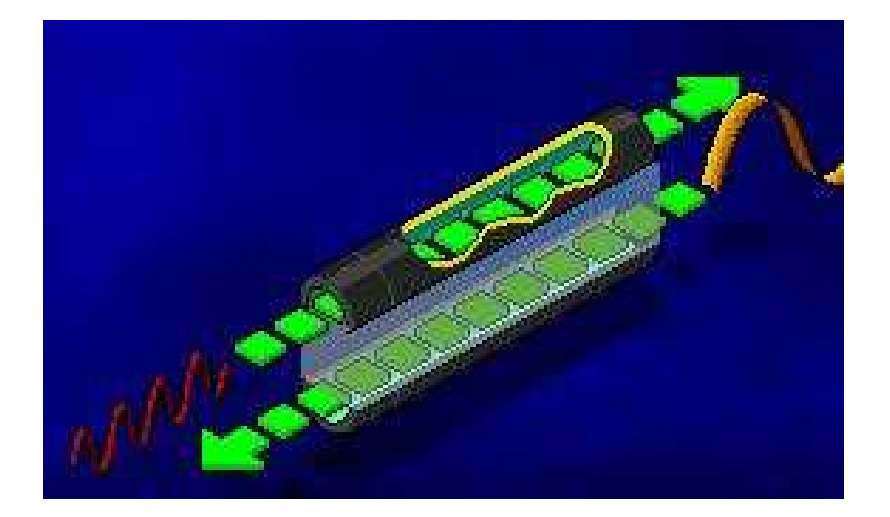

تستخدم أنظمة Broadband أجهزة خاصة لتقوية الإشارة التماثلية تـــسمى مقويـــات .amplifiers

إذا كانت سعة النطاق كبير ة فإنه من الممكن استخدام عدة أنظمة بث تماثلي مثل الإرسال في شبكات الحاسب و شبكات التلفاز Cable TV باستخدام نفس السلك.كما في الشكل.

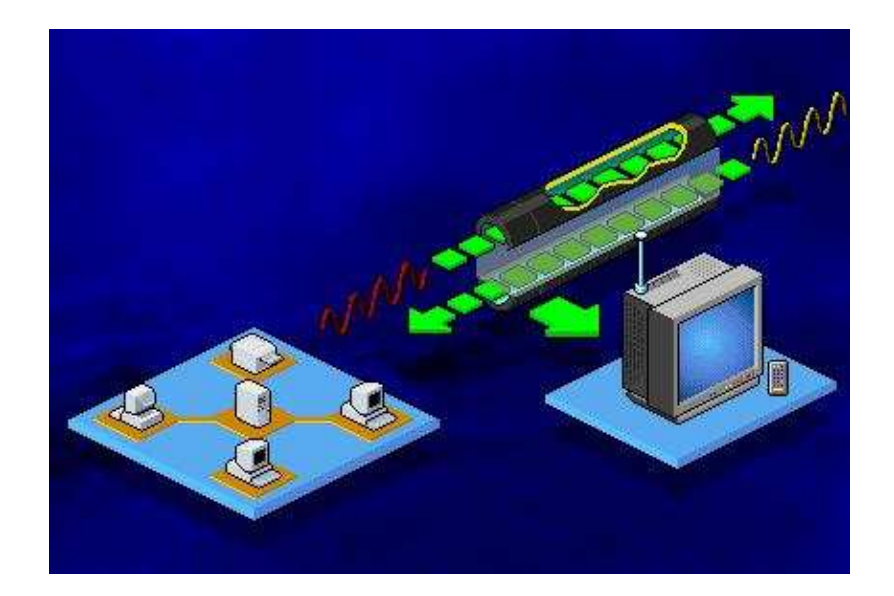

تعتبر هذه الطبقة مسؤولة عن نقل المعطيات بين الحاسب والناقل من كابلات وغير هـــا تصل بين الأجهزة، وتقوم بتعريف المتطلبات الكهربائية (الفولت) والفعلية (طريقة وصل الكبل) كي يتم الربط بين الأجهز ة والناقل.

إن كافة المفاهيم المتعلقة بالشبكات وأجهزة ومعدات الشبكات تعمل ضمن واحـــدة مـــن هذه الطبقات، وأحيانـاً ضمن العديد منـها، ممـا يسمح للمـهندسين بمعالجـة المشـاكل منـهجياً و منطقياً.

## الطبقة الثانية طبقة ربط البياناتlayer link Data

### توصيف الطبقة Layer Specification :

إن البروتوكول العامل على طبقة ربط البيانات (Data link) هو الوسيط بين أجهـــزة الشبكة و برامجها في الحاسب . حيث تمرّر بروتوكولات طبقة الشبكة (الطبقة الثالثــــة) بياناتها نحو الأسفل إلى بروتوكول طبقة ربط البيانات ، الذي يحزمها لإرســـالها عبـــر الشبكة. حين تستلم الأنظمة الأخرى على الشبكة البيانات المرسلة، يعــالـج بروتوكـــول طبقة البيانات فيها هذه البيانات و يمرر ها للأعلى إلى طبقة الشبكة. حين نكون بصدد تصميم و بناء شبكة محلية سنجد أن بروتوكول طبقة ربط البيانات هو أهم عامل تقريباً في تحديد الأجهزة التي يتوجب علينا شرائها و كيفية تنصيبها . لتنفيذ بروتوكول طبقة ربط البيانات سنحتاج إلى الأجهزة التالية : - محوِّل شبكة - برنـامـج تشغيل لمحول الشبكة - كبلات و ملحقات أخرى للتوصيل - مجمعات مركزية ( hubs ) إن كلأ من محول الشبكة و المجمعات المركزية مصممة لبروتوكولات معينة في طبقـــة ربط البيانات ولا يمكن استبدالها بمنتجات أخرى مصممة لبروتوكولات أخرى ، بعــض الكبلات تكون خاصة ببروتوكولات معينة. أكثر بروتوكولات طبقة ربط البيانات استخداماً للـــشبكات المحليـــة هـــو البروتوكـــول Ethernet ثم Token Ring و بدرجة أقل واجهة البيانات الموزعة باستخدام الليف .( Fiber Distributed Data Interface ) FDDI : تتضمن مواصفات بروتوكول طبقة ربط البيانات العناصر الرئيسية التالية : - تنسيق الإطار (أي الترويسة و التذييل المطبقين على البيانات الآتيــــة مـــن طبقـــة الشبكة قبل إرسالها). - ألية للتحكم بالوصول إلى وسيط الشبكة MAC ( Media Access Control ).

- مواصفات معينة للطبقة الفيزيائية لاستخدامها مع البروتوكول . **ا** 

# أولا : تنسيق الإطار :

يغلف بروتوكول طبقة ربط البيانات البيانات التي يستلمها من بروتوكول طبقة السشبكة بإضافة ترويسة و تذييل لها مشكلاً ما يسمى الإطار frame يمكن تـــشبيه الترويـــسة والتذييل بالظرف التي توضع فيه الرسالة ، حيث يحتويان على عنوان النظام المُرســـل للرزمة و عنوان النظام الذي سيستلمها . بالنسبة لبروتوكولات الشبكة المحلية مثل Ethernet و Token Ring فسإن هسذه العناوين عبارة عن سلاسل حرفية ست عـــشرية بطـــول Byte 6 ( ١٢ خانــــة ســـت عشرية) تضعها الشركة المصنعة لمحولات الشبكة . يشار إلى العناوين كعناوين عتادية أو عنساوين تحكــم بالوصـــول للوســـيط MaC Address ) ( Media Access ) Control Addressكتميزها عن العناوين المستخدمة فسي الطبقسات الأخسري مسن النموذج OSI ،انظر الحقلين عنسوان الهسدف Destination Address و عنسوان المصدر Source Address في الشكل التالي:

# Ethernet and IEEE 802.3 Frame **Formats**

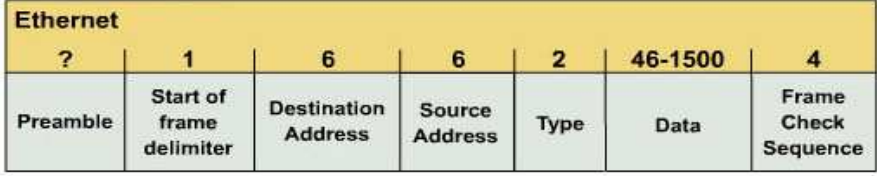

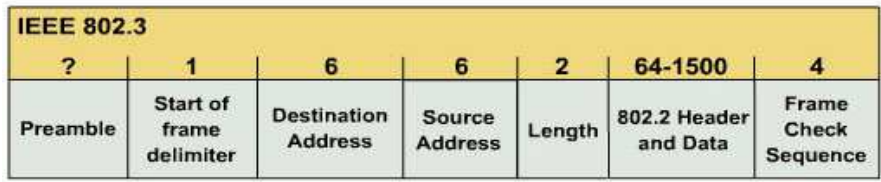

ومن الجدير ذكره أن بروتوكولات طبقة ربط البيانات محصورة بالاتـــصالات بحواســـب على نفس الشبكة المحلية ، فالعنوان العتادي في الترويسة يشير دائمــــاً إلــــي حاســـب موجود على نفس الشبكة المحلية حتى و لو كانت الوجهة النهائية للبيانات هـــى نظـــام علم شبكة أخرى . من الوظائف الرئيسية لإطار طبقة ربط البيانات أن يتعرف على بروتوكول طبقة الشبكة الذي ولَّد رزمة البيانات وأن يقدم معلومات للكشف عن الأخطاء . حيستْ يسستطيع أي حاسب استخدام عدة بروتوكولات على نفس طبقة الشبكة و يحتوي بروتوكـــول طبقـــة ربط البيانات عادة رمزاً يحدد أي هذه البروتوكولات ولَّد بيانات الرزمة . بهذا يـــستطيع بروتوكول طبقة ربط البيانات في النظام المستقبل معرفة البروتوكول المناسب في طبقة الشبكة الذي عليه تمرير البيانات إليه .

تأخذ معلومات الكشف عن الأخطاء شكل حسابات للتحقق الدور ي من الفـــائض CRC (Cyclical Redundancy Check ) يقوم بها النظام المرسل على حمولة البيانات و تُضمّن نتيجتها في تذييل الإطار . عند استلام الشحنة ، يقوم النظام المـــستقبل بـــنفس الحسابات ويقارن النتائج التي وصل إليها بتلك الواردة بالتـــذييل . إذا كانـــت النتــــائـج متطابقةً ، تم نقل البيانات بنجاح ،و أما إذا لم تكن كذلك ، فإن النظام المستقبل يفترض أن الرزم تالفة فيتجاهلها .

<u>ملاحظة:</u> تستخدم البروتوكولات التي تع*مل على* طبقات مختلفة في نموذج OSI أسماءً مختلفة لبُنى البيانات التي تُنشئها عن طريق إضافة ترويسة للبيانات التي تستلمها من الطبقة التي فوقها.

فما يسميه بروتوكول طبقة ربط البيانات إطاراً frame ، يُسميه بروتوكول طبقة الشبكة مخططاً بيانياً datagram . أما الرزمة packet فهو مصطلح عام أكثر يُشير لجــزء البيانات الذي تمّ إنشاؤه في أية طبقة من النموذج OSI .

ًثانيا : Media Access Control ( MAC ) للوسيط الوصول تنظيم :

تتشارك الحواسب في الشبكات المحلية عادة على وسيط شبكة نصف مـــزدوج ( Half- Duplex ) ، مما يعني أنه من الوارد أن يرسل حاسبان بيانات في نفس الوقت ،و حين يحدث ذلك ، يقال أنّ هنساك تصادم ( collision ) بين الرزم ، و تضيع بيانات الرزمتين . أحد الوظائف الأساسية لبروتوكـــول طبقة ربط البيانات على هذا النوع من الشبكات أن يُقدم ألية تُنظّم الوصول إلى وسط النقل في الشبكة . هذه الآلية ، و التي تسمى تنظيم الوصول للوسيط ( Media Access Control ( MAC ، تعطي الحواسب فرصاً متساوية لإرسال بياناتها مع تخفيض حدوث تصادم الرزم إلى الحد الأدنى .وتُعتبر هذه الآلية أحد السمات الرئيسية المميزة لبروتوكول طبقة ربط البيانات.

تستخدم أنظمة Ethernet آلية تسمى وصول متعدد حساس للناقل مع كشف التصادمات %) .Carrier Sense Multiple Access with Collision Detection ( CSMA/CD) شرحه لاحقآ).

بينما أنظمة Token Ring تستخدم ألية تمريــر العلامـــة ( Token Passing ) . (ســـيتم شرحه لاحقاً).

> ًثالثا : مواصفات الطبقة الفيزيائية :

غالباً ما تدعم بروتوكول طبقة ربط البيانات المستخدمة على الشبكات المحلية أكثر مـــن نوع واحد لوسيط الشبكة ، و تتضمن معايير البروتوكولات مواصفة أو أكثـــر للطبقـــة الْفَيزِيائِية . لذلك فإن طبقة ربط البيانات و الطبقة الفيزيائية وثبقتا السصلة بسبعض لأن لِسمات وسيط الشبكة تأثيراً على آلية تنظيم الوصول للوسيط ( MAC ) التي يستخدمها البروتوكول . لهذا السبب يمكن القول أن بروتوكولات طبقة ربط البيانات المسستخدمة على الشبكات المحلية تُطوّق وظائف الطبقة الفيزيائية . إلا أنه توجد بروتوكولات أخرى لطبقة ربط البيانات تستخدم على الشبكة الواسعة ( WANs ) مثل بروتوكول الإنترنيت ذو الخسط التسلسسلي ( Serial Line Internet Protocol (SLIP و بروتوكسول نقطة-لنقطة Point To Point Protocol (PPP) و هي لا تتضمن معلومات عــن الطبقة الفيز بائبة .

في الشبكات التي تنقل بيانات ضخمة و تكون معرضة لأخطاء أكثر. ٣– عديمة الاتصال المعرفة Acknowledged Connectionless و في هذا النوع يعطى الجهاز المستقبل إشارة تعلم الجهاز المرسل باستلامه للبيانات بشكل سليم.

أما الطبقة الفرعية MAC فهي التي تقوم بالمهام التالية: ١ – تعرف كل بطاقات الشبكة بشكل فريد. ٢ – تقوم بالتأكد من تسليم بيانات خالية من الأخطاء بين الأجهزة المتصلة و إعادة الارسال في حالة وجود أخطاء. ٣– تقوم بإنشاء الأطر التي تتسلمها من طبقة LLC لتكون جاهزة للإرسال. ٤ – القيام بمهمة العنونة بإضافة عنوان المرسل و المستقبل لحزم البيانات المرسلة و يطلق على العنوان MAC Address و هو عنوان فريـــد لا يتكــــرر و يـــتم تخزين هذا العنوان في ذاكرة ROM في بطاقة الشبكة و أحيانا يطلق على هــذا العنوان BIA) Burned-In-Address ). 0 – توفر خدمة للتأكد من استلام الجهاز المستقبل للبيانات المرسلة إليه. تكون MAC مزودة بعدد يطلق عليه تسلسل فحسص الإطسار لكسشف الأخطاءError-Detecting Frame-Check Sequence ويتم حساب هـذا العدد بواسطة الجهاز المرسل وفقاً للبيانات التي يحملها الإطار و يتم حساب هذا العدد مرة أخر ي من قبل الجهاز المستقبل ، فإذا كان الناتج غير متوافق مع العدد الذي تم حسابه أولاً فإن البيانات يتم التخلص منها و يطلب من الطبقات العليا في OSI للجهاز المرسل إعادة إرسال البيانات مرة أخرى. عندما يريد جهاز ما الاتصال بآخر باستخدام طبقة MAC فإن هذا الأمر (في حالة الاتصال الموجه Connection-Oriented) يتم كما يلي: ١ – يقوم الجهاز المرسل بطلب خدمة Request من الجهاز المستقبل. ٢ – يتم تسجيل طلب الخدمة في الجهاز المستقبل و تظهر على شكل إشار Indication . ٣ – في الجهاز المرسل تظهر استجابة Response للجهاز المستقبل و. هذه الاستجابة قد تكون إيجابية أو سلبية في حال انشغال الجهاز المستقبل. ٤ – إذا كانت الاستجابة إيجابية فَسيظهر تأكيد استلام من الجهاز المستقبل Confirmation. أما في الاتصال Connectionless فعملية الإرسال تمر بالمرحلتين الأولى و الثانية فقط. و الآن و بعد أن تحدثنا عن طبيعة عمل و مواصفات طبقة ربط البيانات سنتعرف الآن عن التجهيزات Devices التي تعمل على هذه الطبقة و هي : - محول الشبكة NIC ( Network Interface Card ). – المبدلة Switch.

- الجسر Bridge.

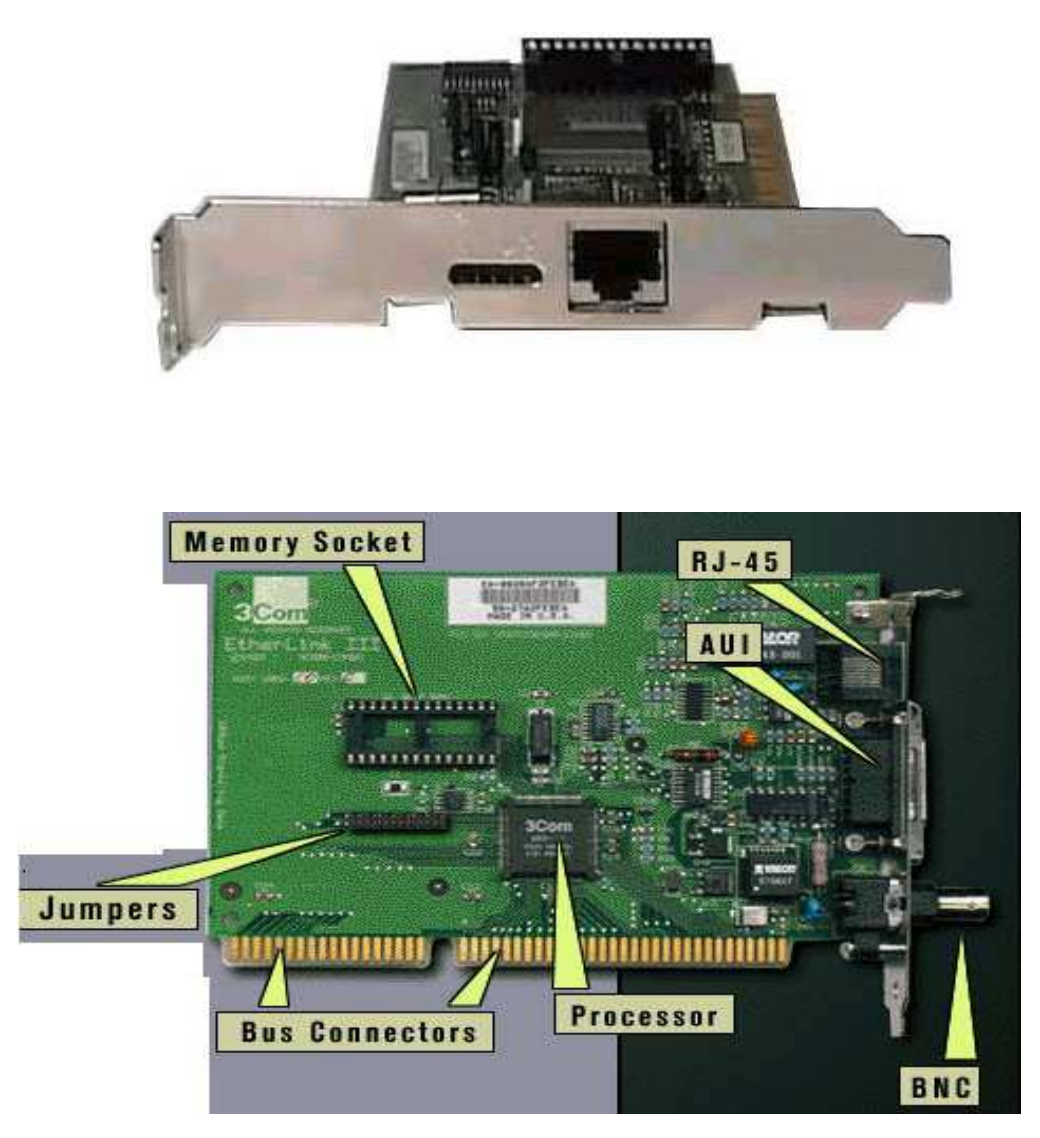

## **Network Layer الطبقة الشبكة Network Layer**

: Layer Specification a الطبقة:

للوهلة الأولى ستبدو طبقة الشبكة و كأنها تُكرر بعض وظائف طبقة ربط البيانات ، إلا أن ذلك ليس صحيحاً ، لأن بروتوكولاتٌ طبقَة الشَّبكة مسَوَّولة عن الاتصالات بين الحاسبات الطرفية ( التي تكون طرفاً لشبكة محلية أو واسعة ) ، في حين أن بروتوكولات طبقة ربط البيانات تعمل فقط على الشبكة المحلية LAN . حين نقول أن بروتوكو لات طبقة الشبكة مسؤولة عن الاتصالات بين الحاسبات الطرفية فهذا يعني أن هذه البروتوكولات مسؤولة عن الرحلة الكاملة للرزم Packets انطلاقاً من النظام الذيِّ أنشأها و وصولاً إلى وجهتها النهائية . بحسب طبيعة الشَّبكة ،يمكن أن يكون النظامان ۖ المصدر و الهدف على نفس الشبكة المحلية أو على شبكات محلية مختلفة في نفس المبنى أو على شبكات محلية تفصل بينها آلاف الأميال . عند الاتصال بملقم الانترنيت ، قد تمر الرزم التي ننشئها على أحد الحواسب عندنا عبر عشرات الشبكات المختلفة قبل وصولها إلى وجهتها، قد يتغير بروتوكول طبقة ربط البيانات عدة مرات بما يلائم هذه الشبكات ، إلا أن بروتوكول طبقة الشبكة يظل نفسه طوال الرحلة .

إن بروتوكول الإنترنيت Internet Protocol ( IP ) هو حجر الزاوية في الطقــم ) Transmission Control Protocol / Internet protocol TCP/IP) بروتوكول تنظيم النقل / بروتوكول انترنيت ، وهو البروتوكول الأكثر استخداماً لطبقــــة الشبكة . تــــــــــنخدم شـــــبكات Novell NetWare برتوكـــــولأ خاصـــــأ بــــــــــمــ . Internetwork Packet Exchange ( IPX ) تبادل الرزم على الشبكات الجامعـــة ، و غالب) مسا يسستخدم البروتوكسول ) NetBIOS Extended User Interface ( NetBEUI بروتوكسول Net BIOS لواجهسة الاسستخدام الموسسعة علسى الشبكات Microsoft Windows الصغد ة.

و خلاصة ما سبق فإن معظم وظائف طبقة الشبكة تعتمد على إمكانيات بروتوكول الإنترنيت  $\cdot$  (IP)

مثل بروتوكول طبقة ربط البيانات ، يضع بروتوكول طبقة الشبكة ترويسة للبيانات التي يستلمها من الطبقة التي فوقه . لنوضح الوظائف المقترنة بطبقة الشبكة :

#### : Addressing العنونة:

تتضمن الترويسة التي يضيفها بروتوكول طبقة الشبكة حقلسين لعنساوين المسصدر و عناوين الوجهة ، تماماً كما يفعل بروتوكول طبقة ربط البيانات إلا أن عنوان الوجهة في هذه الحالة بمثل الوجهة النهائية للرزمة ، الذي بمكن أن بختلف عن عنسوان الوجهسة الذي يأتي في ترويسة بروتوكول طبقة ربط البيانات . على سبيل المثال ، حين نكتــب عنواناً لموقع ويب ضمن المستعرض ، تُضمَّن الرزمة التي يولدها نظامناً عناوين ملقم الويب كوجهة في ترويسة بروتوكول طبقة الشبكة ، في حين تكون وجهة بروتوكـــول طبقة ربط البيانات هي عنوان الموجه على شبكتنا المحلية ، وهو المسؤول عن إتاحة الوصول إلى الإنترنيت .

: Network Layer Addresses ألشبكة Network Layer Addresses :

و احد .

بتغير ها.

لكل محطة على الشبكة عنوان طبقة شبكة خاص بها و يختلف عن عنوان طبقة الشبكة لمحطة أخرى. يوضع عنوان طبقة الشبكة على أساس هرمي باستخدام عنونة هرميـــة (hierarchical address) ويوصف بالعنوان المنطقى logical address أو العنوان الخيالي virtual address وبالتالي فإن العلاقة بين عنوان طبقة الشبكة و المحطة هي علاقَّة منطقية غير ثابتة . فالحواسب التي تنفذ أكثر من بروتوكول فى طبقة الشبكة لها عنوان( طبقــــة شـــبكة / بروتوكول ) ، أما إذا كانت تستخدم بروتوكول طبقة شبكة واحد فلديها عنوان منطقـــى أما أجهزة التشبيك ( مثل الموجهات ) والتي تستخدم أكثر من بطاقة شبكة واحدة تحتاج إلى عنوان طبقة شبكة / لكـــل بروتوكـــول طبقـــة شـــبكة تنفـــذه بطاقـــة الـــشبكة . الأكثر شيوعاً هو عند ربط حاسوب على شبكة عالمية Internet و التي تستند علــــي مجموعة من البروتوكولات TCP/ IP تضع عنوان طبقة شبكة واحد ( المحطــــة هنــــا تنفذ بروتوكول طبقة شبكة واحد IP ) . الحاسب الذي يمتلك بطاقة شبكة واحدة يتبع إلى عنوان طبقة شبكة واحد و هوما يسمى عنوان IP و وفقاً لهذه الطريقة بالعنونة يجب علينا دراسة القواعد التي ستساعدنا في وضع هذا العنوان بحيث لا يحصل تكرار. فيه مهما كبرت الشبكة . الطرق المستخدمة لإلحاق عنوان منطقى محطة ما : – الطريقة الكلاسيكية الساكنة Static : يقوم مدير الشبكة Network manager بوضع العناوين المنطقية لجميع الحواسب الموجودة على الشبكة ضمن خطة منهجية معروفة من البداية بحيث لا يتغير إلا إذا قام هو - الطريقة الديناميكية Dynamic : تمنح الحواسب هنا عناوين منطقية بشكل ديناميكية باستخدام طرق معينة يحصل الحاسب على عنوان طبقة الشبكة عندما يريد الاتصال بالشبكة فقط .

و هنا ستنشأ لدينا مشكلة بسيطة و هي كيف تتم الترجمة بسين العنسوان المنطقسي و العنوان الفيزيائي في الاتجاهين ،و لأجلّ هذه المشكلة تمّ إيجاد بروتوكولات خاصة لحلّها : Resolution ومنبها

برتوكول حل العنوان ARP Address Resolution Protocol : . يستخدم لمعرفة العنوان الفيزيائي لمحطة ما في حالة معرفة العنوان المنطقــي لهـــا . وكمثال على عمل هذا البروتوكول، إذا كانت لدينا محطة A تريد إرسال معطيات إلــــى محطة أخرى B ( حيث A و B موجودتان على نفس الشبكة المحلية ) ، تقوم المحطة
A بإرســـال طلــب ARP Request إلـــي جميـــع المحطـــات ( عـــن طريـــق البـــث Broadcasting ) و الذي يتضمن العنوان المنطقي للمحطة B ، تستقبل كـــل محطـــة موجودة على تلك الشبكة هذا الطلب و لكن واحدة فقط ستتعرف عليه من خلال عنوانها المنطقي ، تجيب المحطة B عن هذا الطلــب بإعطـــاء عنوانـهـــا الفيزيــــائـي MAC . Address

 $\rm C$  و في حالة كون A و B غير موجودتين على نفس الـــشبكة المحليـــة و التجهيــز  $\rm A$ (موجّه مثلاً ) يقوم بدور الوسيط بينهما فإن C هو الذي يستقبل الطلب من A و بما أنه يعرف أن B واقعة على جزء الشبكة المتصل به فيقوم بإرسال رسالة إجابـــة Reply إلى المحطة A تتضمن العنوان الفيزيائي MAC Address الخاص به ( الموجه C ) حيث تحتفظ المحطة A بالعنوان الفيزيائي لــــ C و تقوم بإرسال الطرود إليه و هو يقوم  $\, \cdot \,$ بدوره بإيصالها لــــ

برتوكول حل العنوان المعكوس ( Reverse Address Resolution Protocol ( RARP : يسمح هذا البروتوكول لمحطة ما أن تتعرف على عنوانهـــا المنطقـــى بالاســـتناد إلــــى عنوانها الفيزيائي .

و نحتاج إلى هذا البروتوكول في حالة عدم امتلاك المحطة قرصـــاً صـــلباً Diskless computers أو في حالة وصل المحطة للمرة الأولى على الشبكة، فعندما تريد الإقلاع ترسل المحطة ( تبث ) التي تريد معرفة عنوانها المنطقي RARP Request يتضمن عنوانها الفيزيائي و تستقبله كافة محطات الشبكة ولدينا في هذه الحالة مخدّم RARP الذي سيجيب على هذا الطلب بإجابة RARP Reply تحتو يالعنوان المنطقي للمحطة. يعتمد البروتوكول IP نظاماً خاصاً به للعنونة مُستقل كلياً عن عنـــاوين طبقــــة ربـــط البيانات . يُعيَّن كل حاسب على شبكة تستخدم البروتوكول IP عنواناً على شكل 32 Bit من قبل مدير الشبكة . يُميِّز هذا العنوان الـــشبكة التـــي يوجــد عليهـــا الحاســـب و الحاسب نفسه ، بحيث يمكن لكل عنوان أن يُميِّز كل حاسب بشكل فريد unique . بينما في الشبكات التي تستخدم البروتوكول IPX ، يُعيَّن عنوان مستقل لتمييز الـــشبكة التي يوجد الحاسب عليها و يستخدم العنوان العتـــادي MAC Address لتمييـــز أي حاسب على الشبكة . في الشبكات التي تستخدم البروتوكول NetBEUI يتم تمييز كــل حاسب باستخدام اسم NetBIOS يُعطى للنظام أثناء عملية التنصيب .

#### : Fragmenting التجزئة:

قد يتوجب على الرزم التي تنشئها طبقة الشبكة عبور الكثير من الشبكات المختلفة فـــي طريقها إلى وجهتها ، و قد يكون لبروتوكول طبقة ربط البيانات التسى تـــصادفها هـــذّه

الرزم خصائص و إمكانيات مختلفة ، من هذه الإمكانيات ، الحجم الأقصى للرزمة التي يستطيع البروتوكول نقلها . على سبيل المثال أقسصي حجسم للإطسار السذي يسستطيع البروتوكول Token Ring نقله هــو 4500 Bytes إلا أن Ethernet لا يـــستطيع التعامل مع أطر أكبر من Bytes .عنـــد توجيــــه رزمــــة كبيـــرة تـــمّ توليـــدها على شبكة تستخدم البروتوكـــول Token Ring إلــــى شـــبكة تـــستخدم البروتوكـــول Ethernet ينبغي على بروتوكول طبقة الشبكة تجزئة هذا الرزمة إلى أجزاء لا يزيــد حجم الواحد منها عن Bytes تسمى هذه العملية بالتجزئة Fragmenting . خلال عملية التجزئة ، يُجزئ بروتوكول طبقة الشبكة الرزمة إلى أجزاء صـــغيرة بمـــا يكفي لنقلها عبر بروتوكول طبقة ربط البيانات ، يصبح كل جزء رزمة قائمة بــذاتها و يحتوى على المعلومات اللازمة لإتمام الرحلة إلى طبقة الشبكة الموجه إليهـــا. لا يـــتم إعادة تجميع الأجزاء حتى تصل جميع الرزم الأجزاء إلى النظام الهسدف . فـــى بعــض الحالات ، فَدّ تتم تجزئة الرزم ، وتجزّئة كل جزء ثانية قبـــل الوصـــول إلــــى الوجهــــة النهائبة.

#### التوجيه Routing:

التوجيه هو عملية توجيه الرزمة من مصدرها ، عبر شبكة ، وصولاً إلى وجهتها النهائية باستخدام أفضل مسار ممكن . على الشبكات المعقدة جداً مثل الإنترنيت أو شبكات الشركات الضخمة ، يمكن الوصول إلى

أية وجهة عبر عدة مسارات مختلفة . يُنشئ مصممو الشبكة عن قصد ارتباطات فائضة بحيث يظل ممكناً إيجاد سبيل عبر الشبكة إلى الوجهة النهائية في حال فشل أحد الحاسبات على الشبكة.

ترتبط الشبكات المحلية التي تتألف منها الشبكة الجامعة ( Internetwork ) بواسطة موجِّهات ( Routers ) . إن عمل الموجِّه هو استلام الشحنات الواردة من إحدى الشبكات و إرسالها إلى وجهة معينة على شبكة محلية أخرى

تُقسم الأنظمة إلى نوعين بحسب الاتصالات على الشبكات الجامعة ، هما :

- الأنظمة الطرفية ( End Systems ) .
- الأنظمة الانتقالية ( Intermediate systems ) .

الأنظمة الطرفية هي المصادر التي تأتي منها الرزم وفي نفس الوقت الوجهة المحتملة لأي رزمة ، في حين أن الموجهات هي الأنظمة الانتقالية . تستخدم الأنظمة الطرفية كل الطبقات السبع في نموذج OSI ، في حين أن الرزم التي تصل إلى الأنظمة الانتقالية لا تتجاوز أكثر من حدود طبقة الشبكة، حيث يقوم الموجّه بمعالجتها و اِرسالها للأسفل ثانية لنقلها إلى وجهتها الثانية ، كما في الشكل:

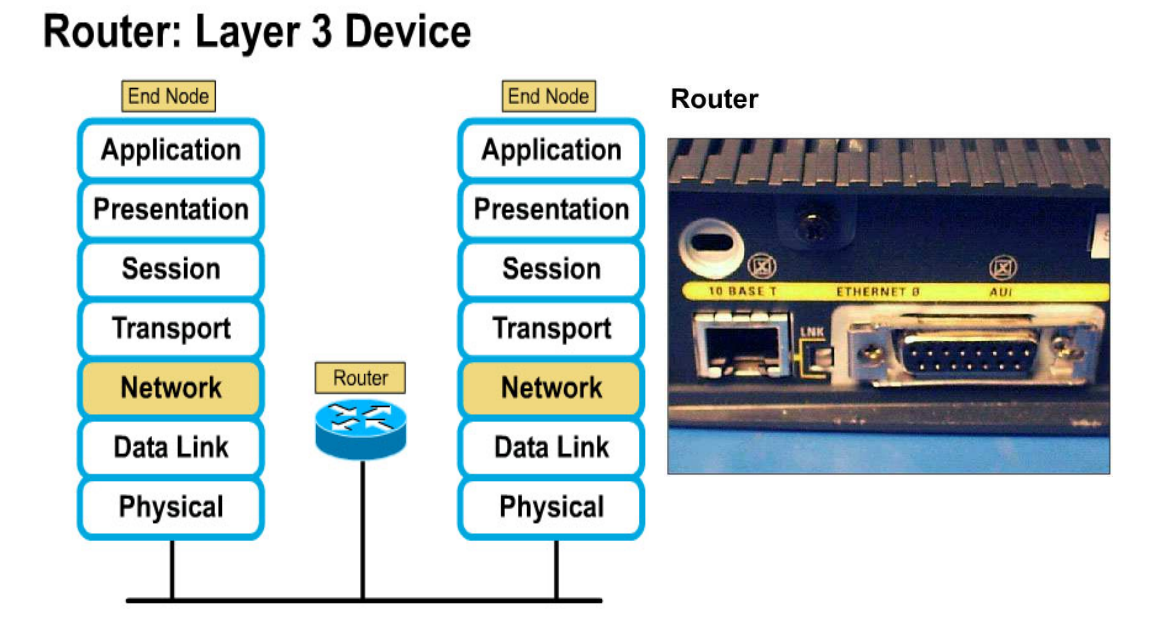

تحتفظ الموجهات بمعلومات عن الشبكة ضمن جداول تُخزن في الذاكرة لتستطيع توجيه الرزم بشكل صحيح إلى وجهتها . و يمكن وضع معلومات هذه الجداول إما يدوياً مـــن قبل مدير الشبكة أو جمعها آلياً ( أوتوماتيكياً ) مـــن الموجهـــات الأخـــر ى باســـتخدام بروتوكو لات توجيه متخصصة . يُعين كل مدخل في جدول التوجيه عنوان شبكة أخـــر ي والموجسه السذى يجسب أن تمسر السرزم عبسره للوصسول إلسي تلسك السشبكات. تحتو ي مداخل جدول التوجيه أيضاً على مصفوفة تدل على فعالية ذلك الموجه بالمقارنة مع غيره . في حال وجود أكثر من طريق للوصول الوجهة معينــــة ، يختــــار الموجــــه الطَّريق الأفضلُّ و يمرر الرزمة للأسفل نحو طبقة ربط البيانات لإرساله إلــــى الموجــــه المحدّد في مدخل جدول التوجيه . في الشبكات الضخمة ، يمكن أن تكون عملية التوجيه معقدة إلى حد كبير إلا أن الجزء الأكبر منها يكون أوتوماتيكياً و غير مرئي مـــن قبـــل المستخدم .

#### تمييز بروتوكول طبقة النقل:

كما تُعين ترويسة بروتوكول طبقة ربط البيانات بروتوكول طبقة الـــشبكة الـــذي ولّـــد البيانات التي تنقلها ، تُميز ترويسة بروتوكول طبقة الشبكة بروتوكول طبقة النقل التي استلمت منه البيانات التي تنقلها . بهذه المعلومات ، يستطيع النظام المُــستقبل تمريـــر الرزم إلى بروتوكول طبقة النقل الصحيح.

#### تجهيزات طبقة الشبكة : .<br>۳

## الموجه : Router

الموجه Router هو جهاز يُستخدم لتوسيع الشبكة المحلية و يحقق اتصالاً في البيئات التي تتكون من أقسام شبكات ذوات تصاميم و بروتوكولات مختلفة . تقوم الموجهات بأعمال مشابهة للجسور منها :

- ترشيح ( Filtering ) حركة المرور بين أقسام الشبكة المختلفة .
	- ربط أقسام الشبكة معاً .

ولكنها وبعكس الجسور لا تسمح بمـــرور الرســــائل الموجهـــة لجميـــع المـــستخدمين Broadcast Messages

بشكل عام توفر الموجهات تحكماً أفضل بحركة المرور بين الشبكات . تستطيع الموجهات قراءة المعلومات المعقدة لعنونة الشبكة والتى تحملها حزم البيانات ، كما تستطيع أن توجه هذه الحزم عبر عدة شبكات وتقوم بذلك بتبادل معلومات محـــددة للبروتوكولات بين الشبكات المختلفة .

كما تقوم الموجهات بمشاركة معلومات التوجيه مع الموجهات الأخرى على الـــشبكة ، وذلك يتيح لـها استخدام هذه المعلومات لإعادة التوجيه ضمن روابط الـــشبكة الواســـعة التي يفشل فيها تحقيق الاتصال ، كما تستخدم هذه المعلومات لاختيار المنفذ والمـــسار الأنسب لتوجيه حزم البيانات التي تتلقاها .

تستطيع الموجهات الربط بين الشبكات المحلية والشبكات الواســـعة بالقيـــام بترجمـــة بروتوكول الطبقة الثالثة ( TCP/IP مثلاً ) أو بمعنى أدق ترجمة عنوان الوجهة فسى حزمة البيانات من صيغة يفهمها بروتوكول الطبقة الثالثة في الشبكة المحلية إلى صيغة يفهمها بروتوكول الشبكة الواسعة أياً كان هذا البروتوكول .

يقوم الموجه بمراقبة المسارات على الشبكة وتحديد أقلها ازدحاماً لتوجيه حزم البيانات عبر ها ، وفي حالة أن أصبح هذا المسار الذي تم اختيار ه مزدحماً في المستقبل فإنه من الممكن اختيار مسار آخر .

> تستخدم الموجهات جداول التوجيه لتحديد عنوان وجهة الحزم التي يستقبلها . يحتو ي جدول التوجيه على المعلومات التالية :

> > • جميع عناوين الشبكة .

- كبفية الاتصال بالشبكات الأخر ي .
- المسار ات المتو فر ة بين مو جهات الشبكة .

تتعرف الموجهات على أرقام الشبكات التي تسمح لها بالتحدث مع غيرها من الموجهات على الشبكة ، وتتعرف كذلك على عناوين الشبكات التي تنتمي لها كل بطاقة شبكة . من المهم أن نلاحظ أن جداول التوجيه التي تستخدمها الموجهات تختلف عن ذلك التـــي تستخدمها الجسور ، ويكمن الاختلاف في أن جداول التوجيه في الجسور تحتوي علـــي عناوين بروتوكول MAC لكل جهاز على الشبكة ، بينمـــا تحتـــو ي جـــداول التوجيـــه للموجهات على عناوين الشبكات المرتبطة معاً وليس على عنسوان كسل جهساز علسى الشبكة.

تستخدم الموجهات خوارزميات توجيه Routing Algorithms مختلفة مع جــداول التوجيه ، وهذه الخوارزميات تتضمن :

1 – بروتوكول معلومات التوجيه ( RIP ( Routing Information Protocol

7- أول أقصر طريق مفتوح ( OSPF (Open Shortest Path First

٣– بروتوكول خدمات ربسط الــــــ NLSP ( NetWare Link Services Netware Protocol خوارزمية RIP فهي تنتمي للنوع المسمى خوارزميات شـــعاع المـــسافة  $\rightarrow$ Distance-Vector Algorithms وهي كما هو واضح من اسمها تعتمد على حساب المسافة و نعتمد في هذه الطريقة على ما يسمى الأوزان و المعيار هو كم قفزة Hops (أي موجه) يفصلنا ً عن الهدف فإذا كان موجه واحد فالوزن هو ١، موجهان فالوزن هو ٢ ه هكذا.

يرسل كل موجه و بشكل دور ى معلوماته عن الشبكة بكاملها ( يخبر فيهــــا الموجهـــات المجاورة له عن مسافته عن جميع الموجهات الموجودة في الشبكة ). ولإنجــــاز هـــذه العملية يجب عليه معرفة طوبولجية كامل الشبكة التي يرسل عبرهـــا إلــــي الموجهـــات المجاورة له .

يرسل كل موجه وبشكل دوري معلوماته عن الشبكة إلـــي الموجهـــات المجـــاورة لـــــه مباشر ة، تستقبل هذه الموجهات المعلومات و تستخدمها لترقية معلوماتها عن الشبكة ، هذه المعلومات ترسل و لفترات منتظمة كل ٣٠ ثانية وسطيا َحيث لكل موجسه قاعــدة بيانات توجيه خاصة به و تحتو ٍ الطرق ways ( المسارات بين الموجهات ) . أما خوارزمية أول طريق أقصر مفتوح OSPF فتعتبر من النوع المسمى حالة الوصلة **Link-State** 

و هنا نعتمد على كلفة الاتصال المادية أو الزمنية وليس على طــول المـــسار ، و فـــي البداية نجري مسارات مؤقتة حسب الوزن الذي هو كلفة الاتصال في هــذا المـــسار و نقوم بتغير المسار كلما تغيرت كلفته .

وهذا النوع من الخوارزميات يقوم بما يلي : ١ – التّحكم بعملية التوجيه . ٢ –السماح للموجهات بالاستجابة السريعة لأي تغيير يحدث على الشبكة . ٣ – نظراً لاحتوائها على قاعدة بيانات كبيرة ومعقدة لتصاميم الشبكات فإنها تسوفر معرفة كاملة للموجهات بكيفية الاتصال بغيرها من الموجهات على الشبكة . تعتبر خوارزمية OSPF مدعومة من بروتوكول TCP/IP و تقوم هذه الخوارزميـــة بالتعرف على عدد المسارات أو الوجهات التي ستمر خلالها الحزم أو اختيار أنسبها من خلال معرفة : ١ – عدد القفزات Hops بين الأقسام المرتبطة معاً ٢ – سرعة المسار ٣– حركة المرور على كل مسار في الشبكة . ٤ – تكلفة استخدام كل مسار ومقدارها يحدد من قبل مدير الشبكة أما خوارزمية NLSP فهي تنتمي للنوع الأول Link-State وهـــي مدعومــــة مـــن بروتوكول IPX تعتبر خوارزميات Link-State أكثر فعالية وتحقق ازدحاماً أقل على الشبكة من خوارزميات Distance-Vector . بروتوكولات التوجيه : Routing Protocol : تنفذ هذه البروتوكولات خوارزميات التوجيه حيث تتبع جداول التوجيه و تراقبها و تقوم بتعدیلها و ترسل رسائل ترقیـــة Update routing massage و تـــصدر قـــرارات التوجيه بحسب المقياس المعتمد في الخوارزمية ( المـــسافة metric، عــدد القفـــزات hops count، الكلفة cost، الوقت hops count ) . وهذه البروتوكولات هي: بروتوكول أول أقصر طريق مفتوح Open Shortest Path First ) . ( OSPF ) Open  $\overline{S}$ بروتوكول معلومات التوجيه Routing Information Protocol ) . بروتوكول البوابة الخارجة Exterior Gateway Protocol ). بروتوكول البوابة الداخلة Interior Gateway Protocol ). بروتوكولات قابلة للتوجيه Routing Protocols: تنفذ عدد من المهام لتحقق الاتصال بين محطة المصدر و محطة الهدف. و أهم هذه البروتوكولات : بروتوكول الانترنيت Internet Protocol ( IP ) I بروتوكول التحكم بالنقل Apple Talk، ( TCP) Transmission Control Protocol , ... DECnet, XNS, IPX تعتبر الموجهات أبطأ من أغلب الجسور وذلك لأن الموجهات يجب أن تقسوم بعمليسات معقدة على كل رزمة بيانات تتلقاها . عندما تتسلم الموجهات رزم البيانات والتي تكون موجهة إلى شبكة بعيدة فإن الموجه الأول يقوم بتوجيه الرزمة إلى الموجه الذي يـــدير الشبكة البعيدة المطلوب تسليم الرزمة البها . بينما تقوم رزم البيانات بالمرور من موجه إلى آخر يقوم الموجه باســتخراج عنـــوان المرسل والمستقبل في الحزمة ويقوم بتغيير هيئتها بشكل يستطيع بروتوكسول السشبكة المستقبلة فهمه والتوافق معه ، ولكن عملية التوجيه لا تتم وفقاً لهذه العناوين وإنمـــا تعتمد فقط على عنوان الشبكة المرسلة والمستقبلة . تتضمن عملية تحكم الموجه بالحزم ما يلى : ١ – منـع البيانـات المعطوبـة من المرور عبر الشبكة . ٢ – تقليل ازدحام حركة المرور بين الشبكات . ٣ – استخدام أكثر كفاءة للوصلات بين الشبكات بالمقارنة مع الجسور . وحيث أن الموجهات تمنع مـــن مـــرور الرســــائل الموجهــــة إلــــى كـــل المـــستخدمين Broadcast Messages فإنها بالتالي تمنع مسن حسدوث عواصسف Broadcast . Storms هناك نوعان رئيسيان للموجهات : • موجهات ساكنة Static • موجهات ديناميكية Dynamic تتطلب الموجهات الساكنة من مدير الشبكة القيام بالتالي : • إعداد جداول التوجيه والتحكم بها • تحديد الوجهات والمسارات المتوفرة على الشبكة . ونظراً لأن هذه المهام موكلة لمدير الشبكة فإن مقدار الأمن يكون أكبر . أما الموجهات الديناميكية فهي تتعرف بنفسها على الموجهات و المسارات على الشبكة ، ولهذا فهي تحتاج إلى مقدار ضئيل من الإعداد ولكنها تعتبر أكثر تعقيداً من الموجهات الساكنة ، وهي تقوم باختبار المعلومات من الموجهات الأخرى على الشبكة لتتخذ القرار الأنسب لتوجيه الرزم عبر الشبكة. هناك صفات ووظائف مشتركة بين الجسور والموجهات ، و منها : • توجيه الحزم بين الشبكات . إرسال البيانات عبر وصلات الشبكات الواسعة وأحياناً قد يُخلط بين الجسور و الموجهات ، ولكن يمكن التفريق بينهما في رزم البيانات التي يتعاملان معها والتي تساعد على :

• فهم ماهية الجسور والموجهات

● التمييز بين الجسور والموجهات

• اتخاذ القرار المناسب في اختيار الجسور أو الموجهات لتحقيق الغرض المطلوب يمكن رؤية الفرق الأساسي إذا عرفنا أن الجسر لا يرى سوى عنوان الجهاز المرســـل وعنوان الجهاز المستقبل وإذا لم يتعرف على عنوان الجهاز المستقبل فإنه يقوم بتمرير الحزمة إلى كل الأقسام ما عدا القسم الذي انطلقت منه ، الآن إذا كانت الشبكة صــــغير ة وأقسامها قليلة فلا مشكلة ولكن إذا كانت الشبكة كبيرة وأقسامها كثيرة فإن إرسال مثل هذه الحزمة إلى كل الأقسام والأجهزة على الشبكة سيؤدي إلى إبطائها بشكل ملحوظ بل ربما أدى ذلك توقفها .

أما بالنسبة للموجهات فهي لا تعرف بالتحديد أين يقع كل جهاز على الشبكة ولكنها بدلاً من ذلك تعرف عنوان الشبكة المختلفة المكونة للشبكة الواسعة كما تعرف كذلك عناوين الموجهات الأخرى المتصلة بهذه الشبكات لتوجيه الحزم المناسبة إليها ، كمـــا أنهـــا لا تمرر أبداً الرسائل إلى كل المستخدمين وتمنع بذلك حدوث الـــ Storm Broadcast . لا تتعرف الجسور إلا على مسار وحيد بين الشبكات أما الموجهات فتتعرف على جميسع المسارات المتوفرة وتختبرها لاختيار الأفضل بينها ، ولكن نظراً لتعقيد عمل الموجهات فَإنها تمرر البيانات بشكل أبطأ من الجسور .

انطلاقاً من جميع العوامل السابقة فإننا لسنا بحاجة لاستخدام الموجهات إلا في الحالات التالية :

- . ١ إذا كانت الشبكة تحوي على ٢٠ جهازاً أو أكثر .
- ٢ − كل الأقسام أو بعضها تستخدم بروتوكولات معقدة مثل TCP/IP.

\_۳ − تحتاج إلى توصيل شبكة LAN مع شبكة WAN.

هناك جهاز يجمع بين ميزات كـــل مـــن الجـــسور والموجهـــات ويـــسمى الجـــسر ذو التوجيه Brouter أو الموجه متعدد البروتوكولات Multiprotocol Router وهو يستطيع أن يعمل كموجه مع بروتوكول وكجسر مع باقي البروتوكولات عندما لا تكـــون هناك حاجة لاستخدام الموجه .

يقوم الجسر ذو التوجيه Brouter بالمهام التالية : 1 – توجيه بروتوكولات مختار ة وقابلة للتوجيه × – يعمل كجسر للسماح بمرور البروتوكولات غير المتوافقة مع الموجهات . ـ ٣ – يحقق تكلفة أقل وكفاءة أكبر من استخدام جسر معاً .

> البوابة Gateway : البوابة جهاز يربط بين نظامين يستخدما*ن* :

۱ – بروتوكولات مخت<u>ل</u>فة ٢ – تصميم متباين لحزم البيانات ٣– لغات مختلفة ٤ – تصاميم مختلفة تستطيع البوابات ربط الشبكات التي تعمل في بيئات متباينة مثلاً مسزود وينسدوز NT وشبكة أنظمة IBM وتقوم بذلك بتسلُّم البيانات من الشبكة الأولى ثم تقوم بإزالة كـــل معلومات البروتوكول منها ثم تعيد تشكيل الحزمة وتضيف إليها معلومات البروتوكسول المستخدم في الشبكة المستقبلة ، إذاً ما تقوم البوابة به حقاً هو عملية تحويل كاملة من بروتوكول إلى بروتوكول آخر . تعتبر البوابة ذات مهمة محددة ، وغالباً يتم توفير مزود خاص في الـــشبكات الواســـعة للعب دور البوابة ونظراً لأن العمليات التسي تقسوم بهسا البوابسة مسن تحويسل بسين البروتوكولات يعتبر من الأمور المستهلكة لذاكرة وموارد الجهاز فإنه يستحسن أن يكون الجهاز القائم بدور البوابة مخصص فقط لهذه المهمة وأن لا توكل إليه مهام أخرى تتمثل مزايا البوابات فيما يلي : • تقوم البوابات بمهمتها المحددة بكفاءة وفعالية . • تخفف من الحمل على باقي الأجهزة .

أما العيوب فتتمثل بما يلي :

- أن مهامها محدودة للغاية
	- بطئ عملها
	- مكلفة الثمن

#### ملاحظة:

يشير المصطلح " الموجه Router " دائماً إلى جهاز برمجي أو عتادي يصل شـــبكتين محليتين على مستوى طبقة الشبكة لكن عند الحديث عن TCP/IP غالبـــاً مــــا يـــشار للموجهات باستخدام المصطلح " بوابة Gateway " . على سبيل المثال ، عند تكوين عميل TCP/IP على نظام Microsoft Windows نضع عنوان البوابة الافتراضية و هي فعلياً موجه على الشبكة المحلية التي يستخدمها النظام للوصول للشبكات الأخرى . أيضاً ، يمكن أن تشير البوابات إلى جهاز برمجي أو عتادي يعمل على طبقة التطبيق و يُقدِّم واجهة بين برنامجين . على سبيل المثال ، توجد بوابسة بريسد إلكترونسي تتسيح للمستخدمين الذين يستخدمون أحد أنظمة البريد الإلكترونسي إرسسال رسسائلهم إلسي

#### الطبقة الرابعة: طبقة النقل Transport Layer

تُقدم بروتوكولات طبقة النقل خدمات تتمم الخدمات التي تقدمها طبقة الشبكة .غالباً مـــا يُلاحظ أن بروتوكولات طبقة النقل و طبقة الشبكة المستخدمة لنقل البيانات تشكل زوجاً منسجماً ، يظهر ذلك واضحاً في حالة TCP/IP فهو يتضمن البروتوكول TCP السذي يعمل على طبقة النقل ،و البروتوكول IP الذي يعمل على طبقة الشبكة . معظــم أطقــم البروتوكولات تحتوي بروتوكولين أو أكثر في طبقة النقل ، حيث تقدم هذه البروتوكولات مستويات مختلفة من الخدمات . البروتوكول الذي يُستخدم أحياناً بدلاً مـــن TCP هـــو بروتوكول المخططات البيانية للمسستخدم ( UDP ) User Datagram Protocol. يتيح أيضاً طقم البروتوكولات IPX خيارات لبروتوكسولات طبقة النقسل ، تتسضمن البروتوكولين البروتوكول الأساسي لــــ NetWare Core Protocol NetWare (NCP) و التبادل المتسلسل للسرزم Sequenced Packet Exchange (SPX) الفرق بين البروتوكولات التي تقدمها طبقة النقل ضمن أي طقم بروتوكسولات هسو أن بعضها يعتمد في عمله على الاتصال و بعضها الأخر يعمل بدون اتصال . البروتوكسول القائم على الاتصال ( Connection-oriented ) هو البروتوكول الذي يتبسادل فيسه النظامان المتصلان رسائل لتأسيس اتصال بينهما قبل نقل أية بيانات. يضمن ذلك أن كلا النظامين نشط و جاهز لتبادل البيانات . البروتوكسول TCP ، علـــــ, ســـبيل المثـــال ،بروتوكول قائم على الاتصال، حين نستخدم مستعرض الويب للاتسصال بملقسم علسي الإنترنيت ، يقوم المستعرض و الملقم أولاً بما يعرف بالمصافحة ثلاثية الاتجاهـــات ) ( Three-way Handshake لتأسيس الاتصال . بعد ذلك فقط يمكن للمسستعرض أن يرسل عنوان صفحة الويب المطلوبة إلى الملقم ، عند الانتهاء من إرسال البيانسات ، تقوم الأنظمة بمصافحة مشابهة لقطع الاتصال . تُقدم البروتوكولات القائمة على الاتصال خدمات إضافية أيضاً مثل الإشعار باستلام الرزم ( Packet Acknowledgment) ، نقطيع البيانات ( Data Segmentation) ، التحكم بالجريان ( Flow Control ) ، وكشف وتصحيح الأخطاء . تستخدم الأنظمة هذا النوع من البروتوكولات بسشكل عسام لإرسال المقادير الكبير ة نسبياً من المعلومات التي لا تتسامح أبداً بأية درجة من الخطأ، مثل ملفات البيانات أو البرامج ، حيث تضمن هذه الخدمات نقل البيانات بشكل صحيح . بسبب هذه الخدمات يقال عادة عن البروتوكولات القائمة على الاتصال أنها موثوقــــة ) ( Reliable . الوثوقية هنا هي اصطلاح تقني يدل على أن كل رزمة منقولة باستخدام البروتوكول سيقوم النظام المستقبل بالإشعار باستلامها و التحقـــق مـــن نقلهــــا بـــدون أخطاء. المشكلة في هذا النوع من البروتوكولات أنه يزيد إلى حد كبيـــر كميــــة تبــــادل بيانات التحكم بين النظامين. فَبالإضافة للرسائل الزائدة اللازمــــة لتأســـيس الاتـــصال و إنهائه ، فإن الترويسات التي تطبقها البروتوكولات القائمة على الاتصال أكبر بكثير من تلك التي تطبقها البروتوكولات عديمة الاتصال . في حالة الطقم TCP/IP ، بـــــــــنخدم البروتوكول  $\bf{TCP}$  ترويسة بحجم  $\bf{B}$  Byte بينما يستخدم البروتوكول  $\bf{UPD}$  ترويسة بحجم 8 Byte فقط .

البروتوكولات عديمة الاتصال ( Connectionless ) هي البروتوكولات التي لا تحتاج لاتصال تمهيدي بين النظامين قبل إرسال بيانات التطبيق . يرسل النظام المرسل البيانات ببساطة إلى النظام إلى النظام الوجهة دون علم منه إن كان هذا النظام جاهزاً لاستلامها أو إن كان هذا النظام موجوداً أصلاً .تستخدم الأنظمة البروتوكولات عديمــــة الاتـــصال بشكل عام ( مثل البروتوكول UDP ) للتعاملات ( Transactions ) المقتضبة التسي تتألف فقط من طلبات ( requests ) و استجابات ( responses ) . تعمل الاســـتجابـة التي يقوم بـها النظام المستقبل دور. بطاقة إشعار بالاستلام .

تُقدم بروتوكولات طبقة النقل بشكل عام مساراً عبر الطبقات التي فوقها ، فمثلما تفعــل بروتوكولات طبقة ربط البيانات تماماً ، فإن الترويستان اللتان يضعهما البروتوكـــولان TCP و UDP مثلاً يتضمنان أرقام منافذ ثُميز التطبيق الذي ولَّد الرزمـــــة و التطبيـــق الموجهة إليه .

ومن الجدير ذكره أن البروتوكولات القائمة علـــى الاتـــصال و البروتوكـــولات عديمــــة الاتصال لا تقتصر على طبقة النقل فقط ، فبروتوكولات طبقة الشبكة مثلاً عديمة الاتصال عادة ، لأنها تترك الوظائف التى تتطلب الوثوقية لبروتوكولات طبقة النقل .

## The Session Layer الطبقة الجلسة

طبقة الجلسة هي النقطة التي يبدأ الاختلاف الحقيقي بين البروتوكولات المستخدمة على الشبكات و نموذج OSI بالظهور.

لا توجد بروتوكولات مستقلة لطبقة الجلسة كما هو الحال في الطبقات أسفلها ، وإنمـــا تُضمَّن وظائف طبقة الجلسة مع بروتوكولات أخرى تتضمن أيضاً وظائف طبقتى التقديم Presentation و التطبيق Application . تهتم طبقة النقل ، الشبكة ، ربط البيانات ، و الطبقة الفيزيائية بالنقل السليم للبيانات عبر الشبكة ، بينما لا تتدخل بروتوكـــولات طبقة الجلسة و الطبقات التي فوقها بعملية الاتصال. ثُقدم طبقة الجلسسة ٢٢ خدمـــة ، يهتم الكثير منها بطريقة تبادل المعلومات بين الأنظمة . الخدمتان الأهم بينها هما تنظيم . ( Dialogs Control ) و فصل الحوارات ( Dialogs Separation ) حيث يسمى تبادل المعلومات بين أي نظامين على الشبكة حواراً ( Dialog ) . و عملية تنظيم الحوارات هي اختيار الأسلوب الذي سيستخدمه النظامان لتبادل الرسائل. حين يبدأ الحوار ، يختار النظامان أحد الأسلوبين ، أســـلوب التنــــاوب تنــــائي الاتجــــاه ( Two- >" )=6 ! ;%# # ( Two-Way ) Alternate TWA . Way Simultaneous ) TWS في أسلوب التناوب ثنائي الاتجاه TWA يتبادل النظامان الدور في إرسال البيانات ، ولا يُسمح سوى للنظام صاحب الدور بإرسال البيانات و هذا يحد من المشاكل الناتجة عـــن تصادم الرسائل أثناء النقل .

أسلوب أسلوب التزامن ثنائي الاتجاه TWS معقد أكثر ، بسبب عـــدم وجــــود دور و بالتالي إمكانية إرسال المعلومات من النظامين في أي وقت وحتى في نفس الوقت . فصل الحوارات هي عملية إنشاء نقاط تفحّص ( Checkpoints ) في مجرى البيانات تتيح للنظامين المتصلين تنسيق أعمالها . تختلف درجة صعوبة إنشاء نقساط الستفحّص بحسب استخدام الأسلوب TWA أو TWS.

## الطبقة السادسة: طبقة التقديم Layer Presentation

يقتصر عمل طبقة التقديم على وظيفة واحدة وهي ترجمة السصيغة ( Syntax ) بسين الأنظمة المختلفة .في بعض الحالات ، تستخدم الحاسبات المتصلة ببعضها عبر شـــبكة صيَغاً مختلفةً ، و طبقة التطبيق هي التي تتيح لها إمكانية العثور على صيغةً مـــشتركةً للاتصال عبر الشبكة . حين يؤسس نظامان اتصالاً على طبقة التقديم ، فإنهما يتبـــادلان رسائل تحتوي معلومات عن الصيغ المشتركة بينهما ، و يختاران معاً الـــصيغة التــــي سيستخدمانها أثناء الجلسة .

لكل واحد من النظامين المشتركين في الاتصال صيغة مجردة ( Abstract Syntax ) ، و هي الشكل الطبيعي لاتصال كل واحد منهما . أثناء عملية الوصول إلى صيغة مشتركة، يختار النظامان صيغة نقل ( Transfer syntax ) ،و يحوّل النظام المستقبل صـــيغة النقل إلى صيغته المجردة . يستطيع أي نظام أن يختار صيغة نقل ثُقدم خدمات إضــــافية حين يُطلب منه ذلك ، مثل ضغط البيانات أو تشفير ها .

#### الطبقة السابعة: طبقة التطبيق Application Layer

طبقة التطبيق هي نقطة الدخول التي تستخدمها البرامج للوصول إلى النموذج OSI و الاستفادة من موارد الشبكة . تُقدم معظم بروتوكولات طبقة الشبكة خدمات تــستخدمها البرامج للوصول إلى الشبكة، مثل بروتوكول نقل البريسد البسبيط Simple SMTP ( Mail Transfer Protocol ) ، الذي تستخدمه معظم برامج البريــد الالكترونـــي لإرسال الرسائل الالكترونية . في بعض الحالات ، كمـــا فـــى حالَـــة بروتوكـــول نقـــلّ الملفات FTP ( File Transfer Protocol ) ، يكون بروتوكول طبقة التطبيق هـــو البرنامج نفسه. غالباً ما تتضمن بروتوكولات طبقة التطبيسق وظسائف طبقتسي الجلسسة و التقسديم . ويالنتيجة، يتألف مكدّس البروتوكولات المثالي من أربعة بروتوكولات منفصلة ، تعمــل على طبقة التطبيق ، النقل ، الشبكة ، وربط الَّبيانات .

<u> ملاحظة</u> : عند وجود مجموعة من التجهيزات التي تع*مل على* كل طبقات النموذج OSI المرجعي فإننا نطلق على هذه التجهيزات مجتمعة اسم السحابة Cloud كما هو مبين في الشكل التالي :

## **Cloud: Layer 1-7 Device**

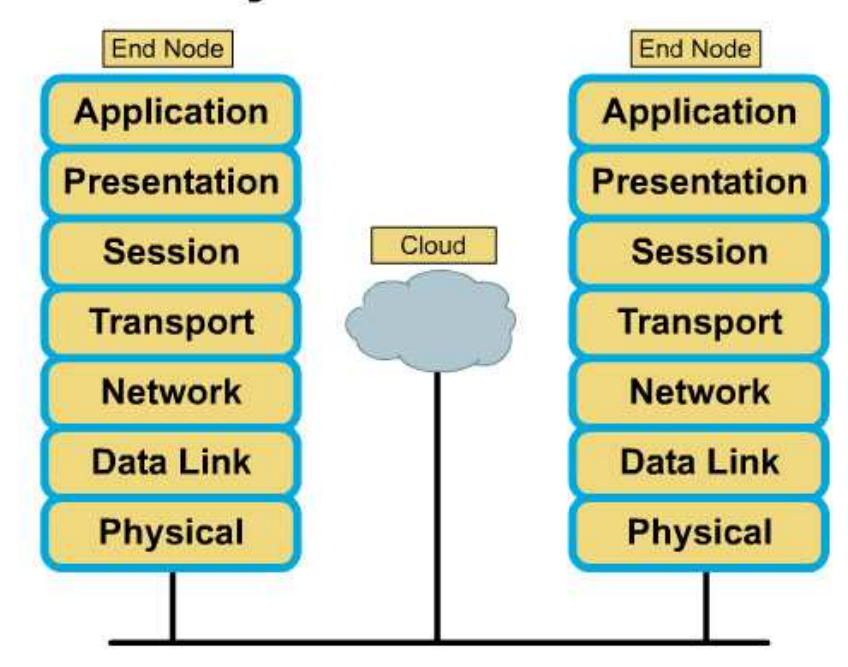

#### الخلاصة

#### <u>ما هي وظائف ال OSI Layers :</u>

1- تستخدم في حل المشاكل Troubleshooting فمثلا مهندس الشبكات الناجح هو من يقوم باتباع هذه الطبقات في حل المشاكل التي قد بوجهها في شبكته بسأن يبسدأ ال troubleshooting مسن ال physical layer ثم الصعود الى أعلى وذلك يوفر عليه مجهود كبير قد يستغرقه مهندس أخـــر يعمل بعشوائيه للوصول لسبب المشكله

٢ - معرفة كيفية تكون data وشكلها في كل مرحلة Encapsulations <u>فيما يلي خلاصة لكل من هذه الطبقات.</u>

### **Physical Laver -1**

هي المرحلة المادية أو المحسوسة وهي تمثـــل كـــل مـــن كـــروت الـــشبكة والمــــودم والِّكونكتورز والكابلات المستخدمة في الِّشبكة وهي التي يتم فيها تحويـــل الـــداتا الــــي إشارات كهربائية ووضعها على الكابلات ويقوم بذلك كلّ من كارت السشبكة أو المسودم والمكونات التي تعمل في هذة الطبقة الكابلات وال HUB وال Repeaters فمسا هي إلا وسيط لنقل البيانات ولاتقوم بأي تعديل على البيانات أو عمل إضـــافات عليهـــا وتكون البيانات في هذه المرحلة على شكل Bits أو نبضات كهربائيه

#### **Data Link Laver -2**

وتم تقسيمها إلى Control LLC Logical Link ويتم فيها تحويل ال Bits إلى Bytes ثم تحويلها الى Frames ويتحدد نوع وحجم ال Frame حسب ال Logical Network Topology والمقصود بها طريقة تخاطب الأجهزه هل تستخدم ال Token ring مثلا أم ال star مثلا وهي الطريقة الشائعه فحجـــم ال Frame يختلف هنا وأيضا حسب نوع البروتوكسول المسستخدم يختلسف حجسم ال Control (MAC Frame Media Access)ويتم في هذة المرحلة وضع ال Mac Address الخاص بكرت الشبكة وهو متفرد ولا يتكرر في أي جهاز إلى ال Frame وأيضا بحث طريقة وضع الداتا على الكابسل فهنساك طريقتسان وهمسا CSMA/CD أو CSMA/CA وياختصار دون الدخول في تفاصيل هي الطريقه التي تستخدم لوضع الداتا على الكابل بطريقه لاتتعارض مع وضع جهاز اخر للداتا على الكابل فى نفس الوقت (يمكن شرحها فى موضوع منفصل)وبعض البروتوكولات التسى

LAN protocols: 802.2 (LLC), 802.3  $\cdot$  المرحلة Wireless) • ) ۸۰۲, ۱۱ ((Ethernet), 802.5 (Token Ring WAN protocols: HDLC, PPP, Frame Relay, ISDN **ATM** 

**Network Layer -3** 

وهي المرحلة التي يتم فيها توفير ال Address Logical وهو ال IP ووضعه في ال Packets أو حزمة البيانات وهنا يتم إضافة ال IP الخاص بالجهاز المرسل والجهاز الاخر المرسل اليه وايضا يتم تحديد المسار المستخدم لنفل البيانات وهسى مسا تسمى بال Routing طبقا للبروتوكول المستخدم بين الرواتر في الشبكه وهذه بعض البروتوكولات المستخدمه في هذه المرحله

- $IP *$
- IPX \*
- **AppleTalk \*** 
	- **DECNE** \*

#### **Transport Layer**  $-i$

في هذه المرحلة بتم تحديد إذا كان نوع التواصل -Reliable (connection (connectionless) unreliable oriented) أو communications ولتوضــــــــــيح الفـــــــــــرق بيــــــــــنهم Reliable (connection-oriented) وهو التواصل الذي يتطلب الرد من كلا الطرفين اذا كان البيانــــات تــــم نقلهــــا بــــشكل صــــحيح وكاملـــــه أم لا وهــــو مــــا يتطلـــب ال acknowledgment أي الجهاز المستقبل ببلغ المرسل لقد تسلمت البيانات كذا وكذا هل هي كامله أم لا فيرد المرسل بوجد داتا ناقصه ترتبيها كذا وموضعها كذا فيرد المستقبل اذا ارسلها مره اخرى وهكذا حتى يتأكد الطرفان أن البيانات وصسلت كاملسه وسطيمه ومثــال علـــي ذلـــك هـــو بروتوكـــول TCP/IPunreliable

 H< 2 9 (connectionless) communications يتطلب الرد من كلا الطرفين و هو مايستخدم ف*ي* حالة الارسال الجماع*ى* فبعض المواقــــع يمكن أن تستمع منها إلى محطه إذاعيه أو مشاهدة فيلم فهنا يقوم الـــسيرفر بالارســــال الجماعي Broadcast ولايطلب الرد من المستقبلين فتخيل الاف المـــستقبلين فـــي وقت واحد إذا قام كل واحد منهم بالتواصل مع السيرفر وطلب الرد والداتا الناقصه وما سيسببه من عبيء على السيرفر وهذا يفسر لك سبب تقطع الصوت عندما تستمع السى الاذاعه من خلال الانترنت والسبب هو سقوط بعض الداتا في الطريق دون طلب جهازك لاستردادها مره اخرى

#### Session Layer -5

هذه الطبقة هي المسئولة عن الحفاظ على Sessions أو الطـــرق المفتوحــــه مـــن التواصل في وقت واحد بمعنى أكثر للتوضيح أنت مثلا تعمل على الماسنجر وتتحدث مع صديق وفى نفس الوقت تقوم بعمل داونلود وايضا تتصفح باللاكسبلورر كل ذلـــك فـــى نفس الوقت هذة الطبقة هي المسئولة عن الحفاظ على ال Session المفتوحه لكـــل تطبيق على حدة فى نفس الوقت.

#### Presentation Layer -6

وهي المرحلة التي يتم فيها تحديد نوع وطبيعة البيانات المرسله هـــل هـــي text او صور أو ملفات مضغوطه أم ملفات صوت و صوره وهل هي مشفره أم لا مثال علي ذلك

BMP, TIFF, PICT JPEG •

#### MPEG, WMV, AVI \*

#### EBCDIC ,ASCII \*

#### Application Layer -7

و هي مرحلة التطبيقات المستخدمه وطريقة تواصل المـــستخدم مــــع الجهــــاز أو ال user interface مثل المتصفح أو الماسنجر أو برنامج يقوم بعمل داونلسود أو اى برنامج تستخدمه ويقوم بعمل تفاعل مع الـــشبكه ويـــتم هنــــا تحديـــد نـــوع البروتوكول حسب البرنامج والبروتوكول الذى يعمل عليه مثل HTTP . Telnet . FTP . TFTP. SNMP .

# مقارنة بين النموذج والنموذجOSI والنموذج TCP

تعريف نموذج TCP/IP

ويوفر نموذج TCP/IPالمرجعي إطارًا مرجعيًا مـــشتركًا لتطـــوير البروتوكـــولات المستخدمة عبر الإنترنت .ويتكون من طبقات تقوم بالمهام اللازمــــة لتجهيـــز البيانــــات لإرسالها عبر الشبكة .تبدأ الرسالة من الطبقة العليا، وهي طبقة التطبيق ثم تنتقل عبـــر طبقات TCP/IPتتصل إلى الطبقة السفلية، وهي طبقة الوصول إلـــي الـــشبكة .ويـــتم إضافة معلومات الرأس إلى الرسالة أثناء مرورها عبر كل طبقة ثم يتم إرسالها .وبعــد الوصول إلى الوجهة، تنتقل الرسالة مجددًا عبر كل طبقة من طبقات نموذج .TCP/IP وتتم إزالة معلومات الرأس التي تمت إضافتها إلى الرسالة أثناء انتقال الرسسالة عبسر الطبقات نحو وجهتها .

بروتوكولات التطبيق (Application) توفر بروتوكولات طبقة التطبيقات خدمات الشبكة لتطبيقات المستخدمين مثسل بسرامج استعراض الويب والبريد الإلكتروني.

بروتوكولات النقل (Transport)

توفر بروتوكولات طبقة النقل إدارة متكاملة للبيانسات .وتعتبس إحسدى وظسائف هسذه البروتوكولات هي تقسيم البيانات إلى مقاطع يمكن إدارتها لنقل البيانات عبس السشبكة بمزيد من السهولة .طبقة النقل (Transport)

بروتوكولات الانترنت (Internet)

تعمل بروتوكولات طبقة الإنترنت في الطبقة الثالثة من قمة نموذج .TCP/IPوتُستخدم 

بروتوكولات الوصول إلى الشبكة (Network Access)

تصف بروتوكولات طبقة الوصول إلى الشبكة المعـــايير التـــى يـــستخدمها المـــضيفون للوصول إلى الوسائط المادية .ومعـــايير IEEE 802.3 Ethernetوتقنياتهـــا، مثـــل CSMA/CDو 10BASE-T[معرَّفة في هذه الطبقة.

> **OSI** تعريف نموذج

إن نموذج ) IOSI(لاتصال المتبادل بين الأنظمة المفتوحة (عبارة عن إطار عمل قياسي للصناعة يُستخدم لتقسيم وظائف الشبكة إلى سبع طبقات مميزة .وعلى الرغم من وجود نماذج أخرى، إلا أن معظم موفري الشبكات في الوقــت الحـــالى يقــدمون منتجـــاتهم باستخدام إطار العمل هذا.

ويعرف النظام الذي يطبق سلوك البروتوكول المكون من سلسة من هذه الطبقات باســـم مجموعة البروتوكولات يمكن تطبيق حزم البروتوكولات إما فى مكونات كمبيوتر مادية أو برمجية أو كليهما .ونموذجيًا يتم تطبيق الطبقات الأدنــــى فـــى مكونــــات الكمبيــــوتر المادية، بينما يتم تطبيق الطبقات العليا في المكونات البرمجية.

وتتولى كل طبقة مسئولية جزء من المعالجة لتجهيز. البيانات لإرسالها عبر الشبكة . في نموذج OSI، عندما يتم نقل البيانات، يقال إنها تنتقل ظاهريًا عبر طبقات نمـــوذج OSIالخاصة بالكمبيوتر المرسل، وصولاً إلى طبقات نموذج OSIالخاصة بـــالكمبيوتر المستقبل.

عندما يرغب المستخدم في إرسال البيانات، مثل البريد الإلكتروني، تبدأ عملية التغليــف (encapsulation) في طبقة التطبيقات .وتتحمل طبقة التطبيقـــات مــــمىئولية تــــوفير إمكانية الوصول إلى الشبكة للتطبيقات .وتتدفق البيانات عبر الطبقات العليا الثلاث ويتم اعتبار ها بيانات عندما تصل إلى طبقة النقل.

وفي طبقة النقل (transport layer)، يتم تقسيم البيانات إلى مقاطع أكثر

(segments) يمكن إدارتها، أو إلى وحدات بيانات بروتوكول (PDU) طبقة النقــل، للحصول على نقل مرتب عبر الشبكة .يصف PDU انتقال البيانات من طبقة من طبقات نموذج OSIإلى أخرى .كما يحتوى PDU الخاص بطبقات النقل على معلومات مثسل أرقام المنافذ (port numbers) وأرقام التسلسل (sequence number) وأرقسام الإقرار (acknowledgement) التي تستخدم لنقل البيانات بطريقة موثوق بها.

في طبقة الشبكة (network layer)، يتحول كل مقطع من طبقة النقل ليصبح حزمــــة .(packet)وتحتو ى هذه الحزمة على عناوين منطقية gipمعلومات تحكم أخرى مـــن) الطبقة الثالثة.

في طبقة ارتباط البيانات (Data Link)، تتحول كل حزمة من طبقة الـــشبكة لتـــصبح إطارًا .(frame) يحتوى الإطار على العنوان المادي ومعلومات تصحيح الأخطاء.

في الطبقة المادية (Physical)، يتحول الإطار ليصبح وحدات بت .يتم إرسال وحـــدات البت هذه واحدة تلو الأخرى عبر وسبط الشبكة.

وفي الكمبيوتر المستقبل، تقوم عملية فك التغليف (de-encapsulation)بعكس عملية التضمين .وتصل وحدات البت إلى الطبقة المادية (Physical)الخاصة بنمـــوذج OSI للكمبيوتر المستقبل .وتؤدي عملية النقل الظاهري عبر نموذج OSIللكمبيوتر المستقبل إلى تقديم البيانات إلى طبقة التطبيق (Application)، وهو الموضع الذي ستقوم منه برامج البريد الإلكتروني بعرض البريد الإلكتروني.

كمختصر للمقارنه بين نموذجي ((TCP/IP)و:(OSI إن نموذج  $\bf{OSI}$ ونموذج  $\bf{\bar{T}CP}$ نموذجان مرجعيان يستخدمان لوصف عملية اتصال البيانات .ويُستخدم نموذج TCP/IPفصيصًا لمجموعة بروتوكولات TCP/IPفي حين يُستخدم نموذج OSIلتطوير الاتصال القياسي للأجهزة والتطبيقات من بائعين مختلفين. ويقوم نموذج TCP/IPبنفس العملية التي يقوم بها نموذج OSI، لكنه يستخدم أربع طبقات بدلاً من سبع.

#### الفصل السادس

```
مبادئ الارسال في الشبكات
```
#### مقدمة عن الشبكات الرقمية.

.Modulation Pulse Code مفهوم شرح

.T1, E1, T3, Switched 56 لخدمات وصف

وصف ل -0DS و -1DS كأجزاء من خدمة 1T. شرح لدور CSU و DSU في خدمة 1T.

الشبكة الاسلكية المنزلة

انواع الشبكات المحلية :

شبكات النوافل

الشبكة الضوئية المتزامنة (sont SONET(

الاتصالات بالألياف البصرية:

الليف البصري :

مباديء الاتصالات الرقمية:

تقنيات مستقبلية واعدة:

الاتصالات وشبكات الاقمار الصناعية تقنية الاتصالات عبر الاقمار الصناعية بنظامVsat تقنيات الاتصالات عبر الاقمار الصناعية بنظامVsat

مزايا وعيوب الـ Vsat

وصف الشبكة

تدريب عملي لربط شبكة من حاسبتين

## مبادئ الارسال في الشبكات

سنتناول في هذا الدرس البنود التالية: ١ – مقدمة عن الشبكات الرقمية. ۲ – شرح مفهوم Modulation Pulse Code. ٣- وصف لخدمات T1, E1, T3, Switched 56. ٤− وصف ل DS-0 و DS-1 كأجزاء من خدمة T1. ه- شرح لدور CSU و DSU في خدمة T1.

مـع أن بـعض شبكات الكمبيوتر مـا زالت تستخدم التقنيـة التمـاثليـة ، فإنـه من الممكن القول أن التِّقنية الرقمية بدأت مرحلة واسعة من الإنتشار . تقدم الخطوط الرقمية نقلا أسرع و أكثر أمنا و خلواً من الأخطاء من الخطوط التماثلية .

تعتمد الخطوط الرقمية تقنية Point to Point و هي عبارة عن خطوط رقميـــــة يـــتم استئجارها من شركات الإتصال و تصل بين موقع الشبكة المرسلة و الشبكة المــستقبلة و يكون الإرسال في الإتجاهين في نفس الوقت Fullduplex.

الإتصالات الرقمية لا تحتاج الى مودم لتوفير الإتصال و بدلا من ذلك فإن البيانات ترسل من جسر أو موجه من خلال جهاز. يسمى وحدة خدمة القناة وحدة خدمــــة البيانــــات أو Service Unit (CSU/DSU Channel Service Unit/Data) و مهمسة هـذا الجهاز تحويل الإشارت الرقمية القياسية للكمبيـــوتر الــــى إشــــارات رقميــــة متزامنــــة Synchronous و ثنائية القطبية Bipolar.أنظر الصورة.

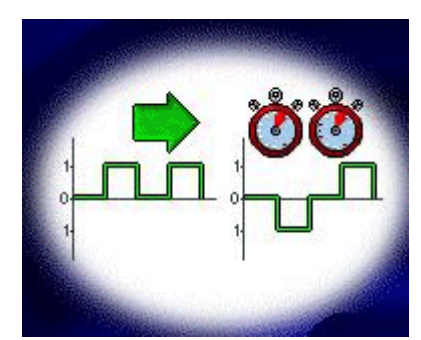

قد ترغب بأن تحمل شبكتك الصوت و البيانات باستخدام نفس الخطوط الرقمية، و حيث أن الصوت يعتبر إشارات تماثلية فلا بد أولا من تحويلها الى إشارات رقمية ليتسنى نقلها عبر الخطوط الر قمية. هذا التحويل من الإشارات التماثلية الى الرقمية يسمى Code Modulation Pulse PCM) و هو يمر بثلاث مراحل:

- ١- أخذ عينات Sampling.
- ٢- تثبيت القيم Quantizing.
	- ٣- الترميز Encoding.

في المرحلة الأولى يتم أخذ عينات من الإشار ة التماثلية علىفترات منتظمة ، و كلما كان معَّدل أخذ العينات أكبر كلما كان تمثيل الإشارة التماثلية أفضل أنظر الصورة.

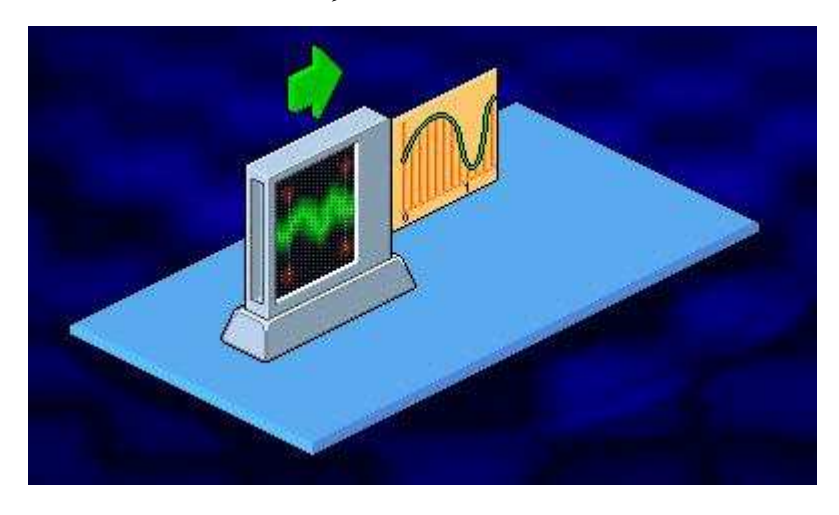

في المرحلة الثانية يتم تقريب قيم العينات المأخوذة من الإشار ة التماثلية الى أقرب عدد صحيح.أنظر الصورة.

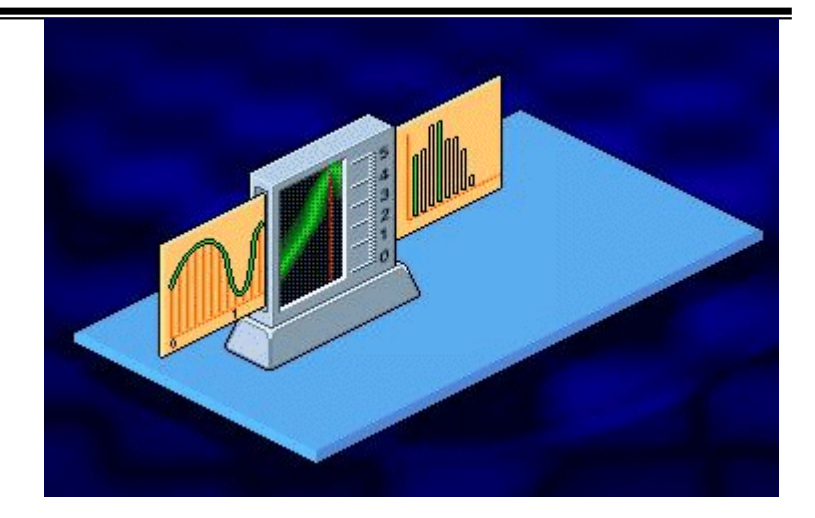

في المرحلة الأخير ة يتم تحويل القيم العددية الصحيحة من النظام العشر ي الى النظام الثَّنائي (المتكون من صفر و واحد) ليتم بنها كإشارات رقَّمية.أنظر الصورة.

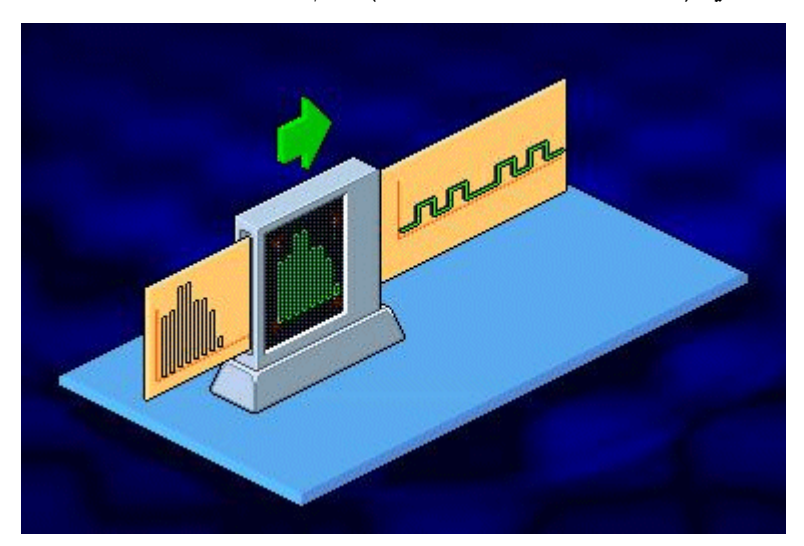

كل بت من البيانات يحتوي إما على القيمة صفر أو القيمة واحد أنظر الصورة.

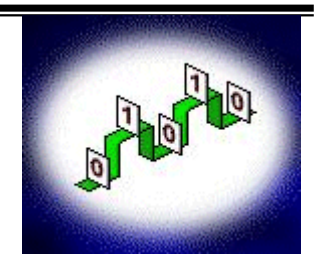

لتمثيل كل قيمة من قيم العينات المأخوذة و المقربة الى أقرب عدد صحيح يستخدم ٨ بت (۸ بت یساوي ۱ بایت).

لنلق نظرة على الخدمة الرقمية T1 ، و التي تستخدم زوجين من الأسلاك لتوفير اتصال باتجاهين في نفَّس الوقت ، فأحد الأزواج مخصَّص للإرسال و الزوج الآخر للإستقبال.أنظر الصور ة.

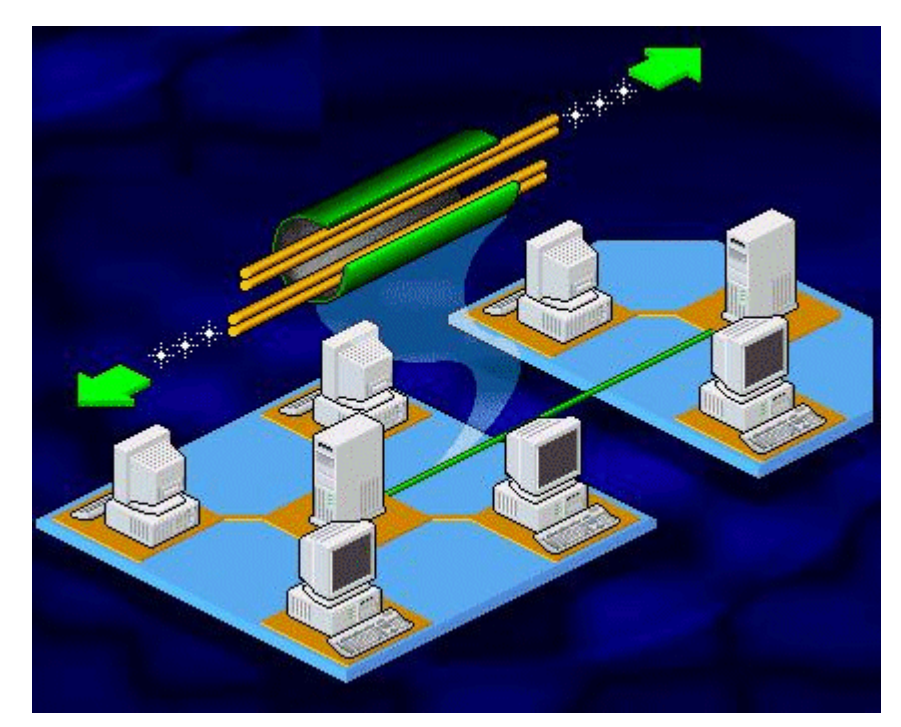

تعتبر خطوط T1 هي الأكثر شيوعا بين الخطوط الرقمية المستخدمة و هي تستطيع نقل الصوت و الفيديو إضّافة للبيانات.

تصل سعة النطاق في خطوط T1 الى ٤٤٤. ١ ميجابت في الثانية و هي مقسمة الى ٢٤ قَناة ظاهرية و كلّ قنّاة تستطيع نقل البيانات بسرعة تصلّ الى ٢٤ كيلوبت في الثانيّة.

تستخدم خطوط T1 في الولايات المتحدة و اليابان و جنوب أفريقيا فقط أما في غير هذه الدول فتستخدم خدمة مشابهة تسمى E1 و هي مكونة من ٣٢ قناة و تصل سعة النطاق الكاملة لها الى ٢,٠٤٨ ميجابت في الثانية ، و في هذه الخطوط تستخدم قناتان لحمل معلومات التحكم بينما تستخدم الخطوط الأخرى لنقل البيانات.

تستطيع استئجار خط T1 كامل أو جزء منه ، يسمى كل جزء Fractional T1 (FT1) و تكونّ سعة نطاقه ٢٤ كيلوبت في الثانية أو مضاعفات لهذا الرقم.

أما خدمة T3 فتوفر خطوط رقمية لنقل الصوت والبيانات بسرعة تتراوح بين ٢ و ٤٥ ميجابت في الثانية ، و من الممكن استخدام خط T3 ليحل محل عدة خطوط T1.

أما خدمة 56 Switched فتوفر سرعة اتصال تصل الى ٥٦ كيلوبت في الثانية ، و هي أقل تكلفة و تستخدم عند الطلب و لا داعي لإستئجارها ، و كل جهاز يستخدم هذه الخدمة يحتاج الى جهاز CSU/DSU و الذي يستخدم للإتصال بالمواقع الأخر ي لخدمة . T Switched

عند استخدام خدمة T1 لنقل الصوت فإن سعة نطاق T1 تقسم الى ٢٤ قناة صوتية و معدل النقل لكل من هذه القنوات يطلق عليه Link DS-0.

يقوم DS-0 Link بأخذ ما معدله ٨٠٠٠ عينة من الإشارة الصوتية في الثانية الواحدة أي بتردد ٨ كيلوهيرتز و نحن نعلم أن كل عينة يتم تمثيلها باستخدام ٨ بت إذاً يكون معدل النقل على كل قناة صوتية ٢٤٠٠٠ بت أو ٢٤ كيلوبت في الثانية ، في الولايات المتحدة كل قناة صوتية تنقل ٥٦ كيلو بت من البيانات في الثانية بينما المقدار المتبقى من ٢٤ كيلو بت أي ٨ كيلوبت فيستخدم لنقل معلومات التحكم بالقناة.

تتكون Digital Signal level 1 (DS-1) من ٢٤ قناة DS-0 أي ٢٤٠. ١ ميجابت في الثانية و هذه هي سعة النطاق الكلية لخط T1.

يتم التحكم بتوزيع سعة نطاق خطوط T1 باستخدام جهاز يسمى Network Resource Manager (NRM) و هو يقوم بتوفير سعة النطاق التي تتطلبها البرامج المختلفة.

تستخدم شبكات T1 تقنية Multiplexing لتسمح لمقدمي الخدمة بحمل أكثر من مكالمة عبر سلك واحد.

تقوم تقنية Multiplexing بجمع عدة إشارات من مصادر مختلفة داخل جهاز يسمى Multiplexer و الذي يقوم بتجميعها معا لتبث خلال سلك واحد و في الطرف المستقبل يتم الأمر بشكل معكوس.أنظر الصورة.

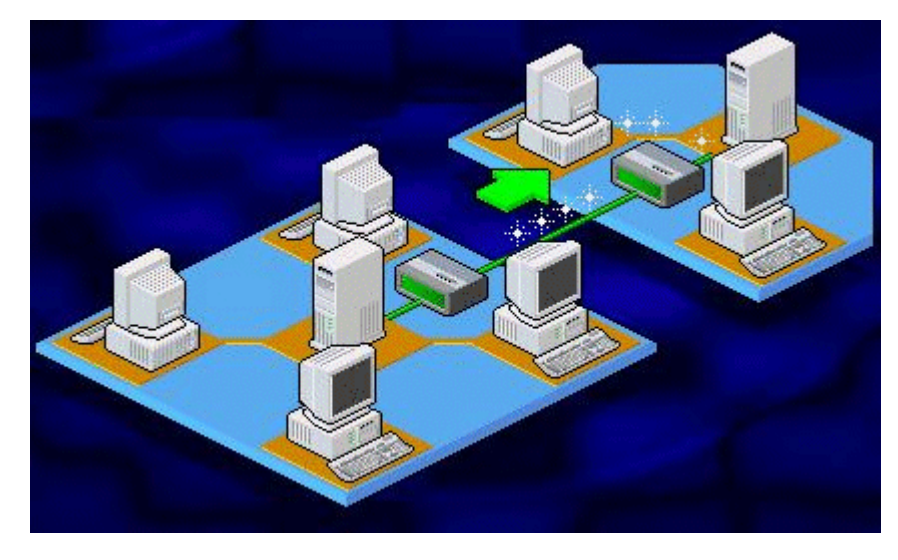

من الممكن تجميع عدة خطوط T1 للحصول على معدلات إرسال عالية و هناك أربع أنواع لهذه الخطوط المجمعة معا :

- .(Digital Signal Level 1C (DS-1C  $-1$ )
- (Digital Signal Level 2-Facility (DS-2 Y
- (Digital Signal Level 3-Facility (DS-3 ٣
- (Digital Signal Level 4-Facility (DS-4  $-i$
- و لمعرفة خصائص كل نوع أنظر الى الجدول التالي:

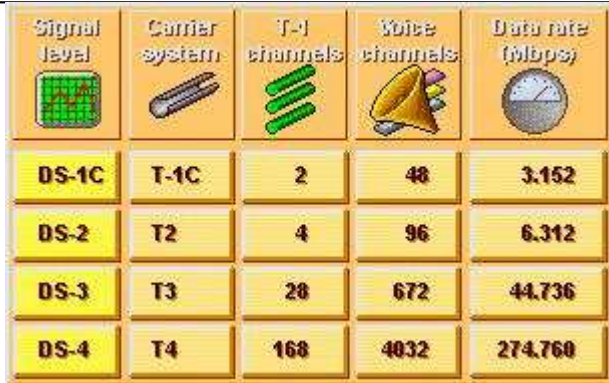

فالنوع الأول DS-1C يستخدم نظام الحمل T1C و يتكون من قنساتي T1 و قسادر على حمل ٤٨ قناة صوتية ويستطيع نقل البيانات بـــسرعة ٣٬١٥٢ ميجابــت فـــي الثانسة.

أما النوع الثاني DS-2 فيستخدم نظام الحمل T2 و يتكون من ٤ قنوات T1 و قادر على حمل ٩٦ قناة صوتية و يستطيع نقل البيانات بـــسرعة ٦،٣١٢ ميجابــت فـــي الثانبة.

أما النوع الثالث DS-3 فيستخدم نظام الحمل T3 و يتكون من ٢٨ قناة T1 و قادر على حمل ٦٧٢ قناة صوتية ويستطيع نقل البيانات بسرعة ٤٤،٧٣٦ ميجابــت فـــى الثانبة.

أما النوع الرابع DS-4 فيستخدم نظام الحمل T4 و يتكون من ١٦٨ قناة T1 و قادر على حمل ٤٠٣٢ قناة صوتية و يستطيع نقل البيانات بسرعة ٧٦٠،٤،٧٦٠ ميجابــت في الثانية.

قبل بث إشارات الكمبيوتر الرقمية على خطـــوط T1 يجـــب أن تمـــر علــــي جهــــاز Multiplexer أو Mux . تنتقل إشسارات الكمبيسوتر الرفميسة أحاديسة القطبيسة Unipolar خلال وصلة RS-232C الى Multiplexer ليتم تحويلها الى إشارات ثنائية القطبية Bipolar و يتم ذلك باستخدام مكون داخـــل Multiplexer يــــــــــــــــــــــــــــــــ Digital Service Unit (DSU) و تسمى هذه الإشارات DS-1 Signals.

أما Channel Service Unit (CSU) فيقدم واجهة بين DSU و مقدم الخدمة **.Service Provider** 

يعتبر مقدم الخدمة هو المسئول عن صيانـة أجهزة و معدات الإتصالات الرقمية.

لإختبار الإرسال الرقمي و التأكد من خلوه من أي مشاكل يتم إجراء بضعة اختبـــارات Loopback و التي يتم خلالها إرسال إشارة كهربائية عبر الخط الى جميع المكونات بشكل متسلسل فإذا استجاب الجهاز أو المكون لهذه الإشارة فهو يعمل بشكل جيـــد و يتم الإنتقال الى الجهاز الذي يليه الى أن يعثر على جهاز لا يستجيب للإشارة فيعرف أنه هو المسبب للمشكلة.

أنواع خطوط T1 الأولى كان عليهــــا المـــــرور عبــــر مبــــدلات تماثليــــة Analog Switches قبل أن تصل الى الشبكة المستقبلة لـهذا كان لابد مـــن اســـتخدام جـهــــاز يسمى Compressor/Decompressor (Codec) على طرفي كل وصلة رقميسة ليقوم بالتحويل بين الإشارات الرقمية و التماثلية .أنظر الصورة.

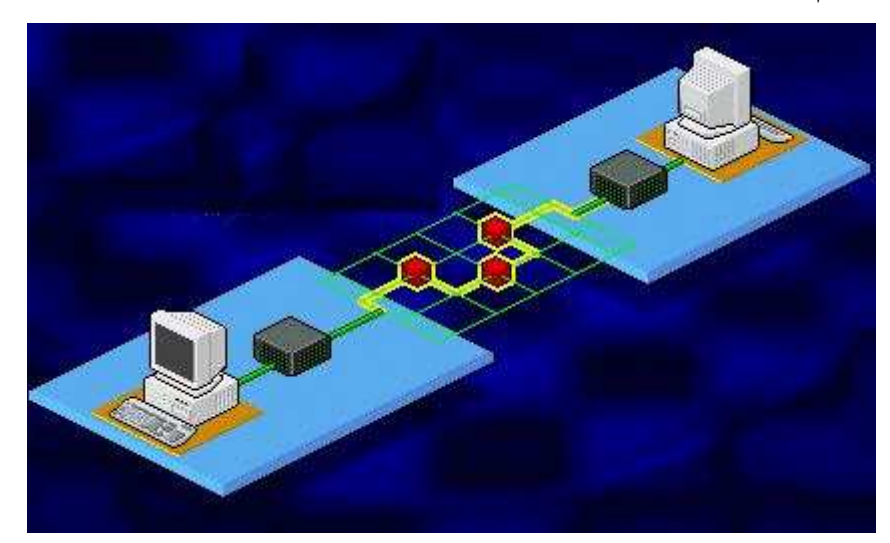

أما الشبكات الحديثة فتكون رقمية من أولها الى آخرها.

ملخص الدرس:

تستخدم خدمة T1 الرقمية لنقل البيانات و الصوت و الفيديو بسرعة ١،٥٤٤ ميجابت في الثانية .

أما الخدمة الشبيهة بها و المستخدمة خارج الولايات المتحــدة و اليابـــان و جنـــوب أفريقيا فهي E1.

هناك عدة خدمات رقمية ناتجة عن تجميع عدة خطوط T1 هي T-1C و T3 و T3  $\cdot$ T4  $\cdot$ 

سيكون الدرس المقبل إن شاء الله بعنوان مبادئ الإرسال في الـــشبكات الواســــعة : ثالثًا: دو ائر ِ التبديل. ouda : الكاتب الشبكة الاسلكية المنيزلة ١. هناك ثلاث تقنيات أساسية تستخدم في إرسال البيانات في الشبكات اللاسلكية المحلية : موجات الراديو أحادية التردد single-frequency radio و تسمى أحيانا موجات الراديو عالية التردد ضيقة النطاق Narrow-Band **High-Frequency Radio.** ٢.موجات راديو الطيف الإنتشارى .spread-spectrum radio ٠٣.موجات الأشعة تحت الحمراءinfrared اعرف انو هذي معلومات اتصالات بس حبيت اعرف اي من هذي الانواع يستخدم اصحاب المراكز في الارسال وشكرا لمجرد المرور اخذت الشبكه المنزليه طابع جديد خصوصا بعد توضيف جميع امكانياتها و هي وسيله مرحه وعمليه الى ابعد الحدود ، خصوصا اذا كان في المنزل عدة اشخاص لكل و احد منهم حاسويه الخاص يه فالبعض يستصعب عملية انشاء الشبكه المحليه وهذا ما يجعل من اسستخدام الحاسسوب اكثر كلفه من انشاء الشبكه فليس من المعقول ان يتخذ لكل واحد منهم خط خاص به و بطاقـــــة اشــــتراك انترنـــت و طابعــــه خاصــــــه بــــه وجهــــاز ماســــح ضــــوئي ايـــضاً. فان اردنا ان نحسب مجموع التكلفه مقارنه بتكلفة الشبكه واستغلال كل واحد بحاســــوبه واتصالهم جميعاً في استخدام طابعه واحده و ماسح ضوئي واحد و اشتراك انترنت واحد لوجدنا فرق شاسع بينهما وقبل البدء يجب معرفة ان للشبكه عقل الكتروني يميز الوقت و ينظم تسدفق البيانسات بحيث لا يتاثر اي مستخدم للشبكه في اعاقة الآخر في نقل البيانات Traffic بــل يــنظم دخول المعلومات و جلبها بشكل منتظم و دقيق وكل ما تحتاجه لعمل شبكه محليه منزليه **LAN** توفير جهاز Switches او Router كيابل اتصال شبكي بين حلقة الوصل Switches و اجهزة الكمبيوتر

كرت اتصال شبكي Ethernet و هو موجود افتراضي في اجهزة الحاسب الالي الجديدة انواع الشبكات المحلية :

للشبكات عدة انواع يختلف اعداد كل شبكه عن الاخر ى خصوصا ان دورتنا الحالية تعتمد  $\dot{M}$ سلم التشغل Windows Xp

#### Workstation .1

و هي تعتمد على دخول الشبكه الى جهاز رئيسي Server و مجال السدخول Domain للدخول باسم مستخدم و رقم سر ي يفوضك به الجهاز الرئيسي للدخول السى الـــشبكه ، و هي شبكه امنه من اي هجوم او اختراق وتعتمد على تنصيب احد الاجهزه بنظام Windows NT ولهذا النظام عدة اصدارات واحدثها ٢٠٠٣ ولكن هذه النسخه مازالت تجريبيه وبها من الاخطاء ما يغنينا من استخدامها ولكن ننصح باستخدام نظام التشغيل Windows NT 2000 اللذي اثبت جدارته وامكانيته من الاختراق و الحمايه وسهولة التعامل معه و هو غالبا ما يعمل عليه اصحاب الشركات الكبر ى و المؤسسات الحكوميه التي تقام على اجهزه كثيره جدا وتتفرع منها عدة مجموعات عملworkgroup

 Workgroup. 2 و هي شبكه سهلة التنظيم فقط عليك توحيد مجال الدخول و لا يحتاج الى جهاز رئيسي او اسماع مستخدمين او ارقام سريه للدخول اليها وهي اقل امنياً ولكـــن ليـــست معدومــــه بالطبع

وسنشرح الشبكه المحلية LAN workgroup لسهولتها و شيوعها فسي الاسستخدام المنزلي

في حال استخدامك الى جهاز switches فالعمليه سهله جدا مجرد توصيل كل حاســب الى جهاز switches بكيبل اتصال شبكي

الخطوه التاليه تقوم بعملية مشاركه للطابعه من الجهاز الموصـــل بــــه لـهـــذه الطابعـــه ليستخدمها الجميع من خلال خصائص الطابعه حيث نجد من خواصها استخدام مـــشاركه الطابعه

ونعمل هذا لجميع الاجهز ه الموصله الى احد الاجهز ه الموصله الى الشبكه بالنسبه لاستخدام الانترنت فهو لا يحتاج الى اي خواص فقط قم بتوصيل خط الهاتف الى احد الاجهزه والدخول منه الى الانترنت خصوصا ان نظام التشغيل windows xp بـــه من المرونه التي يجعلك تستغني عن اي برنامج اخر فقط قم بتوحيد ملقم الوكيل proxy في اعداد شبكة محلية LAN من خصائص اتصالات الاكسبلورر وبِهذا يستطيع الجميع من الدخول الى الشبكه الانترنت بـــدون التــــاثير علــــى اي مـــن سرعات تصفح باقى الاجهزة ايضا من مميزات الشبكه المحلية LAN نستطيع المشاركه في الملفات و نقل و ســـحب الملفات و المجلدات بين الاجهزه ويتم هذا من خلال خصائص المجلد حيث يوجــد مـــن ضمن الخيارات مشاركة و امان قم بتفعيل خاصية المشاركه ومن ثم ستجد ان المجلـــد اضيف عليه شكل يد زرقاء ومعنا هذا انه مجلد مشترك يستطيع الجميع المشاركه به

## شمكات النهافل

NewDeal باستخدام البرمجيات مع النوفل Netware

NewDeal البرمجيات هي شبكة علم ولقد كان امتحانا لتوافقها مع نوفيل Netware البرمجيات هي شبكة علم ولقد 2.x 2.x .3. [لا إذا كنت قد اشتريت النسخة الشبكة ، يجب أن يكون لديك حسابك NewDealتركيب البرمجيات على القرص الصلب للآلة التي تريد لتشغيله ـثـــم هـــل ينبغي أن يكون قادرا على الوصول إلى محركات الأقراص المشتركة والطابعــات عبـــر الشبكة .شبكة النسخة من مكتب NewDeal، مصممة بحيث تسير من شبكة الخادم ، هو المتاحة .يرجى الاتصال NewDealالمبيعات للحصول على معلومات عن شبكة النسخة.

#### **SHELL.CFG**

إذا كنت قادرة على الطباعة إلى طابعة شبكة مشتركة من دوس أو مع أي برامج أخرى، هل ينبغي أن تكون قادر ة على الطباعة لأنه من حسابك في الصفقة الجديدة البرمجيات . لاختبار الطباعة ، وفتح تفضيلات ، الطابعة .تأكد من لديك طابعة الصحيح والموانئ المدرجة في ''تركيب طابعات ''مربع .نقطة وانفر على الطابعة التي تريد اختبار ، ثم انفر فوق زر للتجارب

NewDeal البرمجيات يجب أن الطابعة طباعة صفحة الاختبار ، مع ما يقرب من نصف بوصة عالية بوضوح رسائل مكتوبة عبر صفحة .إذا لم طباعة أي شيء ، وإغلاق الباب للطباعة تفضيلات وفتح الباب الكمبيوتر .إذا كنت الطباعة على إعادة توجيه موازية (LPT)الميناء ، وتغيير واجهة على أن وضع ميناء لدوس .وإذا كان دوس وضع لا يعمل ، فَإِن محاولة وضع السير

وإذا كان لا يزال طباعة لا يعمل بشكل صحيح على طابعة شبكة الاتصال ، ولكـــن هـــل هي قادرة على الطباعة لأنه من برامج أخرى ، فإن المشكلة قد تكون مشكلة الطابعـــة عامة وربما لم تفعل مع شبكة نوفيل على الإطلاق .لمزيد من المعلومات حول الطباعة ، انظر وثيقة من وثائق الدعم التقني ) 214الطباعة العامة المساعدة.(

أسعر

الفبض هو الذي يحدد نوفيل قيادة وهمية حتى LPT الميناء ، وترسل البيانات المطبوعة إلى أن الميناء خلال شبكة لخادم الطابعة .وإذا كان لا NewDeal(الطباعة على شبكة نوفيل أو إذا كان لديك طابعة قبالة خط الأخطاء ، ومحاولة هذا :

> 1. خروج لدوس

 $2<sub>1</sub>$ : 1pt3 نسخة

إذا لم يفلح ذلك ، فان المشكلة هي في شبكة نوفيل ، وليس مع .NewDeal المشكلة : على شبكة نوفيل ، شبكة طابعات علاج كل صفحة في شكل وثبقة منفصلة ، والقفز بالمظلة على صفحة بيضاء بعد كل واحدة ، ثم طباعة صفحة جديدة من ضـــربـة رأس ، في الصفحة التالية من الوثيقة ، آخر صفحة بيضاء ، وهلم جرا...

الحل :شبكات نوفيل ، ثمة قيادة ودعا CAPTUREالتي يمكن إدراجها كجزء مـــن ملف AUTOEXEC.BATالخاص بك .وهو يقول أساسا الشبكة التي طابعة لإرسال مطبوعات ل، ويسمح لك لتشمل المعالم أنت بحاجة إلى استخدام اثنين من قيادة )التي هي جزء من لحظة التقاط الرسالة (للحصول على NewDealالطباعة بشكل صحيح :لا Formfeed، ومضغوطة لا.

إذا كنت اقول القبض على استخدام Formfeedلا ، لن طباعة صفحة فارغة بين كـل صفحة من صفحات الوثيقة ، ولكن بعد ذلك القمامة شخصيات غريبة قد تظهر على ترك هامش للصفحة .وهو لا قيادة مضغوطة )الذي يبطل تلقائيا علامسة التبويسب تفسسير الصافي (الذي يحل المشكلة .قيادة خط يشبه هذا في ملف : AUTOEXEC.BAT

/ CAPTURE =لتر / 1 =لم / Formfeed¥ علامات التبويب = '' س "2SLJET =تشير إلى الطابور ، وإتش بي LaserJetمحددة في هذا المثال . " لام "1 = عنى أن PT : 1 [1] المنبغى ل LaserJet المطبوعة.

مفاتيح إضافية إلى ضبط ما يلي :

) NFF طريقة أخرى لإعطاء القيادة لا(Formfeed

ملاحظة) : لا لافتة ،• أي لا عنوان الصفحة بين وظائف الطباعة(

منظمة الشفافية الدولية) 30 = تايم آوت ،● طباعة المهمة عندما لا توجد بيانات قد أحالت لثلاثين ثانية(

) AUTOENDCAP استخدام لمنع هذا التحول من وظائف الطباعة حتى خروج(NewDeal

) NOAUTOENDCAP التحول إلى استخدام هذه المطبوعة فورا(

إذا كنت تحتاج لتركيب الدقيق القبض على عادل نوع / CAPTURE؟ عندما كنــت ontoتقم بتسجيل الدخول الخاص بك نوفيل الصافية NewDeal .هو عدم القيام بسأى عمل مع علامات التبويب ، فهي الحكومة شبكة نوفيل . لا TABSباســتخدام شـــبكة يروي لا لخلق علامة التبويب المباعــدة فـــى الوثيقـــة النـهائيـــة ، ولكـــن اســـمحوا NewDEalالسيطرة على علامات التبويب .إذا كنت بحاجة لطباعة علامات التبويسب من دوس أو غيرها من البرمجيات ، حل بسيط واحد هو اقامة القبض علـــي خريطـــة LPT1 لطباعة أي نص دوس الاشياء ، وخريطة ل LPT2مع المعايير التي تعمل مع .NewDeal وبهذه الطريقة ، الطباعة عندما لكم شبئا بسيطة من دوس ، وأنها سوف تذهب تلقائيا إلى LPT1، وعندما المطبوعة شيئا من NewDeal، مجرد إرساله إلى .LPT2الاستيلاء على قيادة بتيح لك مجموعة بارامترات مختلف& عــن كــل طابعـــة الميناء، حتى .2PT3انظر إلى الشكل الحالي من القبض على محطة العمل الخاصــــة بك، CAPTURE)إظهارا للدخول في دوس الفوري.

إذا مطبوعات تظهر شارد حرفا

إذا كان الجهاز مطبوعات على طابعات الليزر وتظهر شارد حرفا ، تحتاج إلى استخدام Netware 'sPRINTCON لتعديل مهمة الطباعة التشكيل .تغيير محتويات الملسف الخيار لتيار بايت )بدلا من النص (لحل المشكلة.

تبادل الملفات على الشبكة

NewDeal البرمجيات لا تسمح حاليا المتعددة للمستخدمين بالوصول إلى نفس وثيقة من وثائق الملف ، ما لم يكن هذا الملف هو مجموعة لللقراءة فقط) .يمكنك تحديد ملف لللقراءة فقط في .NewManagerانقر مرة واحدة على أيقونة الملف ، فستح ملسف القائمة واختر السمات (.إذا كان المستخدم لديه وثيقة من وثائق مفتوحة NewDeal(أن ليس للقراءة فقط ، شــم أن وثيقــــة مـــن وشـــائق الملـــف ســـوف تظهـــر كمــــا فـــى NewManagerشير NewDealوثيقة مع معيار دوس "8.3"اسم الملسف ودوس رمز موحد للمستخدمين الآخرين على الشبكة.

مع NewDeal، يمكنك استخدام السمات الموسعة لمجموعة وثيقة من وثسائق السي "العامة "وصول .وهذا سيمكن من المستخدمين لفتح وثيقة من وثائق ، ولكــن لــــيس إنقاذ تعديلات لنفس اسم الملف .لفتح وثيقة من وثائق لوالتحرير ، واخترت لتحرير زر في مربع الحوار فتح الملف .وفي معظم الحالات ، والعامة هي أفـــضل خيــــار لتبــــادل الملفات من قراءة فقط .انظر الخاص بك NewDealودليل لمزيد من المعلومات حسول سمات الملف.

المفقودين القيادة مترجم ، تعذر العثور على COMMAND.COM إذا رِ أيت رسالة خطأ يقول شَيئا مثل "سوع قيادة المفقودين أو مترجم ، "أو "تعــذر الغثور على "COMMAND.COM"عند خروج NewDeal(البرمجيات الخاصة بك ، هناك خطأ في البرنامج النصبي تسجيل دخول .Netware

> تسجيل الدخول في السيناريو ، هناك خطوط مثل هذا : : = DRIVE : DIR1 \ DIR2 فريطة واو
\ DIR1 \ الحالة هذه في) الخادم على فرعى دليل أو دليل من تجعل التي العمل محطة على (: واو الحالة هذه في) الصلب القرص على مستقل كبند (DIR2 من للخروج يعود أن يمكن المستخدم أن هو الاستخدام هذا مع المشكلة ـبك الخاصة سبيل على ، الفور ي دوس ..السلاح نزع مؤتمر في الكتابة طريق عن) المختار الدليل ـخادم حملة من الجذر الدليل إلى الطريق طول على (المثال

ولذلك ، إذا كان النظام .تلقائيا ببحث عن الدليل الرئيسي من كل حملة بجد NewDeal ، دوس ملف المترجم ، COMMAND.COM(الخاص بك تعول على العثور على وسوف يكون بدلا من البحث في .، لن NewDealولا سيما في شبكة دليل عند خروج .الدليل الجذر من أن حملة

الحل هو استخدام خيار الجذر عند إنشاء محركات الأقراص في البرنامج النصي تسجيل الدخول الخاص بك .فإن الجذر الخيار منع المستخدمين من دعم للخروج مسن خسرائط دليل) الجذر الخيار ربما ينبغي أن تستخدم في كــل وقــت علـــي أي حـــال ، لمنـــع المستخدمين من الوصول إلى الدليل الجذر . . (ما يعادل القيادة إلــــى مــــا ورد أعــــلاه ، باستخدام الجذر ، سيكون على النحو التالي :

DIR2 \ DIR2 : خريطة الجذر واو : = DRIVE : DIR1 \ DIR2

## SONET sont, الشبكة المصوئبة المسكة

هو المعيار الذي يحدد الاتصالات السلكية واللاسلكية الارسال عبسر كسابلات الأليساف البصرية وهو يحدد طرق الوصول ، وصياغة ، والبارامترات الأخرى لنقل المعلومات الرقمية خلال نظام الاتصال البصر ى SONET كسان اول مسن اقتسر ج Bellcore Telcordia)الآن (في منتصف 1980s -، وبعد ذلك من قبـــل المؤســـسة الأمريكيـــة الوطنية للمقاييس الموحدة )معهد المعايير الوطنية الأمريكية .(الاتحاد الدولى للاتصالات تكييف SDH(الخلق ) SDH(الهرمية الرقمية المتزامنة (، وهو معيـــار الاتـــصالات السلكية واللاسلكية في جميع أنحاء العالم SONET .هو مجموعة فرعية من SDH التي تستخدم في أمريكا الشمالية SONET .تكنولوجيا القضايا التي تديرها ) NSIF شبكة وخدمات التكامل المنتدى.(

SONET هو كوسيلة لنشر نظام الاتصالات السلكية واللاســـلكية العالميــــة ، وذلـــك SONET / SDHتشرت على نطاق واسع من جانب شركات الطيــــران فــــى الـعــــالم . ويستخدم معدلات موحدة لضمان أن شركات الاتصالات السلكية واللاسلكية في جميـــع أنحاء العالم يمكن أن بين مواقعها على النظم مع صعوبة تذكر SONET .يزيل الحدود بين شركات الهاتف من العالم .ولكن SONETلا يقتصر علــــ الناقـــل الـــشبكات .

SONETمايو تديرها مباشرة إلى المشاريع الكبيرة فسي المنساطق الحــضرية أو أن تستخدم لبناء شبكات الحرم الجامعي.

### الاتصالات بالألياف البصرية:

تعود تجارب إستخدام الضوع في الاتصالات إلى عام ١٨٨٠م عنـــدما أجـــرى مختـــرع الهاتف ؛ألكسندر جراهام بل تجربة نقل الصوت من خلال الضوع بواسطة جهاز ابتكـــره لهذه الغاية وتم نقل الصوت بهذه الطريقة مسافة ٢٠٠ متر . وكان هذا الجهاز يتألف من مرآة هي عبارة عن لوح معدني رقيق عاكس مرتبطة بلاقطة صـــوت تقـــوم ذبـــذبات الصوت بضبط شعاع الضوء (ضوء الشمس في هذه التجربة) وأمكن استقبال الـــضوء بواسطة خلية حساسة للضوء من مادة السلينيوم واستعادة الإشارة الصوتية منها علـــي ب عد ٢٠٠ متر وسمى إبتكاره هذا بالهاتف الضوئى.

هذه الطريقة لم تمكن صاحبها من الإستفادة منها كما حدث للهاتف نتبجة \_ ما تعانيه من تغيرات الأحوال الجوية مثل هطول الأمطار أو الغبار كمـــا أنهـــا عرضــــة للإكتـــشاف والتصنت. ولم يتعدى الهاتف الضوئي مرحلة التجارب لعدم وجود مصدر ضـــوئي ذو

كفاءة جيدة بل استخدم الشمس و عدم وجود وسط ناقل قليل الفقد بل استخدم الهـــواء. . وانتظرت هذه التجارب ثمانين عاما أخرى قبل أن تتخطى مرحلة مهمة وهسى إبتكـــار الليسزر عسام ١٩٦٠م فسالليزر LASER: Light Amplification by Stimulated Imition Radiation يوفر مصدر إشعاع ضوئى ضيق الحزمة عالى الطاقة يغذى بمصدر كهربائي مما شـــكل وســـيلة مناســـبة لحمـــل المعلومـــات. إلا أن تجارب إستخدام إشعاع الليزر في الاتصالات في الهواء لم تكن ممكنـــــة التطبيـــق عمليا وعلى نطاق تجار ي لأنها يمكن أن تسبب العمى عند مواجهة العين البشرية حزمة إشعاع الليزر.

لكن ابتكار جهاز الليزر حفز الباحثين لإستخدامه في الاتصالات مسن خسلال إسستخدام الزجاج كوسط ناقل إلا أن التجارب التي أجريت كانت تواجه مشكلة كون نقاوة الزجـــاج وفي عام ١٩٧٠م ابتكرت إحدى الشركات المتخصصة بتقنية الزجاج كابل ليف بـــصر ي يساو ي ٤ ديسبل/كيلو متر أي أن طاقة الإشارة الضوئية المرسلة عبـــر هـــذا الكابـــل تنخفض إلى نصف مقدار ها بعد ٨٠٠ متر ـ

وبالرغم من أن هذا المقدار يعد سيئا في الوقت الحاضر إلا أنه ع د نقلة نوعية في هذا المجال في ذلك الوقت.

وبالإضافة إلى ثنائي الليزر فقد تم إبتكار الثنائي الباعث للضوع Light Emitting Diod واستخدم في الشبكات القصيرة مثل الربط بين أجهـــزة الحاســـوب وشـــبكات المعلومات المحلية وأنظمة التحكم في الطائرات.

## الليف البصري:

يمكن تعريف الكابل البصر ي بكونـه سلك رفيع جدا من الزجاج النقي جدا يتألف من لـــب تحيط به فَشر ة خارجية مصنوعة من نفس الزجاج لكنها تختلف عنه بإضـــافة بعــض المركبات الكيميائية تجعل معامل الإنكسار لها أقل بقليل من اللب كما تحاط القشرة بمادة بلاســــــــتيكية لحمايــــــــــة الليــــــــف البــــــــصر ى مــــــــن المـــــــوْثرات الميكانيكيـــــــة وطبيعة تحول معامل الإنكسار تقسم الكابلات البصرية إلى نوعين: الأول؛ يتغيـــر فيــــه معامل الإنكسار بصورة مفاجئة بين القشرة واللب ويسدعى بكابسل معامسل القفسزة index Step والنوع الثاني؛ والذي يتغير فيه معامل الإنكسار بصورة تدريجية في اللب والقشرة ويدعى بكابل المعامل المتدرج Graded index وشاع هذا النوع في بداية الثمانينات لسهولة صنعه ولكونه ذو فقد أقل من النوع السابق المماثل لـــــه فــــى القطر المصنع في ذلك الوقت. وفي نـهايـة الثمـانينـات تم تصنيع نوع جديد من كـابل معامل القفزة ذو فقد أقـــل كمـــــا أن الضوضاء المتولدة فيه أقل من كابل العامل المتدرج وتأخر صنع هذا النوع من الكابــل لكونـه ذا لب بقطر ١٠٢ مايكرون بينما يكون قطر اللب بين ٢٠٠٥٠ مايكرون مناســـبا للنوع المتدرج وأصبح النوع الجديد هو المؤهل للإستخدام في إتصالات الألياف البصرية للمسافات البعدة.

ومن خلال البحوث والدراسات التي تم إجرائها لإختيار المدى المناسب لإستخدامه فسي الاتصالات البصرية وخاصة من ناحية إمتصاص الزجاج فقد لوحظ إمتـــصاص الزجـــاج للموجات الضوئية المرئية وفوق البنفسجية وتحت الحمراء الواطئة بدرجة أكبر . ولوحظ أن المدى بين ٠,٥ مايكرون الواقع في منطقة الآشعة تحت الحمراء هو أفــضل مـــدى يحقق أقل فقد.

وفي نفس هذا المدى هناك عدة مديات بأطوال موجيه مختلفة تستخدم لإتصالات الألياف البصرية فقد بدأ أولا إستخدام مدى ٠٫٨٥ مايكرون تسم تسم إسستحداث المسدى ١٫٣ مايكرون وأخيرا مدى ١,٦ مايكرون بعد تطوير هذا النوع من الكابلات وتم إختيار هذه المديات لكونـها تمثل أطوال موجيـه بكون فيـها الكابل أقل مـا يمكن ـ

#### مباديء الاتصالات الرقمية:

تشغل مركبات الصوت البشرى الترددات دون ٤كيلو هرتز وعند زيادة المدى إلى أكثـــر من ذلك نحصل على صوت أكثر جودة لكن زيادة المدى أكثر من ٤ كيلوهرتز غير عملي لدوائر الهاتف ويمكن تخفيض المدى عن ٤ كيلوهرتز وسماع الصوت والتعرف علــــى هوية المتكلم إذا كان هذا التخفيض في الجودة مقبولا وتقل القدرة على التعـــرف علــــى هوية المتكلم عند تخفيضها أكثر دون أن يكون لها تأثير على فهـــم الكــــلام البــــشر ي. وجميع أنظمة الإتصالات بالألياف البصرية رقمية بينما تستخدم أساسا لنقــل الـــصوت والصوت هو إشارة تناظرية Analogue وعند تحويله رقميا فإن معدل المعلومـــات يعتمد على معدل أخذ العينات Sampling وطبيعة التشفير وعادة ما يكون معدل أخذ العينات ضعف أقصى تردد مستخدم وهي بذلك ٨٠٠٠ عينة/ثانية وتم أخذ ٨ مستويات للتعبير عن مقدار الإشارة وبذلك فإن معدل المعلومات في هذه الحالة هـــو .64Kb/s إلا أن بعض الأنظمة المستخدمة حاليا لا تستخدم معدل المعلومات هـــذا وخاصــــة فـــي الاتصالات البعيدة بل تستخدم Kb/s ٣٢ × Kb/sوأقسل مسن ذلسك بالنسسبة للاتصالات المتنقلة عبر الأقمار الصناعية.

وشهدت الثمانينات بداية إستخدام الألياف البصرية في ربط مواقع الاتصالات القريبة وتم إستخدامه في الكابلات البحرية القصيرة مثل الكابل بين بريطانيا و هولندا والكابل الـــذي

ربط جزيرة كورسيكا بالبر الفرنسي إلا أن عام ١٩٨٨م شهد مد أول كابـــل إتـــصالات ضوئية بين ضفتي المحيط الأطلسي وكان بسعة ٤٠٠٠٠ مكالمة هاتفية في آن واحــد أطلق عليه اسم.TAT8 ومنذ ذلك الحين برزت أهمية الإتصالات بالألياف البصرية كوسيلة مشابهة في الهـــدف للإتصالات بالأقمار الصناعية خاصة بالنسبة للإتصالات الهاتفية إلا أن سوق الإتصالات لم يلبث أن استقر لكون الألياف البصرية والأقمار الصناعية لا تتنـــافس مـــع بعــضها بصورة مباشرة ويتم استخدام كل منهما على نطاق واسع وغالبا ما يكمل أحدهما الأخر لإختلاف محاسن مميزات كل منهما. وفي عام ١٩٩٢م تم تشغيل كابل الألياف البصرية المسمى TAT8 وهو يـــربط بـــين أسبانيا وفرنسا وبريطانيا ثم كندا والولايات المتحدة عبر الأطلسى وكان هذا الكابل بسعة ٨٠٠٠٠ مكالمة هاتفية في أن واحد ولم تقتصر فائدة الألياف البصرية على زيادة عدد المكالمات المنقولة بـــل أن المـــسافة بـــين مـــضخم وأخـــر إزدادت لتتـــراوح بـــين 10060كيلومتر بالنسبة للكابلات العابرة للمحيطات مما يزيد من فعالية النظام ويقلل تكاليف الصبانـة. وحتى نـهايـة الثمـانينـات كـان السبيل الوحيد فـي تـعويض الفقد فـي طـاقـة الإشـارـة الـــضوئيـة في الكابل البصر ي تتم بواسطة تحويل الإشارة الضوئية إلى كهربائية وتـــضخيمها ثـــم إعادة توليد الإشارة الضوئية بواسطة الليزر مرة أخرى وهى طريقة لا تتسم بالمرونسة وتفرض إستبدال جميع المضخمات عند الحاجة إلى تطـــوير النظـــام وزيــــادة ســــعته.. وفي أواخر الثمانينات طور الباحثون في أماكن مختلفة من العسالم طريقــــة جديــــدة لا تستخدم عملية الالتفاف الكهر بائبة. هذه العملية تتضمن إضافة عنصر معدنى نادر هو الأربيوم إلى لــب الكابــل البــصر ي وتكمن هذه الطريقة في تركيب الليزر ) ثنائي الليزر ) في أماكن منتخبة من الكابل ليشع ضوع بطول موجه معين يجعل أيونات عنصر الأربيوم في الكابل البصري المطعم بهــذا العنصر تتهيج إلى مستوى طاقة أعلى ثم تعود إلى مستوى الطاقة السابق لتشع فوتون صورة من الفوتون المنبعث من ليزر الإرسال وتتكرر العملية لتولد العديد من الفوتونات في منطقة معينة من الكابل لتعطي ما يسمى بالمضخم الـــضوئي. وتمتـــاز المـــضخمات الضوئية بقدرتها على التعامل مع معدل معلومات مختلف بالإضافة إلى أنواع مختلفة من

أنواع التضمين. ويعد الكابل الذي يربط فلوريدا (الولايات المتحدة) ترينداد فنزويلا البرازيل والذي أطلق

عليه إسم Americas1 أول كابل ضوئي يستخدم التقنية الحديثة وأصبح جاهزا للعمل منذ بداية عام1995 م. ويعد الكابل الذي يربط عدن ب يبوتي مارا بقاع خليج عدن والذي تـــم إكمالــــه أخيـــرا والذي يتألف من ثلاثة أزواج من الألياف البصرية أطول كابل اتصالات بالألياف البصرية يستم تمديسيده بسيلا مستضغمات ويبلسيغ طوليسيه ٢٧٠ كيليسو متسيرا. وفي الحقيقة فإن السعة الكبير ة مع المعولية والخلو من تأثير الإشعاع الكهرومغناطيسي والذي تحدثه الأشكال الأخرى من موجات الإتصال وعدم القدرة على الإستراق تعد مـــن وتزداد إستخدامات الألياف البصرية وتتحول من المسافات البعيدة إلى مـــسافات أقـــصر فهي تستخدم الآن في الاتصالات وشبكات الحاسوب وأنظمة الملاحة والأنظمة العسكرية. وأصبحت أنظمة نقل الموجات البصرية تشكل نسبة مهمة من خطوط الإتصال العالميــــة الطويلة والشبكات المحلية الطويلة وشبكات الحاسوب فى المراكز الضخمة و على نطاق محدود بعض شبكات الكابل التلفزيوني.

#### تقنيات مستقبلية واعدة:

عندما يتم نقل الإشارات الضوئية إلى مسافات بعيدة جدا \_فإن نبضات الإشارة الـــضوئية تتوسع نتيجة تشتت الضوء لذلك فقد بدأت العديد من الـــشركات المتخصـــصة بحـــوث لتحقيق طريقة تحفظ شكل النبضات الضوئية وهو ما أطلـــق عليــــه اســـم ســــوليتون Solitons.

إن تفسير ذلك معقد بعض الشيء لكننا يمكن أن نعطي تفسير مبـــسط لهـــا وهـــو أن مصدرالضوع يبعث عدة أطوال موجيه من الضوع تنتقل بسرعة مختلفة عبـــر الكابـــل البصري وهو لما يسبب هذه الظاهرة وكل ماهو مطلوب هو الحصول على خواص فسي مادة الكابل ومضخماته تلغى ذلك السلوك. ولتحقيق ذلك هناك حاجة لجعــل قمــــة فـــى النبضة المرسلة وشكل للنبضة ويكون هذا النظام عاملا لنبضات ذات طاقة وطول موجه ثابتين.

وبما أن هذه الإشارات عند إرسالها بواسطة كابل من هذا النوع يمكن تجميعهـــا عبـــر تقنية التقسيم الزمني متعدد الوصول ؛تشترك مع أخر ي بنفس طول الموجه« فإن ذلـــك سيؤدى إلى زيادة سعة الإرسال وقد أجرى باحثو مختبرات ؛بل« للهاتف تجارب علــــى كابلات الإتصال بالألياف كهذه بطول ٩٠٠٠ كيلو متر وبمعدل معلومسات ٢,٥جيجابــت و ٣ ٣جيجابت لكابل طول ٩٠كيلو مترا بنجاح لكن عملية تطبيق هذه التقنيـــات تحتـــاج مزيدا من البحوث والتجارب

## الاتصالات وشبكات الاقمار الصناعية تقنية الاتصالات عبر الاقمار الصناعية بنظام **Vsat**

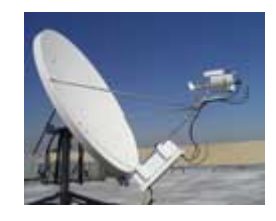

## تقنيات الاتصالات عبر الاقمار الصناعية بنظامVsat

يشير. نظام ال VSat الى محطة طرفية ارضية صغيرة للاتصالات الفـــضائيه للاســـتقبال والارسال تم تركيبها في مواقع متناثرة وتتصل بمحطة طرفية ارضية مركزية ( HUP ) عن طريق الاقمار الصناعية بواسطة استخدام هوائيات ذات قطر صغير ( تتراوح ما بين ۰٫۶ المی ۳٫۸ متر )

اه لا - مقدمة-: تمثل تقنبة ال Vsat احدى التطبيقات منخفضة التكلفة المقدمة للمستخدمين الراغبين في شبكة اتصالات مستقلة تربط عددا كبيرا من المواقع المتناثرة جغرافيا ، وتقدم شبكات ال Vsatفدمات ذات القيمة المضافة عن طريق الإقمار الصناعية القادر ة على دعم خدمات الانترنت وخدمات نقل البيانات والشبكات المحلية وخدمات الاتصالات الصوتية والفاكس و هي قادر ة على تقديم حلول لشبكات اتصالات خاصة وعامة يمكن الاعتماد عليها. هذا ويتم تشغيل نظام ال Vsat من خلال الاقمار الصناعية التي تستخدم ترددات ال ku-bandوال C-band وذالك طبقا للاتى-:

1 -يتم تشغيل شبكات اتصالات ال Vsat التي تعتمد على ku-band ويتركز هذا الاستخدام في اغلب الاحيان وشمال امريكا ويتم استخدام هوائيات ذات حجم صغير ـ

2-يتركز استخدام ال C-bandفي اغلب الاحيان في اسيا افريقيـــا وأمريكـــا اللاتينيـــة وتحتاج لهوائيات اكبر حجما من هوائيات ال. ku-band

## .<br>تأتيا – مكونات المحطة الطرفية لنظام ال Vsat

تختلف المحطات الطرفية الارضية للمستخدم عن المحطة الارضية المركزية في انها تعد اكثر بساطة واقل سعرا , ولتقليل التكلفة الاجمالية للشبكات التي تعمل بنظام ال Vsat فقد تم تصميم الشبكات التي تعمل بهذا النظام من محطة رئيسية ( HUP ) واحدة عالية التكاليف وعدد كبير من المحطات الطرفية الارضية البعيدة والتى تكون اصـــغر حجمـــا واقل سعرا.

تتكون المحطة الطرفية البعيدة من عدة انظمة فرعية رئيسية تحتوى على ما يلي من تقنيات فنبة:

1 -هوائي طبقي يتراوح قطرة ما بين ٠,٦ متر الى ٢,٤ مترا وفي بعض الاحيان يجب استخدام أطباق أكبر حجما تبعا لتغطية القمر الصناعي حيث يمكن تركيب هذا الطبق باي مكان على الارض.

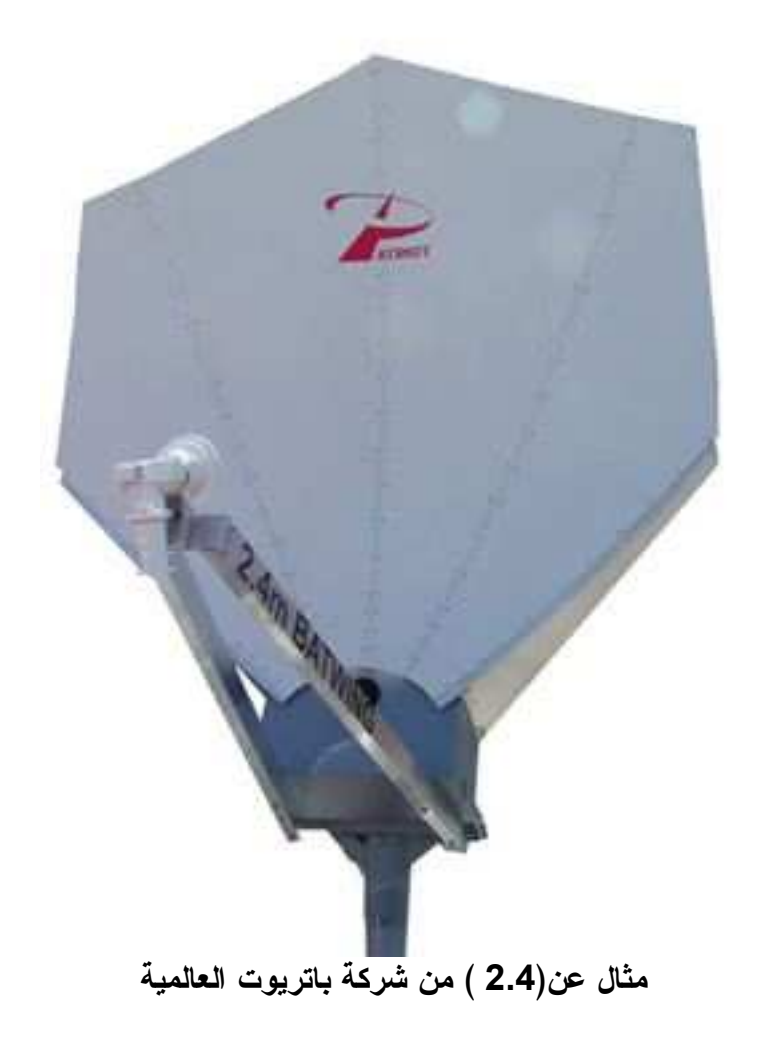

2 -وحدة خارجية ( ODU ) تحتوى على دوائر الميكروويـــف الالكترونيــــة للمحطـــة الطرفية ويكون حجمها صغيرا عادة اى ما يقارب حجم العلبة الصغيرة ، ويمكن وضـــع الوحدة الخارجية ( ODU ) مع الهوائي خلف الطبق إذا كانت كبيرة الحجم بينما يمكن وضع الوحدة الخارجية ( ODU ) الاصغر حجما مباشِّرة خلف وحدة تجميع التغذية امام النهوائي.

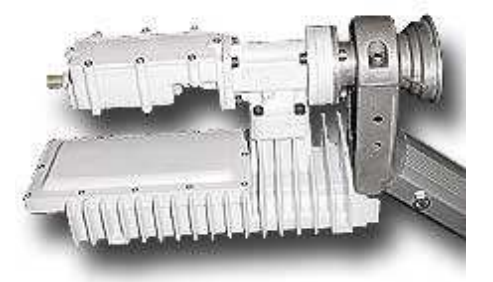

مثال عن الوحدة الخارجية ( ODU ) 3-وحدة داخلية ( IDU ) تحتوى على الدوائر الخاصة بالاشارة الرئيسية قبل تحميلهـــا على الموجة الحاملة ( carrier wave ) بالاضافة الى الوحدة الخاصة بالبروتوكول.

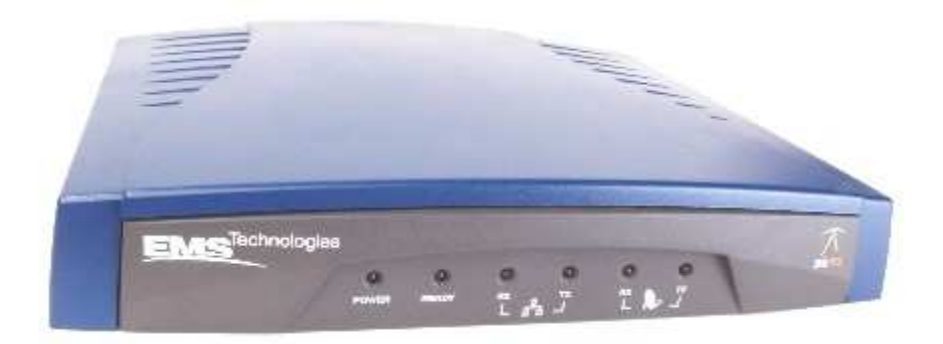

مثال عن الوحدة الداخلية( IDU )

مكونات الوحدة الخارجية ( ODU ) في حالة الاستقبال

-مرشح مرور نطاق ترددى ( BDF ) الذي يمرر الاشارة المطلوبة. -مستقبل خافض الضوضاء ( LNA ) يتم وضعة بين الهوائي ومستقبل المحطة الارضية الطرفية والذي يقوم مقدما بتقوية الإشارة الضعيفة التي تم استقبالها.

-محول خافض التردد ( down converter ) والذي يغيير ترددات الاستقبال قبسل

العرور على وحدة فك المعدل ( demodulator ) الى اشارة التسردد البينسي IF ) ( signalوالتي تتراوح ما بين ٧٠ الى 140 ميجا هيرتز ، وإذا تسم دمسج خسافض الضوضاء ( LNA ) والمحول الخافض للتردد ( down converter ) فسي وحسدة واحدة فانة بطلق عليها وحدة خافض الــضوضاء. ( low noise block LNB ) مكونات الوحدة الخارجية ( ODU ) في حالة الارسال

-محول التردد العالمي ( upconverter ) الذي يحول اشارة التردد البيني ( ٧٠ إلـــي ١٤٠ ميجا هيرتز ( إلى تردد الارسال المطلوب قبل مرورها على مكبر عالى القــدرة ) high power amplifier HPA).

-مكبر القدرة العالي ( HPA ) يقوم بتقوية الاشارة التي خضعت لمحول التردد العالي ) upconverter )) فقيل تغذية الهوائي ، وتتراوح الفدرة الخارجة من مكبر عالى الفدرة ( HPA )ما بين 6.1. وات في حالة ( KU-band ) بينما تتراوح ما بين ٢-١٦ وات في حالة.( C-band )

وظبفة ومكونات الوحدة الداخلية( IDU )

تقوم الوحدة الداخلية ( IDU ) بكل من عملية تجميع الاشـــارات ( Multiplexer ) والتكويد ( Encoder ) والتعديل ( modulation ) في حالة الارسال أما في حالسة الاستقبال فتقوم الوحدة الداخلية ( IDU ) بكل من عملية استخلاص الاشارة الطبيعية من اشارة التردد البيني وتسمى هذة العملية بــــ ( demodulation ) ثم عملية فسك التكويد ( Decoder ) ثم عملية اعادة توزيع الاشـــارات , ( Demultiplexer ) بالاضافة الى التزامن مع باقى وحدات الشبكة كما انها تدعم وحدة الموائمــــة الخاصــــة بالمستخدم ، كما تحتو ى الوحدة الداخلية على وحدات الموائمة الكهربائية مثل , v.35

RS-422,RS-232بالاضافة ال<sub>ى</sub> وحدات الموائمة مع خدمات الصوت والتليفزيون. وهناك العديد من البروتوكولات التي تدعم عمليات الموائمة وتشمل SDLC وبروتوكول الاتصالات المتزامنة الثنائية bisic ۳۲۷۰ و x.25 والايثرنت , ( Ethernet ) هذا بالاضافة الى بروتوكول الاتصالات الغير متزامنة.

لقد صممت اتاحة المسار ( link availability ) بحيث تكون عالية والتي قد تزيــد عن ٩٩,٧ % اما اسعار المحطة الطرفية البعيدة فتكون متفاوتة تمامـــا مثـــل اســـعار المحطة الارضية المركزية حيث يتراوح سعر المحطة الطرفية الارضية ما بين ٣ الى ٨ آلاف يورو ( متضمنة تركيب الهوائي والصارى والوحدة الخارجية والوحدة الداخلية).

# المحطة الارضية المركزية ( HUP )

تتكون المحطة الطرفية المركزية ( UHP ) من عدة نظم فرعية اساسية – ما عدا الهوائي – التي تتوفَّر كاحطياطي في وجود وحدة تحكم تعمل آليا في حالة حدوث اية اعطال:

- 1 -وحدة تحكم وتوصيل وتخليق الرسائل ( packet swich ) والتـــي تـــتحكم فـــي المسار بين المنافذ المضيفة ( host ports ) ومنافذ المعدل ( modulator ) ووحدة فصل الاشارات ( Demodulator ) إضافة الى ذالك تقوم وحدة الستحكم والتوصــــيل وتخليق الرسائل ( packet switch ) باضافة وقرائة العنوان بين الموجودة فسى بداية كل رسالة وذالك للتحكم في المسار من والي الوحدات الداخلية. ( IDUS )
- 2 -معدل ( Modulator ) أو اكثر يقوم بتحميل فيض المعلومات الذي تسم تخليقــــة بواسطة وحدة تحكم وتوصيل وتخليق الرسائل ( Packet swich ) على الموجات الحاملة وذالك قبل مرور ها الى مكبر عالى القدرة.
- 3 -صف من وحدات فصل الاشارات ( Demodulators ) والذي يستقبل الموجسات الداخلة لكي يقوم بفصل الرسائل ( packet ) عن الموجات الحاملة وارسالها السي وحدة تحكم وتوصيل وتخليق الرسائل.( packet swich )
- 4 -وحـــدة الميكروويـــف ذو التـــردد العـــالى ( RFT ) والتــــى تحتـــوى علــــى-: -نظام ارسال فرعي يحتوى على محولات التردد السصاعد ( UP Converter ) التي تغير التردد البيني ( ٧٠ أو ١٤٠ ميجا هيرتز ) إلى تردد الارسال المطلوب قبل تغذيتة بالمكبر عالى القدر
- وحدة التحكم في قدرة الوصلة الصاعدة التي تقوم بالتحكم في القدرة وزيادة القدرة التي تم ارسالها بواسطة المحطة الارضية المركزية للتعويض عن الفقد الناتج بسبب الشوائب العالقة في ظل الطقس السيئ وايضا الامطار الغزيرة كما يمكنهـــا ايـــضا الـــتحكم فـــي التداخل .
- -نظام الاستقبال الفرعي يتكون من مستقبل خافض للضوضاء ( LNA ) ومحول خسافض التردد ( Down Converter ) لتغيير التردد الذي تم إستقبالة الى التردد البيني (٧٠ أو ۱٤۰ ميجا هيرتز)

-نظام الهوائيات الفرعي والذي يتكون من هوائي كبير يتراوح قطرة من ٦ الى ٩ امتـــار مثبت على الارض ومتصل بة نظام تتبع يتيح للهوائي تعقب القمر الصناعي الذي يتحرك في السماء.

-مركز تحكم الشبكة ( Network Control System ) الذي يستحكم فسي تسشغيل وتعتبر المحطة الارضية المركزية ( HUP ) غالية الثمن إذا ما قورنت بالنهاية الطرفيـــة للمستخدم ويتراوح سعرها ما بين ٠٫٥ مليون يورو الى ٢ مليون يورو ويتوقف ذالك على التقنيات المستخدمة والتطبيقات المطلوبة . أما نظام الــــ Vsat الصغيرة التي تستخدم في تطبيقات نقل البيانات ذات المعدلات المنخفضة علـــى ســـبيل المثـــال SCANA فتتميـــز المحطات الارضية المركزية بانخفاض اسعارها التي تصل ما بين ٢٥ الف يورو الـــي ٥٠ الف يورو .

### مرايا وعيوب الساSat

ـ ( hopوقد يتسبب هذا في منع استخدام خدمات الصوت على الاقل بمعايير تجارية في شبكة  $\log$ Vsat.

### وصف الشبكة:-

تأخذ شبكات الـــ Vsat اشكالآ وأحجامآ مختلفة ويتم الاتصال باحدى طريقتين اما بين نقطة ونقطة اخرى ( point-point ) أو بين نقطة– إلى– عدة نقاط أخرى متعددة ) point-multipoint) ) ويتم تقديمها لالاف المواقع عند الطلب اعتماداً على موارد محددة.

ويوجد هناك نوعان من الشبكات في نظام الـــــ ( Vsat ) الاولى هي نظام شبكة mesh ) System' ) التي تتصل فيها كل المحطات الطرفية ببعضها البعض مباشرة دون مرور الاتصال على المحطة الارضية المركزية ( HUP ) وتعتبر الوظيفة الرئيسية للمحطة المركزية هي عملية المراقبة والتحكم با لإضافة الى حساب الفواتير الخاصة بعملية التحصيل وتعتبر المحطة الارضية المركزية اصغر حجماً من المحطة الارضية المركزية لشبكة star ) ـ ( systemو التي يتم الاتصال فيها بين المحطات الطرفية بعضها البعض من خلال المرور على المحطات الارضية المركزية ( HUP ) ونظراً لان اسعار هذة الشبكات قد انخفضت ف*ي* الوقت الحالي فإن بعض الشبكات الان يمكن ان تتكون من مئات المحطات الطرفية .

 Vsat 5 5\* 2 5% - &\* 4 -< H
1 1 - 1 E - ( -% 2 % ) ; - \$ - " - \*
-" -( # &\* " " 21?- - 3% &\* 
% 1 E- -!( V ( V E - -=!" / \$ &\* - \$ -% \$I -

 ) :- 2 5%I / 2%
I ( " &=6 - &\* 4 6 &\ ;% -% -( \$ 5- 1- ( -=
 ) -!( 
P 5- 2\$1 
%(% 2 -?- ).&\ 0
 - ) -\*
 5( 5-

-نظم الحجز في كبر ي الفنادق وتذاكر الطيران. -التحكم الموزع بدون عمل اتصال مباشر بالاضافة إلى جمع المعلومات من مكان واحد وارسال تلك المعلومات لمكان آخر. ( Telemetry ) -الاتصالات التليفونية او الهاتفية وخدمات الفاكس والتلكس. -خدمات الطوارئ. -نظام تمثيل التعاملات المالية إلكترونيا ( electronic fund transfer ) عبر الشبكة في نقطة البيع. ( point-of-sale ) -البريد الالكتروني ) ( E\_mail ) مثل yahoo - hotmail الشهيرين .. الخ. ( -نقل البيانات الطبية -الرقابة على المبيعات والتحكم في المخزون الاستراتيجي.

### تدريب عملى لربط شبكة من حاسبتين

أو لأ: سنحتاج الى كرت شبكة مركب على كل من الجهازين

## أبثر نتEthernet السرعة : ١٠٠/١٠ : Mbps ، من عشرة الى مئة بيت في الثانية والان بالنسبة لأنواع المقابس يجب أن يحتو ي الكرت على مقبس من نوع RJ-45 من أجل توصيل الكروت من خلال الكيبل ويكون له مقبس خاص وأخيراً نوع الكرت من نوعPCI

ثانياً :التركيب أطفيء جهاز الحاسوب وفصل كيبل الكهرباء ثم قم بلمس الجزء المعدني لعدة مرات من وحدة النظام (CASE) من أجل تفريغ الكهرباء الساكنة وتجنب أي مشاكل ،نقوم بفتح الغطاء المعدني لل Case ونقوم باختيار فتحة توسعية من نوع PCI لها لون أبيض (( أي فتحة ستفي بالغرض وبغض النظر عن المكان )) تأكد من نظافة الفتحة من الغبار ؛) وضع الكرت وتأكد من دخوله في الفتحة واضغط عليه برفق من ثم ثبت البرغي الخاص به وأعد تركيب الغطاء في مكانه.

الان قم بتشغيل جهاز الحاسوب ستلاحظ عبارات جديدة أثناء الاقلاع مثل Update Successوعندها ستجد أن النظام وجد عتاد صلب جديد ويطلب التعريف الخاص به تابع الاجراءات بتحديد مسار التعريف سواء على السي دي أو القرص المرن المرفق مع الكر ت ،

ثالثاً: اضافة البرتوكولات الخاصة بالاتصال بين الحاسوبين نذھب ال*ی* ControlPanel-->Network ثم من ورقة شم المافة Add ثم نختار Protocol ثم Protocol ثم Protocol ثم ـ MICROSOFTثم Di أنَّم موافق ستجد انـه تم اضافة برتوكول باسم TCP/IPوالان نتأكد من ترابط الكرت مع البرتوكول من خلال اختيار الكرت منDF/IP القائمة ( وانا لا أقصد Dialup Adapter) ثم نضغط على زر خصائص ـProperties واذا وجدنا TCP/IP مختارة وامامه FCP/IP صح نتأكد ان العمل صحيح.

الان نحدد ال IP ADDRESS ألخاص بالجهاز : من Network نختار البرتوكول TCP/IP الخاص بالكرت والذي اضفناه قبل قليل ونضغط على خصائص DNS CONFIGURATION ثم نختار ورقة DNS CONFIGURATION ونختار Disable DNS ثم من ورقة WINS Configuration نختار زنضع IP Address أنّم من ورقة IP Address أو نضع في خانة IP Address الرقم ١٩٦,١٦٨,٠,١٩ وفي خانة Subnet Mask الرقم ٢٥٥,٢٥٥,٢٥٥,٢م المشاركة الملفات والطابعة نضغط على اضافة ADD ثم File and Printer Sharing for Microsoft & Service Networks التي نعمل فيها الان Netwrok التي نعمل فيها الان نختار زر File and PrintSharing ونضعط صح أمام المربعين في الصندوق الذي سيظهر لنا والان من ورقةIdentification نضع اسم للحاسوب في المربع الاول ( و هذا الاسم يجب أن لا يتكرر استخدامه مع الحاسوب الاخر ) في المربع الثاني نضع اسم مجموعة العمل و لا بد ان يكون نفسه اسم المجموعة الموجود في الحاسوب الاخر (اذا الحو اسبِب لـها اسماء مختلفة لكن يعملون ضمن مجموعة لـها نفس الاسم (والمربع الثالث غير مهم لكن يمكنك وضع وصف للحاسوب.

ـ #ملاحظة بالنسبة للحاسوب الاخر نقوم بنفس الخطوات لكن ال Ip Address سيصبح ١٩٦,١٦٨,٠,٢ وخانة Subnet Mask تبقى كما هي  $Xoo, Xoo, Xoo, .$ 

في نـهايـة هذه الـخطو ة قم بـالضغط على  $\bf{OK}$  حيث سيطلب منك اعادة التشغيل اضغط على YES

رابعاً :التوصيل

الكيبل الذي سنستخدمه من نوع UTP Category 3 الجيل الثالث من هذه الكوابل ويمكن استخدام الجيل الخامس بالنسبة للطول يجب أن لايقل عن ١,٥ متر ولايزيد عن ١٠٠ متر بين جهازي الحاسوب وذلك التزاماً بالتوصيات الخاصة بمعهد.IEEE

بما ان الشبكة مكونـة من حاسوبين فقط وسيتم وصلهما مـع بعضهما من دون مفر ع قالكيبل سيكون له اعداد خاص يعرف ب Cross Over Cable، المحل ( كيبل نوع UTP الجيل الثالث توصيله من نوع Cross Overموصل من نوع(RJ-45 والان قم بتثبيت المقبس الموجد في أحد اطراف الكيبل في الفتحة الخاصة به في كرت الشبكة للحاسوب الاول ثم الطرف الاخر في الكرت الخاص بالحاسوب الاخر

## خامساً: التأكد من سلامة التوصيل عند الدخول للحاسوب بعد الانتهاء من الخطوة السابقة سنجد مربع الدخول للحاسوب على الشبكة و هذا حسب المستخدمين المحددين على الجهاز و لابد أن نتأكد من أن الحاسوبين يريان بعضهما ، فنقوم ب: أ – الذهاب الى الحواسيب المجاورة للشبكة Network Neighborhood موجود على سطح المكتب لترى اسم الحاسوب الاخر

ب \_القيام بفحص ارسال واستقبال البيانات بين الحاسوبين من خلال الذهاب الى : ابدأ ثم تشغيل (RUN) ثم نكتب في مربع الحوار الامر التالي PING

ـ 192.168.0.2\$ هذا الامر تكتبه في الحاسوب الذي يحمل رقم IP

192.168.01 وهذا حتى يتأكد من اتصاله مع الحاسوب الاخر اذا كان الاتصال صحيح ستظهر لك شاشة فيها معلومة تفيد أن الحاسوب يتلقى رد من الحاسوب صاحب الاي ب*ي PING 192.168.0.2* 

لكني استخدمت رقم الايبي الخاص بالحاسوب كي تر ى كيفية الرد ، و ان لم يتلقى الحاسوب ردا فان معالج الاوامر DOS سيعطيك انتهاء المدة Time Out أي لا رد.

# 

أ– مشاركة الملفات : يمكن لك مشاركة أي مجلد من خلال الضغط بالزر اليمين على المجلد ثم اختيار مشاركة Sharing من القائمة المنسدلة سيظهر لك نافذة المشاركة تختار زر مشارك **HARED AS**ويمكنك وضع اسم اخر للمجلد كي تشاركة مع الاخرين ،في الا سفل ستجد خصائص تحديد الصلاحيات المتاحة على المجلد مثل أن يكون محمى برقم سر ي ، أو جعله Read -Only أي مجرد فتح الملف فقط دون السماح بأي تغيير ، أو جعله Full accessأي صلاحيات كاملة،وبالنسبة لباقي الملفات فان مشاركتها تتم بنفس الطر بقة.

ب– مشاركة الطابعة : هنا يتم المشاركة ( كل ما سبق هو اعداد للسماح بمشاركتها) و هنا نقوم بالمشاركة الفعلية: 1-قم بتركيب الطابعة على أحدالاجهزة وقم بتعريفها واثناء التعريف ستمر بمرحلة يسألك فيها معالج التعريف عن نوع الطابعة فأنت تحدد له طابعة محلية وتتابع التعريف للاخر ـ الان الطابعة معرفة لديك ونريد الجهاز الاخر ان يقوم باستخدامها ايضا 2–اذهب الى الحاسوب الاخر وقم بتعريف الطابعة مرة اخرى لكن هذه المرة سوف يكون الخيار طابعة شبكية (اي من احد الاجهزة على الشبكة) فنقوم باختيار الخيار الثاني Network Printerشم Next ثم من Browse نقوم بتحديد الحاسوب الذي لديه الطابعة واختياره الان الطابعة جاهزة

ج– مشاركة الانترنت بين الجهازين:

يمكنك المشاركة باستخدام خاصية مشاركة الانترنت المبنية في الويندوز داخل ال

Accessoriesوهي Internet Connection Sharing هنالك عدة لكن هذه الخاصية تحتاج الى كرت شبكة ثالث بمعنى ( أحد الاجهزة عليه كرت والجهاز الاخر الذي يشارك الانترنت عليه المودم وكرت اخر لمشاركة الانترنت القادم من الانترنت ( ويوجد برنامج اسمه(Proxy )لهذا الغرض.

#### References

- [1] J. Apisdorf, K Claffy, K. Thompson, and R. Wilder. OC3mon:
- Flexible, Affordable, High-Performance Statistics Collection, **Proceedings**
- of INET '97, June 1997. (http://www.isoc.org/isoc/whatis
- /conferences/inet/97/proceedings/F1/F1\_2.HTM)
- [2] H. Balakrishnan, M. Stemm, S. Seshan, V. Padmanabhan, R. H.
- Katz, TCP Behavior of a Busy Internet Server: Analysis and Solutions,

Proceedings of IEEE INFOCOMM '98, March 1998, pp. 252- 262.

- [3] P. Barford and M. E. Crovella, Generating Representative Web
- Workloads for Network and Server Performance Evaluation, **Proceedings**
- of ACM SIGMETRICS '98, 1998, pp. 151-160.
- [4] P. Barford and M. E. Crovella, A Performance Evaluation of HyperText
- Transfer Protocols, Proceedings of ACM SIGMETRICS
- '99, May 1999, pp. 188-197.
- [5] P. Barford, A. Bestavros, A. Bradley, and M. E. Crovella, Changes
- in Web Client Access Patterns: Characteristics and Caching Implications,
- World Wide Web, Special Issue on Characterization and
- Performance Evaluation, Vol. 2, 1999, pp. 15-28.
- [6] L. Breslau, D. Estrin, K. Fall, S. Floyd, J. Heidemann, A. Helmy, P.
- Huang, S. McCanne, K. Varadhan, Y. Xu, and H. Yu, Advances in

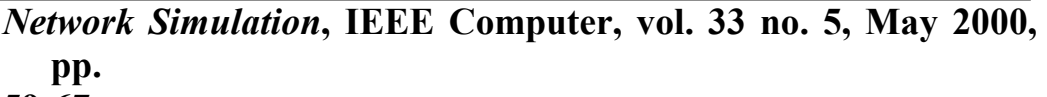

59-67.

- [7] R. Caceres, P. Danzig, S. Jamin, and D. Mitzel, Characteristics of
- Wide-Area TCP/IP Conversations, Proceedings of ACM SIGCOMM
- '91, pp. 101-112.
- [8] M. Christiansen, K. Jeffay, D. Ott, and F. D. Smith, Tuning RED for
- Web Traffic, Proceedings of ACM SIGCOMM 2000, September 2000, pp. 139-150.
- [9] K Claffy, G. Miller, and K. Thompson. The nature of the beast:
- recent traffic measurements from an Internet backbone, Proccedings

of INET '98, (http://www.isoc.org/inet98/proceedings/6g  $/6g$  3.htm).

- [10] W. S. Cleveland, D. Lin, D. X. Sun, IP Packet Generation: **Statistical**
- Models for TCP Start Times Based on Connection-Rate Superposition,

Proceedings of ACM SIGMETRICS 2000, June 2000, pp.166-177.

- [11] Crovella, M. and A. Bestavros, Self-Similarity in World Wide Web
- Traffic: Evidence and Possible Causes, IEEE/ACM Transactions on
- Networking, vol. 5, no. 6, December 1997, pp. 835-846.
- [12] C. R. Cunha, A. Bestavros, and M. E. Crovella, Characteristics of
- WWW Client-based Traces, Technical Report TR-95-010, Boston University Computer Science Department, June 1995.
- [13] P. Danzig and S. Jamin, tcplib: A Library of TCP Internetwork Traffic
- Characteristics, USC Technical Report USC-CS-91-495, 1991.
- [14] P. Danzig, S. Jamin, R. Caceres, D. Mitzel, and D. Estrin, An Empirical

Workload Model for Driving Wide-Area TCP/IP Network

- Simulations, Internetworking: Research and Experience, vol. 3, no.
- 1, 1992, pp. 1-26.
- 15. [Halsall; 1994]: Halsall, F., "Data Communications, Computer Networks and Open Systems", Addision-Wesley, Fourth Edition, 1994.
- 16. [Kjaer; 1994]: Kjaer T., "Wie startet man ins Internet", KnowWare-Verlag Deutschland GmbH,1. Auflage, 1994.
- 17. [Gumm, Sommer;1994]: Gumm, H.P., Sommer, M., "Einfuehrung in die Informatik", Addision-Wesley, 1. Auflaga, 1994.
- 18.[Matthies; 1994]: Matthies, P., "ISDN &WAN: Kommunikation in Wide Area networks", International Thomson Publishing, 1. Auflage, 1994.
- 19. [Yankelovich; 1997]: Yankelovich, N., "Introduction to the Internet for Teachers":

http://www.massnetworks.org/~nicoley/tutorial/index.html.

- 20. by Dan Dinicolo 2003 Hands-on Microsoft windows server http//ar,wikipedia,org/wiki
- .21.]طيبي، ١٩٩٧: طيبي مؤنس، <u>"العالم يتحول إلى قرية"</u>، الرسالة–معهد إعداد المعلمـــين العـــرب، حزير ان ١٩٩٧.

22.] طلبه، ١٩٩٦ [ : طلبه محمد، "الإنترنت...طريق المعلومات السريع"، مجموعة كتب دلتا، ١٩٩٦.